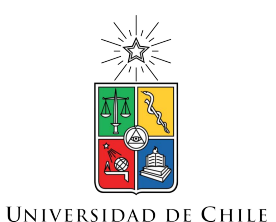

UNIVERSIDAD DE CHILE FACULTAD DE CIENCIAS FÍSICAS Y MATEMÁTICAS DEPARTAMENTO DE INGENIERÍA CIVIL

### **FLUJO DE CALOR EN SISTEMAS GEOTERMALES: FENÓMENOS DE TRANSPORTE CON DENSIDAD Y VISCOSIDAD VARIABLES**

### MEMORIA PARA OPTAR AL TÍTULO DE INGENIERO CIVIL

## **BRUNO ALEJANDRO QUEZADA DROPPELMANN**

PROFESOR GUÍA: JUVENAL ANTONIO LETELIER VILLALON

> MIEMBROS DE LA COMISIÓN: GINO MONTECINOS GUZMÁN YARKO NIÑO CAMPOS

> > SANTIAGO DE CHILE 2021

#### RESUMEN DE LA MEMORIA PARA OPTAR AL TÍTULO DE INGENIERO CIVIL POR: **BRUNO ALEJANDRO QUEZADA DROPPELMANN** FECHA: 2021 PROF. GUÍA: JUVENAL LETELIER

#### **FLUJO DE CALOR EN SISTEMAS GEOTERMALES: FENÓMENOS DE TRANSPORTE CON DENSIDAD Y VISCOSIDAD VARIABLES**

En las últimas décadas, la exploración y explotación de sistemas geotermales ha tenido grandes avances, tanto en la comprensión de los procesos que gobiernan la geotermia, como en el desarrollo de ingeniería de reservorios. La geotermia es una fuente de energía renovable no convencional que sostendrá la transición de una economía mundial basada en combustibles fósiles a una economía limpia y sustentable, el transporte de calor en estos sistemas corresponde a un proceso cuyo origen está en el transporte de energía desde el núcleo terrestre hacia la superficie. Cuando este calor llega a la corteza en zonas donde ésta se encuentra debilitada, es posible el desarrollo de transporte convectivo de calor, donde la presencia de fracturas y agua permite que el calor pueda transportarse en forma más eficiente. El propósito de esta investigación es implementar un modelo de transporte térmico en medios permeables y a la escala de laboratorio, el cual pueda servir como modelo análogo a lo que sucede en sistemas geotérmicos naturales controlados por fallas geológicas. Esto se realiza con el objetivo de analizar el efecto que posee la variabilidad de la viscosidad del fluido frente a cambios de temperatura en la eficiencia del transporte de calor. Para lograr esto, primero se valida la metodología con la implementación de un modelo numérico de flujos convectivos del manto y, posteriormente, se implementa un modelo en elementos finitos de transporte de calor en un medio permeable representado por una celda de Hele-Shaw, la cual representa una falla geológica vertical. Los hallazgos encontrados en el estudio corresponden a unos nuevos escalamientos del transporte de calor para los casos de fluidos con viscosidad variable, los cuales son parametrizados en función de los números adimensionales del sistema: el número de Rayleigh (*Ra*), el cual caracteriza el régimen de transporte (convectivo o conductivo), el número *λ*, el cual cuantifica la variación de viscosidad del fluido frente a cambios de temperatura y la respuesta del sistema a través del número de Nusselt  $\langle Nu \rangle_{\tau}$ , el cual cuantifica el aumento del transporte de calor debido a la convección.

*The important thing is not to stop questioning. Curiosity has its own reason for existence. One cannot help but be in awe whe he contemplates the mysteries of eternity.*

*Albert Einstein*

# **Agradecimientos**

En primer lugar, y por sobre todo lo demás, quiero agradecer a mi familia, quienes me han entregado un amor y apoyos infinitos. Han sido para mi los mejores modelos a seguir, una fuente inagotable sabiduría, cariño y respeto. La razón por la que siempre intento ser mejor.

Agradezco a los profesores, quienes han elegido dedicar su vida para guiar y formar profesionales de excelencia. Al profesor Juvenal por depositar confianza en mí, darme todo el apoyo en el desarrollo de este trabajo y permitirme ser profesor auxiliar. A la profesora Katherine, con quien tuve el honor de trabajar y ser auxiliar de su ramo. Al profesor Eduardo y Mario, quienes también confiaron en mí y me aceptaron como parte de su equipo docente. Al profesor Jorge, con sus cátedras fenomenales, quien fue la primera inspiración -de muchas- en esta universidad.

Agradezco también a mis amigos y amigas, con quienes atesoro una gran cantidad de recuerdos y aventuras. Cómo olvidar todos momentos y sábados compartidos con los compañeros de la sección 5: el Edo, la Belu, la Mati, el Pape y la Mora. A los chicos de civil, quienes no solo han sido compañeros y amigos, sino que muchos de ellos una inspiración: el Luquitas, la Montse, la Mari y la Javi. A mis compañeros de Momo, con quienes es imposible pasar 5 minutos sin reírse: el Ben, el Leche, el Javi, el Huma y el Jorge. A los amigos de la vida, quienes me han acompañado por muchos años: el Mati, por el apañe y todo lo que he aprendido de ti; el Nacho, en quien puedo confiar incondicionalmente; el Juan, quien siempre está disponible para una conversación interesante y la Majo por la hermosa amistad que me ha regalado.

Agradezco a Paula Morgado, del laboratorio de escritura Armadillo, quien me aconsejó y ayudó en la redacción de este informe. Por último, agradezco a todos las personas que conforman la facultad, por lograr hacer de éste un lugar de encuentro con personas con mismos intereses, un lugar acogedor y que me exige para dar lo mejor de mí.

# **Tabla de Contenido**

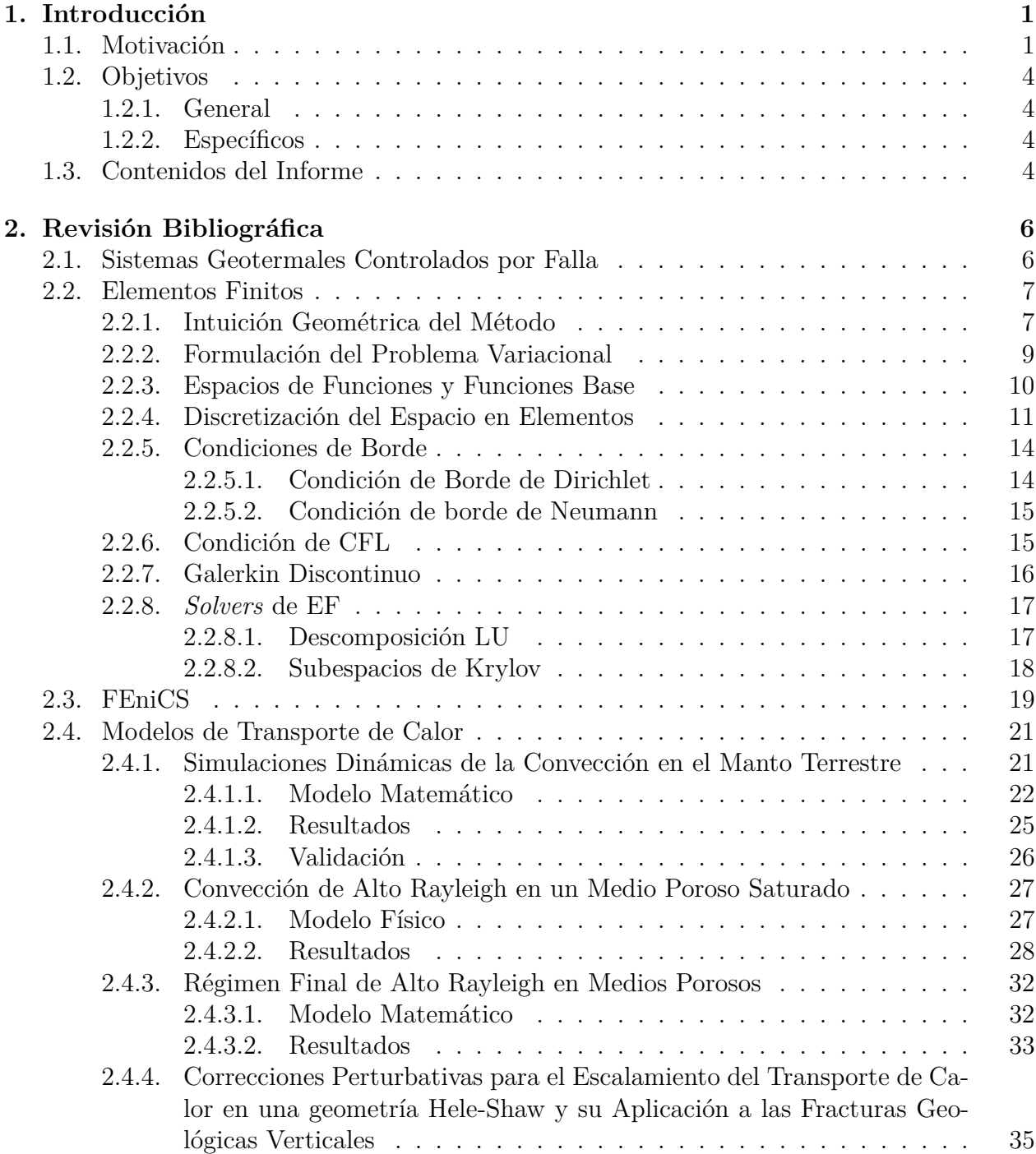

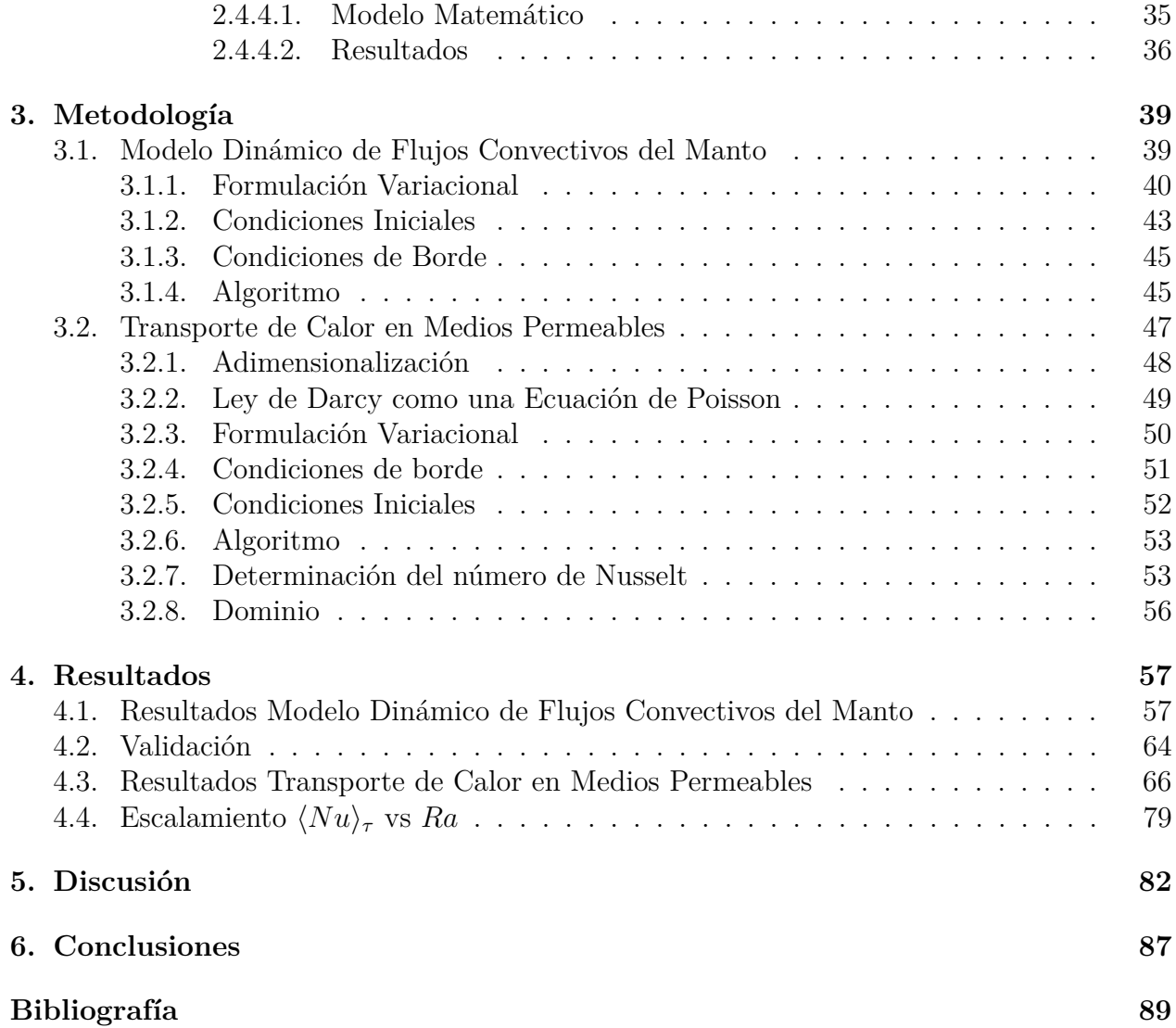

# **Índice de Tablas**

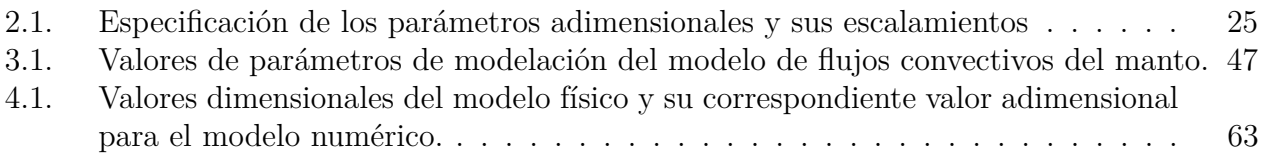

# **Índice de Ilustraciones**

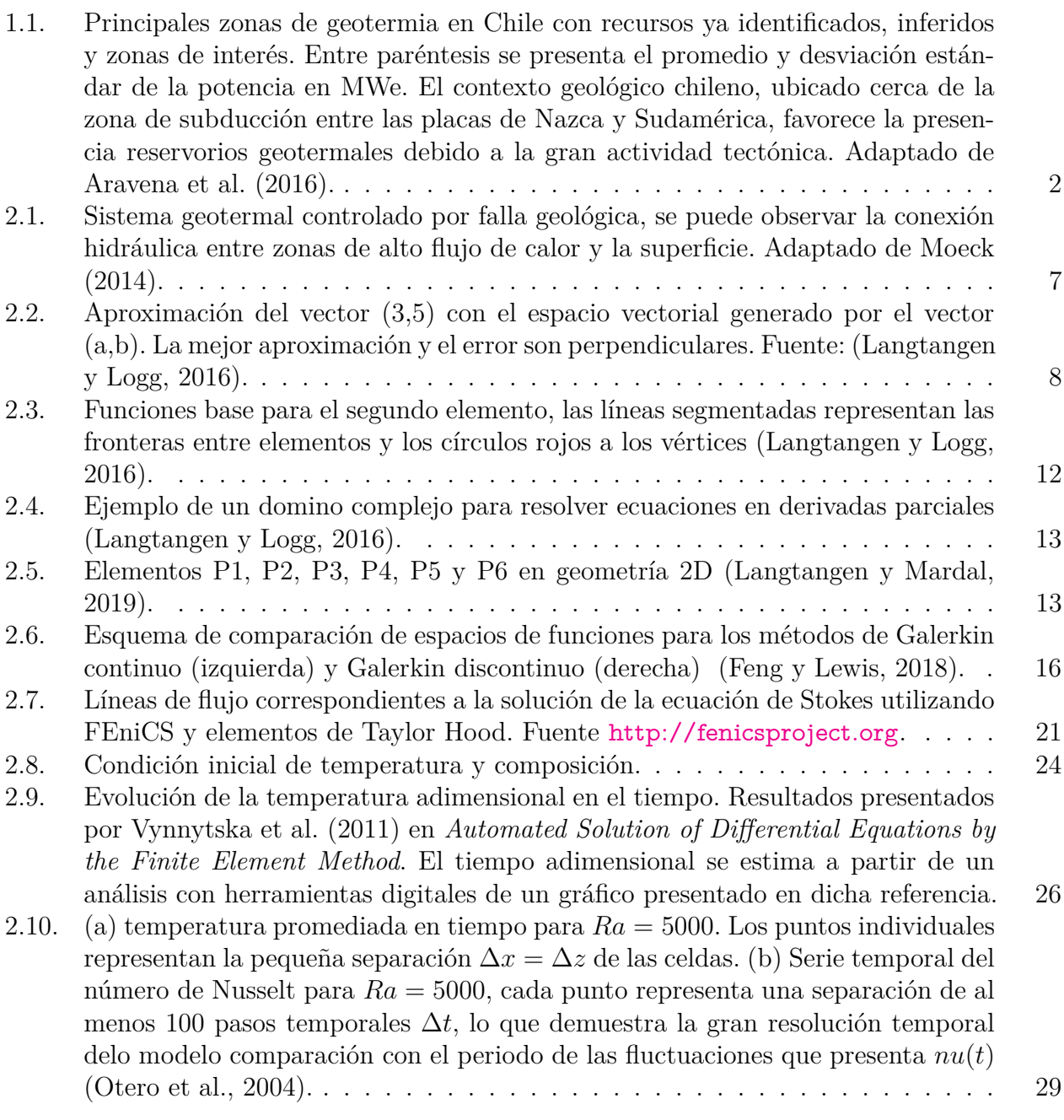

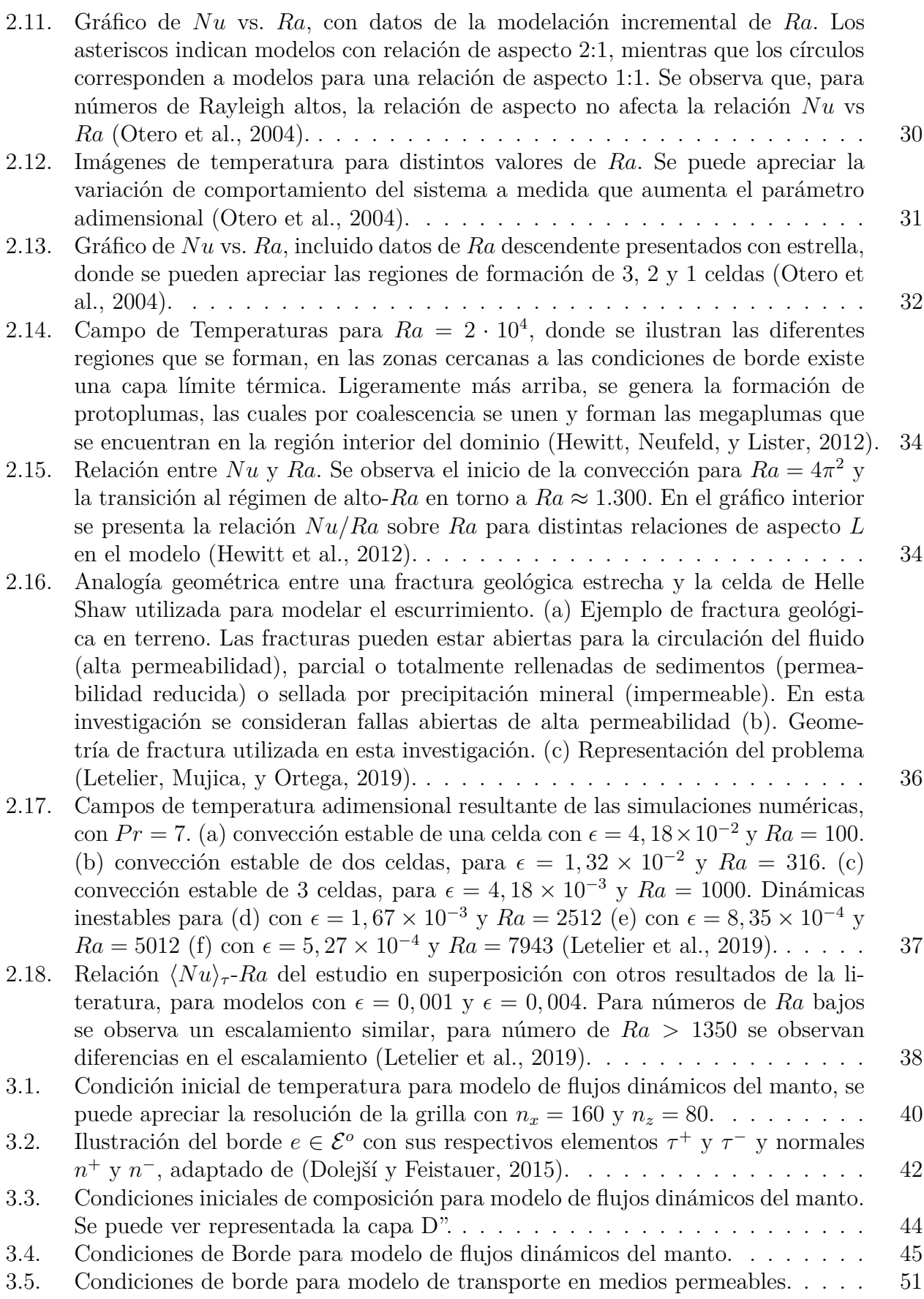

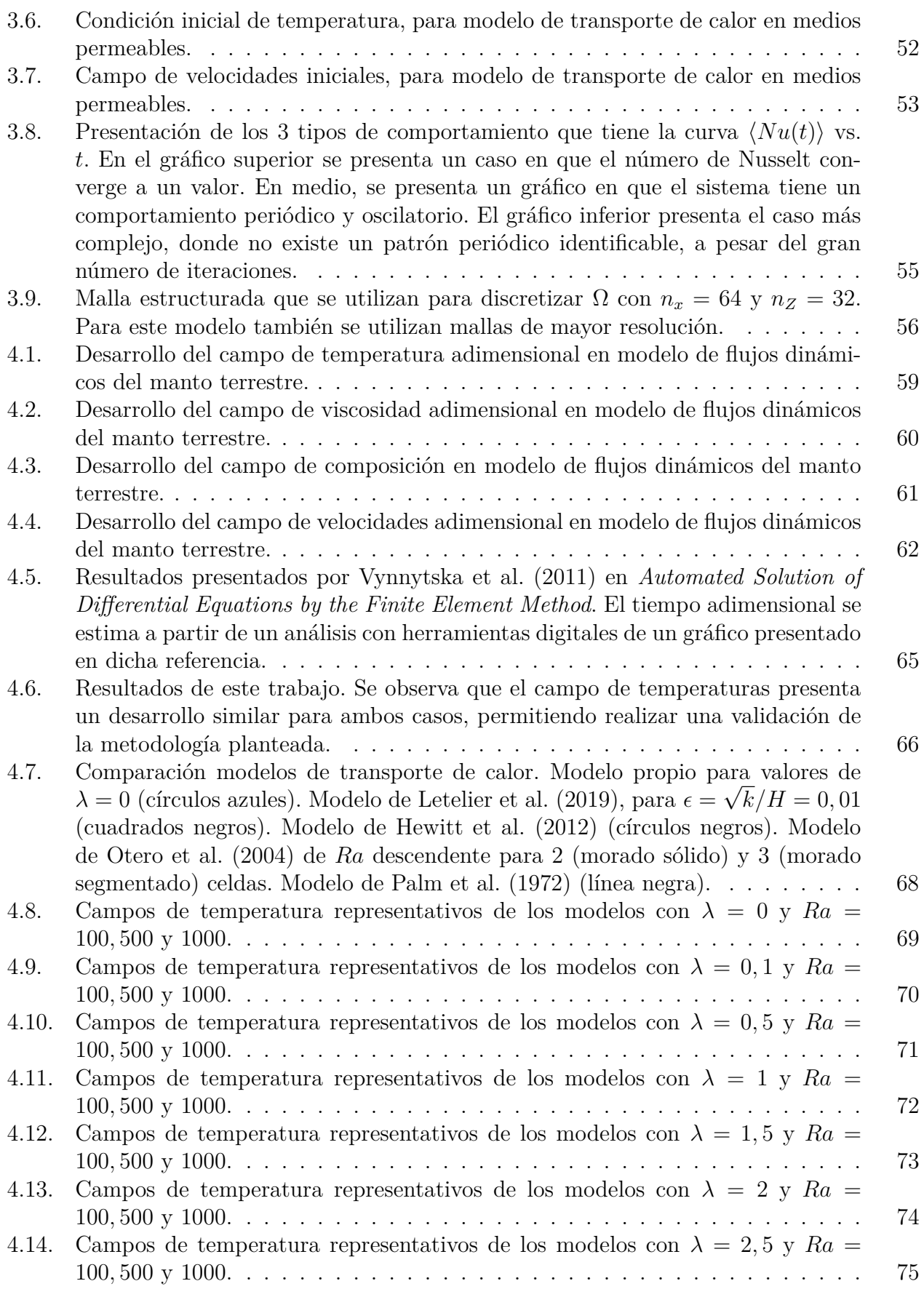

- [4.15. Campos de temperatura representativos de los modelos con](#page-86-0)  $\lambda = 3$  con  $Ra = 100$ y 500 y *λ* = 5 con *Ra* [= 100.](#page-86-0) . . . . . . . . . . . . . . . . . . . . . . . . . . . . 76
- [4.16. Campo de temperatura representativo del modelo con](#page-87-0)  $Ra = 20.000$  y  $\lambda = 0$ . Este [modelo se escapa del rango de validez, puesto que los efectos de la dispersión y](#page-87-0) [las correcciones a la ley de Darcy \(no incluidos en este trabajo\) ya tienen efecto](#page-87-0) [importante sobre el sistema físico para este número de](#page-87-0) *Ra* [\(Letelier et al.,](#page-100-4) [2019\)](#page-100-4). [Adicionalmente, la resolución espacial es demasiado baja. A pesar de ello, se](#page-87-0) [puede apreciar la formación de las estructuras descritas por Hewitt et al. \(2012\).](#page-87-0) 77 4.17. Curva  $\langle Nu \rangle_{\tau}$  vs. *Ra* [para todos los modelos computados. Se aprecia la depen](#page-88-0)[dencia del escalamiento en función de](#page-88-0) *λ*. . . . . . . . . . . . . . . . . . . . . . 78
- [4.18. Escala logarítmica de cada curva de escalamiento](#page-90-0)  $\langle Nu \rangle_{\tau}$  vs. *Ra* para distintos *λ* [\(líneas sólidas\). Se presentan los parámetros](#page-90-0) *a* y *β* del ajuste exponencial de las curvas para *Ra >* 300 [\(líneas negras punteadas\). Se excluye](#page-90-0) *λ* = 5 debido a [la escasez de datos.](#page-90-0) . . . . . . . . . . . . . . . . . . . . . . . . . . . . . . . . . 80 [4.19. Regresión lineal de los exponentes](#page-91-0)  $\beta$  en función de  $\lambda$  ( $r^2 = 0,98$ )........ 81

# <span id="page-11-0"></span>**Capítulo 1**

# **Introducción**

# <span id="page-11-1"></span>**1.1. Motivación**

En la actualidad, el planeta atraviesa un complejo escenario de cambio climático, debido principalmente a la emisión antropogénica de gases de efecto invernadero [\(International Pro](#page-100-5)[tocol on Climate Change,](#page-100-5) [2014\)](#page-100-5), que pone en peligro nuestro bienestar y el de las especies con las que convivimos. Para afrontar esto, la humanidad se ha propuesto evitar un aumento en la temperatura promedio planetaria sobre los 1,5 °C, [\(Naciones Unidas,](#page-100-6) [2015\)](#page-100-6) con el fin de limitar las consecuencias del calentamiento global. Debido a estos antecedentes, es que se torna esencial disminuir el uso de combustibles fósiles para la producción de energía y calor.

Con respecto a la situación chilena, los efectos del cambio climático no son del todo favorables ya que el país cumple con siete de los nueve criterios de vulnerabilidad asociados al cambio climático, definidos en 1992 por la Convención Marco de las Naciones Unidas. Paralelamente, el 52 % de producción del sistema eléctrico nacional (SEN) proviene de la quema de combustibles fósiles [\(Generadoras de Chile,](#page-99-5) [2019\)](#page-99-5), los cuales conforman el 77 % de las emisiones nacionales de gases de efecto invernadero [\(Ministerio de Energía,](#page-100-7) [2017\)](#page-100-7). Esto implica que en Chile es necesario cambiar las fuentes de producción eléctrica para lograr una disminución de las emisiones.

Es en este contexto en que la energía geotermal aparece como una atractiva alternativa. Los sistemas geotermales corresponden a configuraciones geológicas en las que es posible el aprovechamiento de la energía térmica de la Tierra a través de la circulación de un fluido entre zonas internas de alta temperatura y la superficie. Un subconjunto de éstos son los sistemas geotermales mejorados, donde la tasa de flujo o la temperatura natural del sistema son demasiado bajas para su aprovechamiento económico y, por lo tanto, la permeabilidad del medio debe aumentarse en forma artificial, por ejemplo, a través de la generación de fracturas, para mejorar la factibilidad económica del sistema [\(Moeck,](#page-100-0) [2014\)](#page-100-0).

Es importante notar que los recursos geotermales forman parte de un sistema geológico, donde factores como la litología, fallas, fracturas, campo de esfuerzos, diagénesis, geomecánica, geoquímica y química de los fluidos controlan parámetros claves, tales como zonas de alta porosidad/permeabilidad, direcciones de flujo, distribución de temperatura y el comportamiento general del sistema durante la inyección y producción. Por lo tanto, para aprovechar de forma apropiada un sistema geotermal, es fundamental comprender los controles geológicos e hidrogeológicos específicos de cada sitio [\(Moeck,](#page-100-0) [2014\)](#page-100-0).

Chile posee un extraordinario potencial geotérmico [\(Lahsen,](#page-100-8) [1988\)](#page-100-8), según la evidencia geológica, geofísica y geoquímica, se estima que el recurso geotermal disponible en Chile es de 659 MWe [\(Aravena et al.,](#page-99-1) [2016\)](#page-99-1). Esto es debido al contexto geológico nacional, ubicado frente a la zona de subducción entre las placas de Nazca y Sudamérica, se caracteriza por su alta actividad tectónica y volcánica. En la Figura [1.1](#page-12-0) se presenta un mapa con los principales reservorios geotermales del país.

<span id="page-12-0"></span>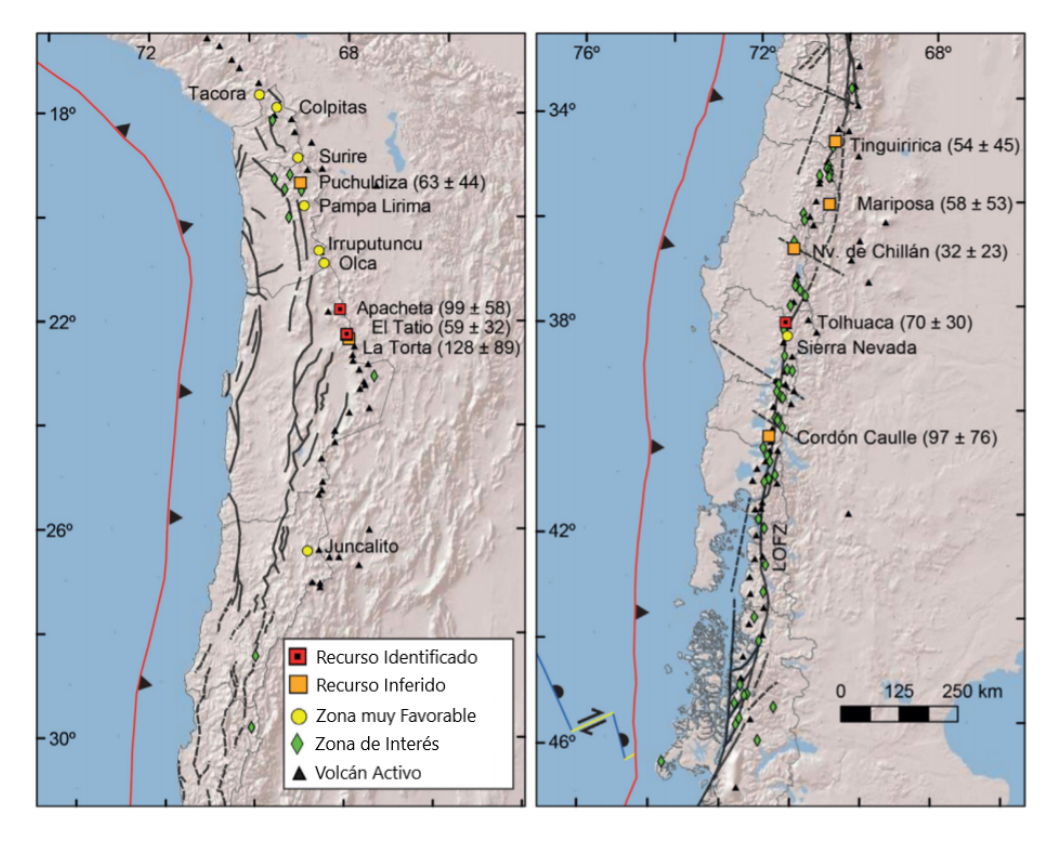

Figura 1.1: Principales zonas de geotermia en Chile con recursos ya identificados, inferidos y zonas de interés. Entre paréntesis se presenta el promedio y desviación estándar de la potencia en MWe. El contexto geológico chileno, ubicado cerca de la zona de subducción entre las placas de Nazca y Sudamérica, favorece la presencia reservorios geotermales debido a la gran actividad tectónica. Adaptado de Aravena et al. [\(2016\)](#page-99-1).

Actualmente, este recurso es poco aprovechado y solo existe una única planta de generación geotérmica en Chile, Cerro Pabellón. Con 48 MW de potencia esta planta constituye un tímido 0,2 % de la producción eléctrica nacional. A pesar de los grandes beneficios que podría aportar la geotermia al país, el sistema posee grandes y complejas barreras de entrada [\(Saldivia,](#page-101-2) [2013\)](#page-101-2).

Saldivia [\(2013\)](#page-101-2) identifica barreras legales y financieras. Las principales barreras legales son la lenta tramitación de los procesos licitatorios, que en general duran casi el doble de lo establecido por ley; los cortos plazos de concesión otorgados, que impiden el desarrollo completo del proyecto; y la ausencia de normativa específica para el ingreso al SEA. En cuanto a las barreras financieras, entre ellas destacan los altos costos en la etapa de exploración, en especial en las perforaciones y la exploración geofísica; la falta de profesional calificado en Chile, lo que implica contratar personal en el extranjero; y la ausencia de un catastro completo y eficiente de los recursos geotermales.

A partir de datos geológicos, geoquímicos y geofísicos de un sistema geotermal particular es posible la construcción de un modelo conceptual, donde se identifica la geometría del reservorio, las zonas de circulación y recarga, las fallas y controles geológicos, la comunicación hidráulica entre distintas zonas de interés y las características hidrogeológicas del medio [\(Letelier et al.,](#page-100-9) [2021\)](#page-100-9). Una vez planteado el modelo conceptual, es posible la construcción de un modelo físico calibrado del sitio de estudio.

El estudio del transporte de calor a través de un modelo físico corresponde a una alternativa al estudio de estos parámetros *in situ*, donde es posible el monitoreo de cada variable en el dominio de estudio, lo que es complejo y costoso de realizar en terreno. Además, la modelación permite estimar el efecto que tendrían posibles intervenciones al sistema como, por ejemplo, la perforación de nuevos pozos, el efecto de mejorar la permeabilidad del medio o la instalación de una planta de aprovechamiento. A pesar de ello, la correcta implementación de condiciones de borde del sistema corresponde a un desafío complejo para la modelación de sistemas geotermales.

Para estudiar estos sistemas en este trabajo de título, se realiza un análogo a escala de laboratorio de un sistema geotermal en una falla geológica vertical a través de un modelo de celda de Hele-Shaw [\(Hele-Shaw,](#page-99-6) [1898\)](#page-99-6). Esta celda representa al flujo que se desarrolla entre dos placas paralelas separadas por una distancia infinitesimal, donde es válida la ley de Darcy y la permeabilidad intrínseca del medio es función de la separación entre las placas. Utilizando condiciones de borde, se impone una diferencia de temperaturas para desencadenar flujos convectivos que optimizan el transporte de calor.

De acuerdo con todo lo mencionado anteriormente, este trabajo de título contribuye con la modelación numérica de transporte de calor en sistemas geotermales, realizando un análogo de un sistema geotermal a escala de laboratorio. El trabajo busca comprender el rol que tiene la variabilidad de la viscosidad para el transporte de calor en los sistemas geotermales, los cuales corresponden a fuentes de energía no convencional, renovable y limpia. Esto se realiza a través de la implementación de un modelo de elementos finitos en python con la librería FEniCS, la cual corresponde a una herramienta especializada en la resolución de problemas en EDP, con la ventaja de ser flexible y paralelizable, lo que puede constituir una nueva metodología para la modelación de problemas físicos en ingeniería civil.

# <span id="page-14-0"></span>**1.2. Objetivos**

## <span id="page-14-1"></span>**1.2.1. General**

El objetivo general de este trabajo de memoria es estudiar el transporte de calor en sistemas geotermales a través de la implementación numérica de un modelo físico a escala de laboratorio, considerando el efecto que tienen las variaciones de densidad y viscosidad que posee el fluido de trabajo en función de la temperatura.

### <span id="page-14-2"></span>**1.2.2. Específicos**

- 1. Validar el uso de FEniCS como una herramienta útil para la resolución de problemas de ingeniería, a través de la implementación de un modelo de transporte de calor presente en la literatura.
- 2. Implementar en FEniCS un modelo de transporte de calor en un medio permeable donde es válida la Ley de Darcy, considerando densidad y viscosidad variable en un dominio representativo de una falla geológica vertical a la escala de laboratorio.
- 3. Caracterizar el sistema de transporte de calor en medios permeables a partir de los números adimensionales de Rayleigh (*Ra*) y *λ*, estudiar la respuesta del sistema en función del número de Nusselt  $(\langle Nu \rangle_{\tau})$  y analizar la curva de escalamiento entre estos números.

# <span id="page-14-3"></span>**1.3. Contenidos del Informe**

- **Capítulo 1 Introducción:** En este capítulo se expone la motivación y los objetivos del trabajo, junto con los contenidos del informe.
- **Capítulo 2 Revisión Bibliográfica:** En este capítulo se presenta la literatura revisada en relación al trabajo de título. En primer lugar, se caracteriza el sistema geotermal a implementar. Luego, se investiga la metodología de los elementos finitos y su implementación en FEniCS. Finalmente, se revisan distintas implementaciones numéricas de estudios de transportes de calor en sistemas análogos al de este trabajo.
- **Capítulo 3 Metodología:** En este capítulo se presenta la metodología utilizada para la implementación de un modelo dinámico de flujos convectivos del manto y un modelo de transporte de calor en medios permeables. Se presenta el modelo físico, la formulación variacional del problema, el uso de técnicas adimensionalización y la implementación de Galerkin discontinuo.
- **Capítulo 4 Resultados:** En este capítulo se presentan los resultados y se valida la metodología empleada al comparar con los resultados de la literatura. Luego, se presentan las nuevas leyes de escalamiento entre los parámetros adimensionales.
- **Capítulo 5 Discusión:** En este capítulo se presenta la discusión de los modelos implementados, se analizan y justifican las aproximaciones realizadas y se comentan posibles mejoras a los modelos planteados.

**Capítulo 6- Conclusiones:** En esta sección se presentan las conclusiones del trabajo realizado

# <span id="page-16-0"></span>**Capítulo 2 Revisión Bibliográfica**

En este capítulo se presenta una revisión de los antecedentes y conceptos fundamentales para el desarrollo de esta investigación. En la primera sección de este capítulo se definen los sistemas geotermales y se describen aquellos controlados por falla o fractura geológica. En la segunda sección, se aborda la revisión de la teoría matemática para lograr plantear un problema de elementos finitos. En la tercera, se describe brevemente la implementación de un problema en FEniCS. Por último, en la cuarta sección, se presenta una revisión de distintos modelos de transporte de calor.

## <span id="page-16-1"></span>**2.1. Sistemas Geotermales Controlados por Falla**

Los sistemas geotermales corresponden a configuraciones geológicas en las que es posible el aprovechamiento de la energía térmica de la Tierra a través de la circulación natural o inducida de un fluido, entre zonas internas de alta temperatura y zonas de aprovechamiento. Los principales factores que caracterizan el comportamiento y desarrollo de los sistemas geotermales corresponden a los controles geológicos a los que está sometido el sistema y si el transporte de calor es dominado por convección o por conducción [\(Moeck,](#page-100-0) [2014\)](#page-100-0).

En este trabajo, se estudian los sistemas geotermales controlados por falla geológica, donde domina el transporte convectivo. En estos sistemas, la convección se encuentra confinada en una falla o fractura geológica profunda, la cual conecta hidráulicamente zonas de alto flujo de calor y la superficie o zonas más someras. En general, estos sitios se pueden encontrar en zonas de alta actividad tectónica y de geología extensional activa, la cual promueve el adelgazamiento de la corteza y la formación de fallas normales que posibilitan la circulación de fluido.

El adelgazamiento de la corteza corresponde a un factor relevante en esta clase de sistemas, debido a que esto implica un ascenso del Moho (límite corteza-manto) y la presencia de flujo astenosférico ascendente, el cual genera un mayor flujo de calor [\(Moeck,](#page-100-0) [2014\)](#page-100-0). Además, en estos sistemas es común que exista recarga de agua por infiltración de precipitaciones. En la Figura [2.1](#page-17-2) se presenta el esquema de un sistema geotermal controlado por falla.

<span id="page-17-2"></span>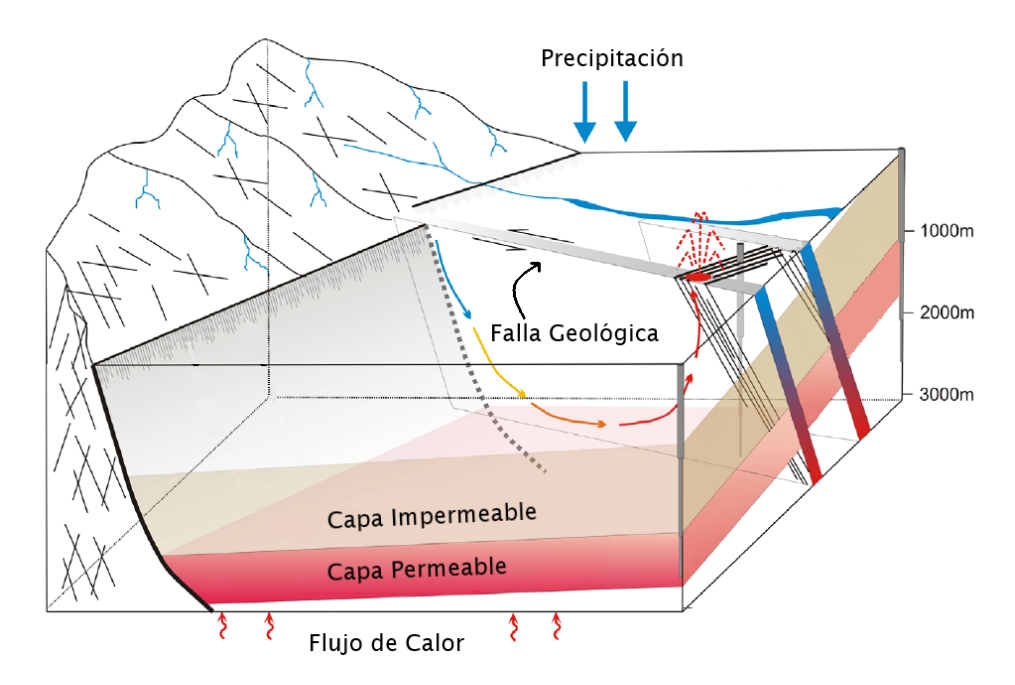

Figura 2.1: Sistema geotermal controlado por falla geológica, se puede observar la conexión hidráulica entre zonas de alto flujo de calor y la superficie. Adaptado de Moeck [\(2014\)](#page-100-0).

# <span id="page-17-0"></span>**2.2. Elementos Finitos**

Los elementos finitos corresponden a una metodología matemática utilizada para resolver sistemas de ecuaciones diferenciales. En esencia, esta técnica se basa en dividir el dominio físico en elementos para luego resolver el problema físico en su formulación variacional y discreta. A continuación, se presenta una revisión de los conceptos fundamentales del método.

#### <span id="page-17-1"></span>**2.2.1. Intuición Geométrica del Método**

El método de Galerkin es ampliamente utilizado para resolver ecuaciones diferenciales con elementos finitos. Este método se basa en aprovechar propiedades geométricas que emergen al aproximar vectores y utilizarlas para resolver estas ecuaciones. A continuación, se presenta un sencillo ejemplo para ilustrar las ideas geométricas del método de Galerkin continuo [\(Langtangen y Mardal,](#page-100-2) [2019\)](#page-100-2).

Sea  $f = (3, 5)$  un vector perteneciente al plano  $xy \vee y$  un espacio vectorial generado por el vector base (*a, b*), es decir, que todos los elementos de *V* se pueden expresar como *c*(*a, b*), con *c* ∈ R. Considere que se desea encontrar la mejor aproximación de *f* que pertenezca a *V* , como se presenta en la Figura [2.2.](#page-18-0)

<span id="page-18-0"></span>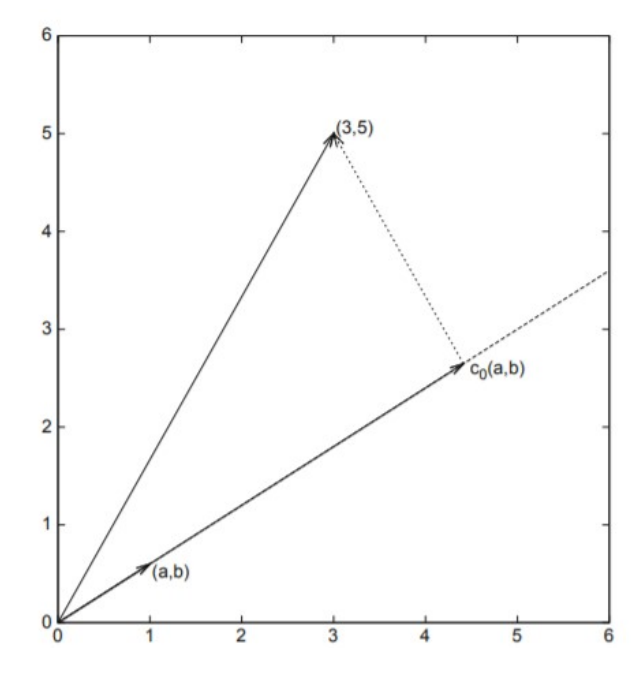

Figura 2.2: Aproximación del vector (3,5) con el espacio vectorial generado por el vector (a,b). La mejor aproximación y el error son perpendiculares. Fuente: [\(Langtangen y Logg,](#page-100-1) [2016\)](#page-100-1).

Se define el error de aproximación *e* como la distancia Euclidiana entre *f* y algún vector de *V*, es decir,  $e = f - c(a, b)$ . Sea  $c_o(a, b)$  el vector de *V* que minimiza este error. Visualmente es claro que  $e_{min} = f - c_o(a, b)$  cumple que es ortogonal a cualquier vector  $v \in V$ . Esta propiedad permite replantear el problema de minimización de la distancia, como uno de proyección. Matemáticamente, esto se expresa como:

$$
(e, v) = 0 \quad \forall v \in V \tag{2.1}
$$

donde (·*,* ·) corresponde al producto interno. Esta idea es sencilla de generalizar a un espacio de dimensión finita N. Sea  $U = \langle {\psi_1, \psi_2, \ldots, \psi_n} \rangle$  el espacio vectorial con bases  $\{\psi_i\}_{i=1}^{i=n}$ . Cualquier vector  $u \in U$  se puede escribir como una combinación lineal de sus vectores base:

$$
u = \sum_{i=0}^{N} c_i \psi_i \tag{2.2}
$$

También, imponer que el error es ortogonal a todo *u* ∈ *U* es equivalente a exigir que el error sea ortogonal a los vectores base. Teniendo esto en consideración, el problema de proyección queda planteado como:

$$
(e, \psi_i) = 0, \quad i = 1, 2, \dots, N
$$
\n<sup>(2.3)</sup>

Por último, como el método de la proyección se utiliza para resolver ecuaciones diferenciales, los espacios vectoriales son de funciones y los vectores que pertenecen a ellos se representan como una combinación lineal de las funciones base que generan estos espacios. Por ello, es necesario generalizar el producto interno (·*,* ·) para esta clase de espacios vectoriales. Sea *V* un espacio vectorial de funciones y las funciones  $g, h \in V$ , definidas en un dominio Ω ⊂ R, el producto interno entre *g* y *f* sobre Ω está dado por:

$$
(f,g)_{\Omega} = \int_{\Omega} f(x)g(x)dx
$$
\n(2.4)

<span id="page-19-0"></span>Con esta generalización, es posible definir el problema variacional y buscar aproximaciones a las soluciones de ecuaciones diferenciales

#### **2.2.2. Formulación del Problema Variacional**

Para resolver un sistema de ecuaciones diferenciales con elementos finitos, es necesario formular el sistema como un problema variacional. Para ello, se debe multiplicar la EDP por una función *test v*, integrar en el dominio Ω del problema y realizar integración por partes a los términos de segundo orden [\(Langtangen y Logg,](#page-100-1) [2016;](#page-100-1) [Langtangen y Mardal,](#page-100-2) [2019\)](#page-100-2). A modo de ejemplo, se considera la clásica ecuación de Poisson, con condiciones de borde de Dirichlet.

$$
-\nabla^2 u(x) = f(x), x \in \Omega \tag{2.5}
$$

$$
u(x) = u_D(x), \quad x \in \partial\Omega \tag{2.6}
$$

donde *u* es la función desconocida que se quiere encontrar, la cual se denomina función *trial*, *f* una función conocida, ∇<sup>2</sup> es el operador laplaciano, Ω el dominio espacial y *∂*Ω la frontera de Ω, región en donde se definen las condiciones de borde de Dirichlet *uD*. Primero, se multiplica la ecuación por una función *v* y se integra en todo el dominio Ω del problema. Como se discutió en la sección anterior, esto es calcular el producto interno con la función *v* sobre Ω.

$$
-\int_{\Omega} \nabla^2 uv dx = \int_{\Omega} fv dx \iff (\nabla^2 u, v)_{\Omega} = (f, v)_{\Omega}
$$
\n(2.7)

Luego, se integra por partes el término de segundo orden, por lo que aparece la integral de contorno en *∂*Ω. Al realizar este paso, se disminuye el grado de *u* en la ecuación diferencial, lo que permite relajar las exigencias al espacio al que pertenece *u*.

$$
\int_{\Omega} \nabla u \cdot \nabla v dx - \int_{\partial \Omega} \frac{du}{dn} v ds = \int_{\Omega} fv dx \tag{2.8}
$$

Un requisito para el problema variacional es imponer que la función *v* es nula en la sección de la frontera en que *u* posee un valor conocido, por lo tanto, el segundo término de la derecha es nulo, dado que  $u = u_D$  en  $\partial\Omega$ .

$$
\int_{\Omega} \nabla u \cdot \nabla v dx = \int_{\Omega} f v dx \tag{2.9}
$$

Al imponer que esta ecuación se cumpla para todas las funciones test *v* en un espacio apropiado *V*ˆ , se obtiene un problema matemático que define un *u* único, el cual pertenece a un espacio *V* . La formulación completa del problema variacional es encontrar *u* ∈ *V* tal que:

<span id="page-20-1"></span>
$$
\int_{\Omega} \nabla u \cdot \nabla v dx = \int_{\Omega} fv dx \quad \forall v \in \hat{V}
$$
\n(2.10)

 $\hat{V}$  y *V* se denominan espacios *test* y *trial*, los cuales para este problema se definen como:

$$
V = \{ v \in H^{1}(\Omega) : v = u_D \in \partial\Omega \}
$$
\n(2.11)

$$
\hat{V} = \{ v \in H^1(\Omega) : v = 0 \in \partial\Omega \}
$$
\n(2.12)

donde  $H^1(\Omega)$  corresponde al espacio de funciones de Sobolev, cuyos elementos  $v \in H^1(\Omega)$ poseen la propiedad de que *v* <sup>2</sup> y |∇*v*| <sup>2</sup> poseen integral finita en Ω. Por último, se introduce la notación canónica de un problema variacional: encontrar  $u \in V$  tal que:

$$
a(u, v) = L(v) \quad \forall v \in \hat{V}
$$
\n
$$
(2.13)
$$

Para el problema utilizado

$$
a(u, v) = \int_{\Omega} \nabla u \cdot \nabla v dx,
$$
\n(2.14)

$$
L(v) = \int_{\Omega} fv dx \tag{2.15}
$$

donde  $L(v)$  y  $a(u, v)$  se denominan las formas lineal y bilineal, respectivamente. Esta metodología para resolver ecuaciones en derivadas parciales se denomina Galerkin continuo. [\(Langtangen y Mardal,](#page-100-2) [2019\)](#page-100-2)

#### <span id="page-20-0"></span>**2.2.3. Espacios de Funciones y Funciones Base**

Al resolver el problema variacional, es necesario definir los espacios  $V_y \hat{V}$  de dimensión finita, a los que pertenecen las funciones trial *u* y test *v* [\(Langtangen y Logg,](#page-100-1) [2016\)](#page-100-1). En general, se utiliza  $V = \hat{V}$  cuyos vectores base  $\psi_i$  cumplen  $V = \langle {\psi_0, \psi_1 \dots \psi_{N-1}} \rangle$ , entonces *u* se puede anotar como una combinación lineal de las funciones base  $u = \sum_{i=0}^{N-1} c_i \psi_i$ , donde  $c_i$  son coeficientes escalares. Aplicando esto a la ecuación  $(2.10)$  del problema de Poisson:

$$
\int_{\Omega} \sum_{i} c_{i} \nabla \psi_{i} \cdot \nabla v dx = \int_{\Omega} f v dx \quad \forall v \in V
$$
\n(2.16)

Exigir que esta ecuación se cumpla ∀*v* ∈ *V* es equivalente a que se cumpla para las funciones base, así que se reemplaza  $v = \psi_j$ .

$$
\int_{\Omega} \sum_{i} c_{i} \nabla \psi_{i} \cdot \nabla \psi_{j} dx = \int_{\Omega} f \psi_{j} dx \quad \forall j \in \{0, 1, \dots, N - 1\}
$$
\n(2.17)

Se reescribe el sistema como un producto matricial, por lo que queda definido como un problema lineal:

$$
\sum_{j} A_{i,j} c_j = b_i \quad \forall j \in \{0, 1 \dots, N - 1\}
$$
\n(2.18)

donde:

$$
A_{i,j} = \int_{\Omega} \nabla \psi_i \nabla \psi_j \quad b_i = \int_{\Omega} f \psi_i \tag{2.19}
$$

o en forma más compacta:

$$
Ac = b \tag{2.20}
$$

La matriz *A* suele ser llamada la matriz de rigidez. Al abordar el sistema de esta forma, el problema de encontrar *u* se reduce a encontrar los grados de libertad *c<sup>i</sup>* que minimicen el residuo. Es necesario establecer la diferencia entre la aproximación *u* que emerge al resolver el problema y *u<sup>e</sup>* que corresponde a la solución exacta. Como *u* corresponde a la mejor *aproximación* en el espacio de dimensión finita *V* , es posible que la solución exacta *u<sup>e</sup>* habite en un espacio de mayor dimensión que el seleccionado, es decir,  $u_e \in V_e$  y  $V \subset V_e$ , en cuyo caso el residuo sería no nulo y se estaría resolviendo una proyección del problema.

#### <span id="page-21-0"></span>**2.2.4. Discretización del Espacio en Elementos**

Para resolver computacionalmente el problema variacional, es necesario discretizar el dominio Ω a través de elementos sin superposición  $\Omega_i$ , donde  $\Omega = \bigcup_{i=1}^{N} \Omega_i$  [\(Langtangen y Logg,](#page-100-1) [2016\)](#page-100-1). Una vez definida esta división del dominio, llamada *mesh* o grilla, se determinan la cantidad *d<sup>i</sup>* de vértices que posee cada elemento. El número de vértices corresponde a los grados de libertad que poseen las aproximaciones de *u* en el elemento Ω*<sup>i</sup>* . Es de suma importancia utilizar un número de grados de libertad lo suficientemente grande para que al resolver se pueda encontrar una buena aproximación de *u*, pero no demasiado grande, dado que el aumento de grados de libertad implica mayor tiempo de cómputo.

Dividir el dominio en distintos elementos permite utilizar funciones base de *soporte compacto*, es decir, que son no nulas solo en un sector pequeño de Ω. Para ello, se utilizan polinomios definidos por partes como funciones base. Sea el conjunto de funciones base para un problema de elementos finitos  $\{\phi_i(x)\}\$ i compuesta de polinomios de Lagrange de grado *d<sup>i</sup>* − 1, donde a cada función base le corresponde un vértice *x<sup>j</sup>* . Se hace la distinción entre los vértices internos y los compartidos. Los vértices internos son aquellos que se ubican en el interior de un elemento mientras que los vértices compartidos son aquellos que ubican en la frontera de un elemento y, por lo tanto, pertenecen a al menos dos elementos vecinos.

Una función base  $\phi_j(x)$  que corresponde a un vértice interno  $x_j$  del elemento  $\Omega_l$  se define como el polinomio de Lagrange de grado *d<sup>l</sup>* − 1 en Ω*<sup>l</sup>* que vale 1 en el vértice *x<sup>j</sup>* , 0 en el resto de los vértices del elemento y 0 en el resto del dominio Ω \ Ω*<sup>l</sup>* . Por otra parte, una función base  $\phi_k(x)$  que corresponde a un vértice compartido  $x_k$  por los elementos  $\{\Omega_j\}_{j=1}^m$  se compone de los polinomio de Lagrange que valen 1 en  $x_k$  y 0 para el resto los vértices  $\in \{\Omega_j\}_{j=1}^m$  y 0 en el resto del dominio  $\Omega \setminus {\Omega_j}_{j=1}^m$ .

A modo de ejemplo, se presenta la Figura [2.3](#page-22-0) donde Ω = [0*,* 1] se divide en 4 elementos de 4 vértices cada uno y se presentan las funciones base  $φ_{3→6}(x)$  que se corresponden a los vértices *x*3→6, donde las funciones se definen como polinomios de Lagrange de grado 4 − 1 en cada elemento. Como se puede observar, las funciones base son nulas en todo  $\Omega$  a excepción de los elementos a las que pertenece el vértice que le corresponde. Además, las funciones base pertenecientes a vértices compartidos son la composición de polinomios de Lagrange en cada uno de los elementos a los que pertenece el vértice que le corresponde.

<span id="page-22-0"></span>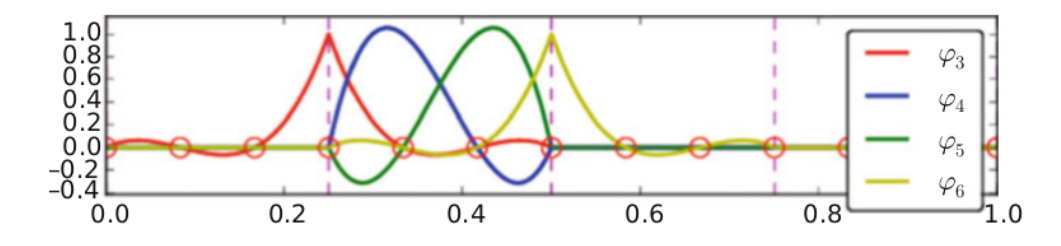

Figura 2.3: Funciones base para el segundo elemento, las líneas segmentadas representan las fronteras entre elementos y los círculos rojos a los vértices [\(Langtangen y Logg,](#page-100-1) [2016\)](#page-100-1).

La propiedad de soporte compacto que poseen las funciones base permite realizar la construcción de la matriz *Ai,j* del sistema en forma eficiente. Para ello, se computa el aporte que realiza cada elemento en forma independiente y luego se realiza el montaje para construir  $A_{i,j}$ . Para ello, basta con separar la integral que se realiza sobre todo Ω en la suma de las contribuciones de cada elemento. Si se considera  $V = \hat{V} = \langle {\psi_0, \psi_1 \dots \psi_{N-1}} \rangle$ , entonces:

$$
A_{i,j} = \int_{\Omega} \nabla \psi_i \nabla \psi_j = \sum_e A_{i,j}^{(e)} \quad A_{i,j}^{(e)} = \int_{\Omega^{(e)}} \nabla \psi_i \nabla \psi_j \tag{2.21}
$$

donde es evidente que  $A^{(e)} \neq 0$  sí y solo sí  $x_i$  y  $x_j$  son ambos vértices del elemento  $\Omega^{(e)}$ .

En general, los elementos definidos en el dominio físico Ω pueden ser de geometría irregular y compleja (Figura [2.4\)](#page-23-1). Esto hace exigente realizar las integrales sobre cada elemento para determinar la matriz de rigidez. Por ello, se simplifica la resolución a través de un mapeo a un elemento de referencia [\(Langtangen y Mardal,](#page-100-2) [2019\)](#page-100-2). El mapeo consiste en tomar cada uno de los elementos ubicadas en el dominio físico y realizar un cambio de sistema de coordenadas hacia el elemento de referencia. Para ejemplificar, en la ecuación [2.22](#page-22-1) se presenta cómo realizar el mapeo del término bilineal de un elemento para el problema de Poisson, donde *x* corresponde a las coordenadas del elemento en el dominio físico, *X* a la función que traslada los puntos en el dominio físico a el elemento de referencia, *ψ<sup>i</sup>* y *φ<sup>j</sup>* corresponden a las bases de los espacios *V* y  $\hat{V}$  de las funciones *trial* y *test* en el dominio físico,  $\hat{\psi}_i$  y  $\hat{\phi}_j$  a las bases en el elemento de referencia y  $J_{m,n}^{x \to X} = \frac{dX_m}{dx_n}$  $\frac{dX_m}{dx_n}$  al Jacobiano de la transformación de coordenadas.

<span id="page-22-1"></span>
$$
\sum_{i} \int_{\Omega_k} \nabla_x \psi_i(x) \nabla_x \phi_j(x) dx = \sum_{i} \int_{\Omega_{ref}} \nabla_X \hat{\psi}_i(X(x)) \nabla_X \hat{\phi}_j(X(x)) det |J_{m,n}^{x \to X}| dX \qquad (2.22)
$$

<span id="page-23-1"></span>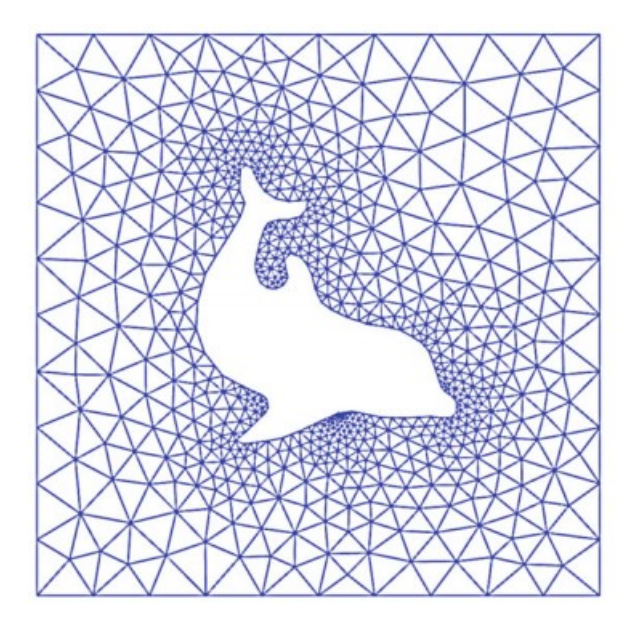

Figura 2.4: Ejemplo de un domino complejo para resolver ecuaciones en derivadas parciales [\(Langtangen y Logg,](#page-100-1) [2016\)](#page-100-1).

La gran ventaja del uso de elementos de referencia radica en que las fórmulas para las funciones base  $\hat{\psi}_i$  y  $\hat{\phi}_j$  son iguales para todos los elementos y poseen el mismo dominio de integración, a pesar de poseer ubicaciones y longitudes diferentes en el dominio físico. En la Figura [2.5](#page-23-2) se presentan los denominados elementos *P<sup>i</sup>* los cuales son triángulos rectángulos cuyos catetos son de longitud 1 y se utilizan comúnmente como elementos de referencia [\(Langtangen y Mardal,](#page-100-2) [2019\)](#page-100-2). Al utilizar un mayor número de grados de libertad los polinomios utilizados para determinar *u* son de mayor orden y, por lo tanto, se obtiene una aproximación de la solución de mayor orden.

<span id="page-23-2"></span>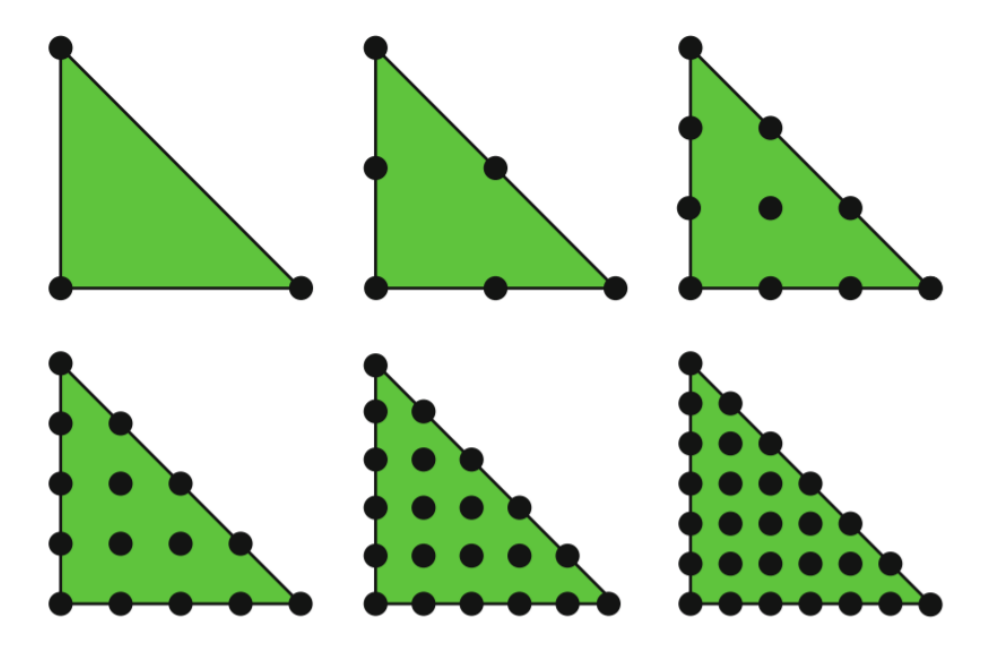

<span id="page-23-0"></span>Figura 2.5: Elementos P1, P2, P3, P4, P5 y P6 en geometría 2D [\(Langtangen](#page-100-2) [y Mardal,](#page-100-2) [2019\)](#page-100-2).

#### **2.2.5. Condiciones de Borde**

Para resolver el sistema de ecuaciones diferenciales, es fundamental plantear en forma correcta las condiciones de borde. Para la realización de este trabajo se utilizan los siguientes tipos de condiciones: las condiciones de Dirichlet, las cuales imponen el valor de la función *u* en *∂*Ω, por ejemplo, para fijar la temperatura en los extremos del dominio y las condiciones de Neumann, las cuales fijan valores de la derivada de la función *u* ( $\frac{du}{dn}$ ) en  $\partial\Omega$ , por ejemplo, para imponer un flujo de calor a través de una frontera [\(Langtangen y Logg,](#page-100-1) [2016\)](#page-100-1).

#### <span id="page-24-0"></span>**2.2.5.1. Condición de Borde de Dirichlet**

Las condiciones de borde de Dirichlet, también llamadas condiciones de borde esenciales, son impuestas en forma explícita como parte del espacio trial *V* . Sea *I* el conjunto de índices *i* que poseen los vértices  $x_i$  del problema,  $I_b \subset I$  el subconjunto de índices que se corresponden con vértices que pertenecen a la frontera *∂*Ω y *I<sup>s</sup>* ⊂ *I* = *I* \ *I<sup>b</sup>* el resto de índices. Debido a que las funciones base cumplen la propiedad:

$$
\psi_i(x_j) = \delta_{ij} = \begin{cases} 1, & \text{si } i = j \\ 0, & \text{si } i \neq j \end{cases}
$$
 (2.23)

se define la función frontera *B*(*x*):

$$
B(x) = \sum_{j \in I_b} U_j \psi_j(x) \tag{2.24}
$$

donde *U<sup>i</sup>* son los valores correspondientes a *u*(*xi*) impuestos por la condición de borde. Por lo tanto, *B*(*x*) por definición recupera la condición de borde en la frontera. Luego, la función *u* se reescribe como:

<span id="page-24-1"></span>
$$
u(x) = \sum_{j \in I_b} U_j \psi_j(x) + \sum_{j \in I_s} c_j \psi_j(x)
$$
\n(2.25)

A modo de ejemplo, se considere el problema de Poisson anteriormente estudiado, con condiciones de borde de Dirichlet:

$$
-\nabla^2 u(x) = f(x), x \in \Omega \tag{2.26}
$$

$$
u(x) = u_D(x), x \in \partial\Omega \tag{2.27}
$$

cuya formulación variacional es encuentre *c<sup>i</sup>* tal que:

$$
\int_{\Omega} \sum_{i} c_{i} \nabla \psi_{i} \cdot \nabla \psi_{j} dx = \int_{\Omega} f \psi_{j} dx \quad \forall j \in I
$$
\n(2.28)

al imponer condiciones de borde de Dirichlet sobre la frontera se reemplaza *u*(*x*) por la expresión de la ecuación (2*.*[25\)](#page-24-1), por lo que la formulación variacional queda: encuentre *c<sup>i</sup>* con  $i \in I_s$  tal que:

$$
\int_{\Omega} \sum_{i \in I_s} c_i \nabla \psi_i \cdot \nabla \psi_j + \sum_{i \in I_b} U_i \nabla \psi_i \cdot \nabla \psi_j dx = \int_{\Omega} f \psi_j dx \quad \forall j \in I \tag{2.29}
$$

Por lo tanto, lo que se realiza con esta metodología es simplemente reemplazar los grados de libertad que están asociados a *∂*Ω por el valor conocido entregado por la condición de borde.

#### <span id="page-25-0"></span>**2.2.5.2. Condición de borde de Neumann**

Las condiciones de borde de Neumann, también llamadas condiciones de borde naturales, se imponen a través de la modificación de la formulación variacional del problema. Específicamente, al realizar la integración por partes para determinar la formulación variacional el término asociado a la integral sobre la frontera deja de anularse.

A modo de ejemplo sea el problema de Poisson con condiciones de borde de Neumann

$$
-\nabla^2 u(x) = f(x), x \in \Omega \tag{2.30}
$$

$$
\frac{du}{dn} = g(x), x \in \partial\Omega \tag{2.31}
$$

Al plantear el problema variacional se obtiene:

$$
\int_{\Omega} \nabla u \cdot \nabla v dx - \int_{\partial \Omega} \frac{du}{dn} v ds = \int_{\Omega} fv dx \tag{2.32}
$$

Pero en este caso, la función *u* no tiene un valor conocido en *∂*Ω y, por lo tanto, no se impone que *v* sea nulo en este sector de la frontera, entonces  $\int_{\partial\Omega}\frac{du}{dn}vds = \int_{\partial\Omega}gvds$  y el problema variacional queda: encuentre *c<sup>i</sup>* tal que:

$$
\int_{\Omega} \sum_{i \in I} c_i \nabla \psi_i \cdot \nabla \psi_j = \int_{\Omega} f \psi_j dx + \int_{\partial \Omega} g \psi_j ds \quad \forall j \in I
$$
\n(2.33)

#### <span id="page-25-1"></span>**2.2.6. Condición de CFL**

Una condición necesaria para la convergencia numérica de la solución de sistemas en EDP con esquemas de discretización explícitos en el tiempo corresponde a la condición de CFL [\(Courant et al.,](#page-99-7) [1928\)](#page-99-7). Esta condición establece una restricción entre la resolución espacial y temporal de siguiente manera

$$
\Delta t = C_{CFL} \cdot \frac{\Delta x}{\parallel u \parallel_{\infty}} \tag{2.34}
$$

donde ∆*t* representa el paso temporal, ∆*x* el diámetro de la celda, *u* representa la velocidad, k · k<sup>∞</sup> la norma infinito y *CCF L* una constante menor a 1.

<span id="page-25-2"></span>El principio detrás de esta condición es que la información que se propaga a través de la grilla tenga una duración de paso temporal ∆*t* más pequeña de lo que le toma a ésta llegar a puntos adyacentes del grillado.

#### **2.2.7. Galerkin Discontinuo**

Galerkin discontinuo corresponde a una metodología que admite el uso de espacios de funciones polinómicas de orden superior con discontinuidades en los bordes de los elementos que conforman el grillado del espacio  $\Omega$  (ver Figura [2.6\)](#page-26-0). Gracias a esta propiedad, esta técnica es adecuada para resolver problemas numéricos con soluciones que contienen discontinuidades o gradientes pronunciados. Una ventaja de Galerkin discontinuo por sobre su versión continua es que permite corregir el fenómeno de oscilaciones no físicas que pueden aparecer en las aproximaciones de la solución [\(Dolejší y Feistauer,](#page-99-4) [2015\)](#page-99-4), por lo que este método se considera adecuado para resolver problemas de transporte con componente de convección dominante [\(Dolejší y Feistauer,](#page-99-4) [2015;](#page-99-4) [Cockburn,](#page-99-8) [1999\)](#page-99-8).

<span id="page-26-0"></span>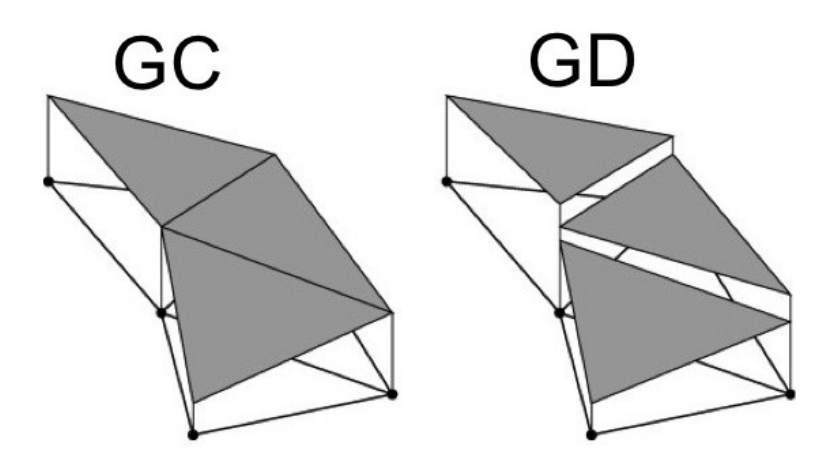

Figura 2.6: Esquema de comparación de espacios de funciones para los métodos de Galerkin continuo (izquierda) y Galerkin discontinuo (derecha) [\(Feng y Lewis,](#page-99-2) [2018\)](#page-99-2).

Como el método de Galerkin discontinuo admite el uso de espacios de funciones con discontinuidades, la formulación variacional de las EDP debe plantearse de distinta manera. Además, es necesario el uso de los flujos numéricos para plantear la formulación variacional del término advectivo. A continuación, se presenta el desarrollo de una ecuación de trasporte advectivo para ilustrar el método [\(Cockburn,](#page-99-8) [1999\)](#page-99-8):

$$
\frac{d\tilde{u}}{dt} + \frac{df(\tilde{u})}{dx} = 0, \quad \text{para} \quad (0,1) \times (0,T) \tag{2.35}
$$

$$
\tilde{u}(x,0) = \tilde{u}_D(x), \quad \forall x \in (0,1)
$$
\n
$$
(2.36)
$$

donde *u*˜ corresponde a la solución de la ecuación diferencial, *t* al tiempo, *x* a la variable espacial,  $f$  a una función y  $\tilde{u}_D$  a las condiciones de borde de Dirichlet del problema. En primer lugar, se discretiza el dominio  $\Omega = (0,1)$  como  $\{x_{j+1/2}\}_{j=0}^N$ , con los elementos  $\Omega_j =$ (*x*<sub>*j*−1/2</sub>*, x*<sub>*j*+1/2</sub>). Para resolver la ecuación, se busca la aproximación *u* de  $\tilde{u}$ , tal que para cada tiempo  $t \in [0, T]$ ,  $u(t)$  pertenezca al espacio de dimensión finita:

$$
V = \{ v \in L^{1}(0, 1) : v|_{I_{j}} \in P^{k}(I_{j}), j = 1, ..., N \}
$$
\n(2.37)

donde *P k* (*I*) es el espacio de polinomios en *I* de orden a lo más *k* y *L* 1 (0*,* 1) corresponde al conjunto de funciones que cumplen:

$$
\int_0^1 |g(x)| dx < \infty \tag{2.38}
$$

Para determinar la formulación variacional en Galerkin discontinuo del sistema, se multiplica por una función arbitraria y *continua*  $\tilde{v}$ , se integra sobre el elemento  $\Omega_j$  y luego de integrar por partes se obtiene:

$$
\int_{\Omega_j} \frac{d\tilde{u}}{dt} \tilde{v} dx - \int_{\Omega_j} f(\tilde{u}) \frac{d\tilde{v}}{dx} dx + f(\tilde{u}|_{x=x_{j+1/2}}) \tilde{v}|_{x=x_{j+1/2}^-} - f(\tilde{u}|_{x=x_{j-1/2}}) \tilde{v}|_{x=x_{j-1/2}^+} = 0 \quad (2.39)
$$

$$
\int_{\Omega_j} \tilde{u}(x,0)\tilde{v}dx = \int_{\Omega_j} \tilde{u}_D vdx
$$
\n(2.40)

A continuación, se reemplaza la función continua  $\tilde{v}$  por la función test  $v \in V$  y la solución exacta  $\tilde{u}$  por la solución aproximada  $u \in V$ . En este caso, como la solución aproximada  $u$  es discontinua en los puntos *x<sup>j</sup>*+1*/*2, se debe reemplazar el flujo *f*(*u*(*x* = *x<sup>j</sup>*+1*/*2*, t*)) por un flujo numérico que depende de ambos valores de *u* en el punto (*x<sup>j</sup>*+1*/*2*, t*), por lo que se define la función *h*:

$$
h(u)_{j+1/2}(t) = h(u(x_{j+1/2}^-, t), u(x_{j+1/2}^+, t))
$$
\n(2.41)

donde el flujo *h* debe ser escogido con cuidado, ya que la convergencia y estabilidad de cada problema depende de un flujo numérico apropiado al modelo. Finalmente, la solución aproximada dada por Galerkin discontinuo se define como la solución a la siguiente formulación variacional:

$$
\forall j = 1, ..., n \quad \forall v \in P^{k}(I_{j})
$$

$$
\int_{I_{j}} \frac{du}{dt} v dx - \int_{i_{j}} f(u) \frac{dv}{dx} dx + v(x_{j+1/2}^{-})h(u)_{j+1/2} - v(x_{j-1/2}^{+})h(u)_{j-1/2}v(x_{j-1/2}^{+}) = 0
$$
(2.42)
$$
\int_{I_{j}} u(x,0)v dx = \int_{I_{j}} \tilde{u}_{D}(x)v(x)
$$
(2.43)

#### <span id="page-27-0"></span>**2.2.8.** *Solvers* **de EF**

Los *solvers* corresponden a los algoritmos utilizados -en este caso- para minimizar el residuo de un problema variacional en elementos finitos. En este trabajo se utilizan 2 tipos de *solver*, los de descomposición LU y los subespacios de Krylov [\(Langtangen y Logg,](#page-100-1) [2016,](#page-100-1) Capítulo 5.2). A continuación, se presenta una breve descripción de ambos.

#### <span id="page-27-1"></span>**2.2.8.1. Descomposición LU**

Como se presentó anteriormente, la formulación variacional permite describir el problema de la resolución de EDP como un problema matricial, de la forma:

$$
Ax = b \tag{2.44}
$$

donde se busca una solución para *x* dada una matriz *A* y un vector *b* determinados. La descomposición LU se basa en encontrar un par de matrices *L* y *U* tal que *A* = *LU* donde *L* es una matriz triangular inferior y  $U$  una matriz triangular superior. De esta forma, se tiene:

$$
Ax = LUx = b \tag{2.45}
$$

Primero, se resuelve:

$$
Ly = b \tag{2.46}
$$

Para finalmente resolver:

$$
Ux = y \tag{2.47}
$$

La ventaja de utilizar matrices triangulares radica en que la solución del sistema se encuentra por sustitución y no es necesario realizar la eliminación de Gauss. En elementos finitos, la matriz *A* de rigidez del sistema tiene la propiedad de ser distribuida (*sparse* en inglés) lo que significa que un porcentaje importante de sus elementos son nulos. Esta propiedad permite hacer uso de algoritmos especializados que permiten calcular en forma rápida la descomposición de la matriz de rigidez.

#### <span id="page-28-0"></span>**2.2.8.2. Subespacios de Krylov**

Los algoritmos de los subespacios de Krylov son iterativos, donde a partir de una aproximación *xi*−<sup>1</sup> se obtiene una mejor aproximación *x<sup>i</sup>* de forma costo-efectiva. La velocidad de convergencia depende fuertemente de los valores propios de la matriz de rigidez *A*. En el caso de que los valores propios sean cercanos entre sí, el algoritmo converge en forma rápida. Por el contrario, si los valores propios no tienen valores cercanos entre sí, la convergencia es lenta y se considera un sistema mal condicionado. En el caso de que un sistema sea mal condicionado, se debe aplicar un precondicionador al sistema lineal, para mejorar la velocidad de convergencia, quedando de la forma [\(Vuik,](#page-101-3) [2018\)](#page-101-3):

$$
M^{-1}Ax = M^{-1}b \tag{2.48}
$$

donde la matriz *M* corresponde al precondicionador. Este sistema tiene la misma solución *x* que el sistema sin precondicionador, pero posee mayor velocidad de convergencia. El esquema de iteración se conforma de la siguiente manera:

$$
x_1 = x_0 + M^{-1}(b - Ax_0) = x_0 + M^{-1}r_0 \tag{2.49}
$$

$$
x_i = x_{i-1} + M^{-1}(b - Ax_{i-1}) = x_{i-1} + M^{-1}r_{i-1}
$$
\n(2.50)

Lo que implica  $x_i \in x_0 + \langle M^{-1}r_o, M^{-1}A(M^{-1}r_0)...\langle M^{-1}A\rangle^{i-1}(M^{-1}r_o)\rangle$ .

<span id="page-28-1"></span>Se denomina  $K^{i}(A; r_{0}) = \langle r_{0}, Ar_{0}, \ldots, A^{i-1}r_{0} \rangle$  subespacio de Krylov de dimensión *i* correspondiente a la matriz A y residuo inicial  $r_0$ , por lo que el vector  $x_i$  calculado corresponde a un elemento de  $x_0 + K^i(M^{-1}A; M^{-1}r_o)$ . Los métodos de subespacio de Krylov aprovechan de esta propiedad para minimizar  $||x - x_i||$ .

# **2.3. FEniCS**

FEniCS corresponde a una librería en python de código abierto, la cual está diseñada para la resolución de ecuaciones en derivadas parciales utilizando elementos finitos. Se identifican importantes ventajas que posee esta librería para el desarrollo de este trabajo: plantear el problema variacional es muy sencillo, debido que el ambiente de programación de FEniCS posee abstracciones que permiten hacer una correspondencia 1:1 de cada término del problema escrito en papel con los términos en el código; automatización de muchos de los procesos necesarios para la resolución, tales como la generación del grillado, el mapeo de los grados de libertad, la imposición de las condiciones de borde de Dirichlet, entre muchos otros y la disponibilidad de una extensa documentación con teoría y aplicaciones, que permiten aprender a utilizar las herramientas que FEniCS tiene para ofrecer.

En esta sección se presenta brevemente cómo se realiza la resolución de un problema de elementos finitos, para ejemplificar el uso de FEniCS. Considere la ecuación de Stokes:

$$
-\nabla^2 u - \nabla p = f \tag{2.51}
$$

$$
\nabla \cdot u = 0 \tag{2.52}
$$

donde *u* corresponde a la velocidad, *p* a la presión y *f* a las fuerzas de cuerpo aplicadas. La formulación variacional realizada con elementos finitos mixtos se expresa en la ecuación [\(2.53\)](#page-29-0). A continuación, se presentan las secciones de código más importantes para ilustrar el uso de FEniCS para resolver [\(2.53\)](#page-29-0). Sea *u* ∈ *V* y *p* ∈ *Q*, tal que ∀*v* ∈ *V* y ∀*q* ∈ *Q*:

<span id="page-29-0"></span>
$$
\int_{\Omega} \nabla u \cdot \nabla v dx - \int_{\Omega} p \nabla \cdot v dx + \int_{\Omega} \nabla \cdot u q dx = \int_{\partial \Omega} f \cdot v dx \tag{2.53}
$$

En primer lugar, es necesario definir un dominio para construir la malla. Se utiliza un canal 3D con 3 esferas fijas. En el Código [2.1](#page-29-1) se presenta la definición de este dominio. Como se puede observar, a través de sencillas operaciones aritméticas se genera una representación en FEniCS del dominio para generar el mesh.

> Código 2.1: Ejemplo de FEniCS para definir el dominio, que corresponde a un canal con 3 esferas. Adaptado de <http://fenicsproject.org>.

```
_1 \# Definir dominio
_2 h = 0.25
3 r = 0.3*h_4 box = Box(Point(0, 0, 0), Point(1, h, h))
5 s0 = Sphere(Point(0.3, 0.50*h, 0.50*h), r)
6 s1 = Sphere(Point(0.5, 0.65*h, 0.65*h), r)7 s2 = Sphere(Point(0.7, 0.35*h, 0.35*h), r)
s domain = box - s0 - s1 - s2
 9
_{10} # Generar mesh
_{11} mesh = generate_mesh(domain, 32)
```
Posteriormente, se definen los elementos del mesh como tetraedros  $P_2$  para la velocidad y

*P*<sup>1</sup> para la presión, con esto es posible definir el espacio de funciones *W* en el cual habitan las funciones trial *u*, *p* y test *v*, *q*, como se puede observar en el Código [2.2.](#page-30-0) Con todas estas definiciones se logra plantear la forma canónica del problema variacional *a*(*u, p, v, q*) = *L*(*v, q*).

> Código 2.2: Ejemplo de FEniCS para implementar la formulación variacional de la ecuación de Stokes. Adaptado de <http://fenicsproject.org>.

```
1 \neq Definir elementos y espacio de funciones (Taylor-Hood)
_2 P2 = VectorElement('P', tetrahedron, 2)
3 P1 = FiniteElement('P', tetrahedron, 1)
4 TH = P2 * P15 \text{ W} = \text{FunctionSpace}(\text{mesh}, \text{TH})6
7 # Definir problema variacional
s(u, p) = TrialFunctions(W)
9(v, q) = TestFunctions(W)
10 a = inner(grad(u), grad(v))*dx - p*div(v)*dx + div(u)*q*dx
11 L = dot(f, v) * dx
```
<span id="page-30-1"></span>1

Luego, es necesario definir las fronteras y sus respectivas condiciones de borde del problema. En este caso se impone el perfil de velocidades a la entrada (CDB0), no deslizamiento en los bordes del canal (CDB1) y presión nula a la salida de éste (CDB2), como se presenta en el Código [2.3.](#page-30-1) Finalmente, se invoca al *solver* el cual estima la solución a partir de la formulación variacional del problema y las condiciones de borde, como se presenta en la Figura [2.7,](#page-31-2) donde se presentan las líneas de flujo del problema.

> Código 2.3: Ejemplo de FEniCS para implementar la ecuación de Stokes. Adaptado de <http://fenicsproject.org>.

```
2 \neq Definir fronteras
3 def izquierda(x, on_boundary):
4 return on_boundary and near(x[0], 0)
5
6 def derecha(x, on boundary):
\tau return on_boundary and near(x[0], 1)
8
9 def perimetro(x, on_boundary):
10 return on boundary and (near(x[1],0) or near(x[1],h) or near(x[2],0) or near(x[2],h))
11
12 # Definir condiciones de Borde
13 entrada = Expression('\sin(x[1]*pi/h)*\sin(x[2]*pi/h)','0','0')
14 noDeslizamiento = Expression('0', '0', '0')_{15} cero = Constant(0)
16
_{17} CDB0 = DirichletBC(u, entrada, izquierda)
18 CDB1 = DirichletBC(u, noDeslizamiento, perimetro)
19 CDB2 = Dirichelt BC(p, cero, derecha)20
_{21} \# Calcular solución
_{22} w = Function(W)
_{23} solve(a == L, w, [CDB0, CDB1, CDB2])
```
<span id="page-31-2"></span>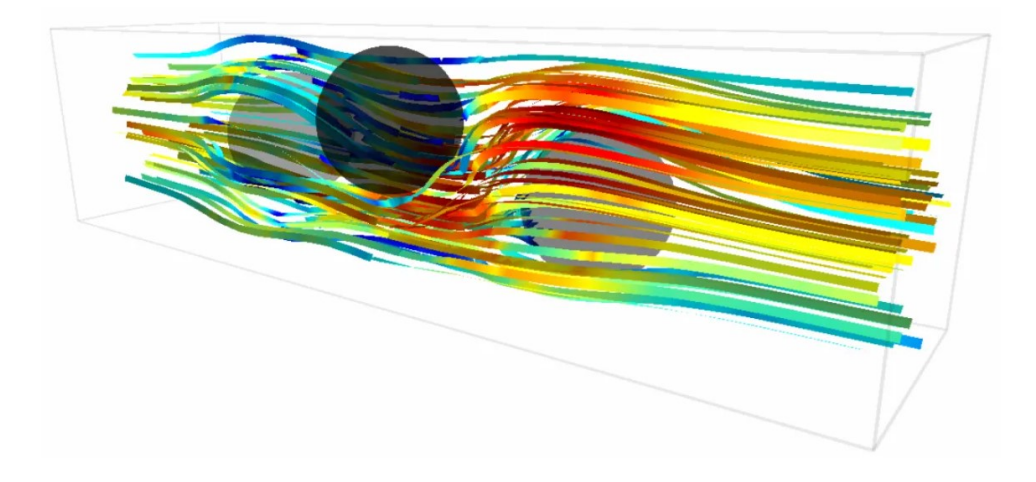

Figura 2.7: Líneas de flujo correspondientes a la solución de la ecuación de Stokes utilizando FEniCS y elementos de Taylor Hood. Fuente [http://](http://fenicsproject.org) [fenicsproject.org](http://fenicsproject.org).

# <span id="page-31-0"></span>**2.4. Modelos de Transporte de Calor**

El transporte de calor en medios permeables corresponde a un proceso complejo, donde las variables de estado presentes en el sistema se encuentran acopladas. En esta sección se revisan 4 publicaciones en donde se realizan simulaciones de transporte de calor.

La primera publicación corresponde al transporte de calor por flujos convectivos del manto terrestre, publicado en *Automated Solution of Differential Equations by the Finite Element Method* [\(Vynnytska et al.,](#page-101-0) [2011\)](#page-101-0), el cual corresponde a un modelo de elementos finitos realizado en FEniCS y que tiene características en común con el transporte de calor en un medio poroso. La importancia de esta publicación radica en que permite establecer una metodología sólida para resolver problemas de transporte en elementos finitos.

Las otras 3 publicaciones revisadas corresponden a modelos de transporte de calor en medios porosos [\(Otero et al.,](#page-100-3) [2004;](#page-100-3) [Hewitt et al.,](#page-99-3) [2012\)](#page-99-3) y [\(Letelier et al.,](#page-100-4) [2019\)](#page-100-4) presentados en orden cronológico. Los modelos numéricos de estas publicaciones se han realizado utilizando métodos espectrales y diferencias finitas, principalmente, y no se ha hecho uso de elementos finitos. La importancia de estas publicaciones es que permiten plantear un modelo matemático de transporte de calor adecuado para el problema a resolver en este trabajo de título, además de proveer resultados conocidos los cuales podrán ser comparados para validar.

### <span id="page-31-1"></span>**2.4.1. Simulaciones Dinámicas de la Convección en el Manto Terrestre**

El manto se comporta como un sólido elástico, lo que permite la propagación veloz de ondas sísmicas. A pesar de ello, para escalas de tiempo muy grandes, el manto se comporta como un fluido viscoso, por lo que permite la formación de flujos convectivos de transporte de calor desde el núcleo caliente hacia la corteza fría. En este trabajo se modela la dinámica de estos flujos con el objetivo de estudiar la denominada capa *D"*. Esta capa rodea el núcleo externo y se caracteriza por tener una lenta velocidad de propagación de ondas sísmicas, lo que sugiere un material más denso y de mayor temperatura [\(McNutt,](#page-100-10) [1998\)](#page-100-10).

#### <span id="page-32-0"></span>**2.4.1.1. Modelo Matemático**

Para estudiar la formación de esta capa, los autores Vynnytska et al. [\(2011\)](#page-101-0) proponen un modelo adimensional de transporte de calor y composición, donde se estudian las dinámicas del flujo mantélico. Se define la presencia y mezcla de 2 fluidos de distinta composición adimensional *φ*, la cual representa la materialidad de la que está conformada el fluido y son incorporadas al modelo como diferencias de densidad, donde el flujo de menor densidad composicional lleva un valor de  $\phi = 0$  y el flujo de mayor densidad composicional asociado a la capa D" tiene  $\phi = 1$ . Naturalmente, los valores intermedios de  $\phi$  representan la fracción de mezcla que existe entre ambos fluidos. Se hace la distinción entre la densidad composicional *φ*, la cual es dependiente únicamente de la materialidad del fluido y de la densidad (total), la cual incorpora el efecto de la dilatación termal que sufren ambos fluidos y es la responsable de la flotabilidad neta.

Se emplean 4 ecuaciones adimensionales para el modelo físico, la ecuación de Stokes para representar el movimiento de un fluido de alta viscosidad, la ecuación de continuidad para un fluido incompresible y las ecuaciones de transporte advectivo-difusivo para la temperatura y la composición.

La ecuación de Stokes se presenta en la ecuación  $(2.54)$ , donde  $\sigma$ <sup>d</sup> corresponde al tensor de esfuerzo deviatóricos, *p* a la presión, *Ra* y *Rb* son los números de Rayleigh para la composición y la temperatura respectivamente, *T* es la temperatura, *u* la velocidad y *e*ˆ el vector unitario en dirección de la gravedad, el escalamiento y las constantes físicas se presentan en la Tabla [2.1.](#page-35-1) La ecuación [\(2.55\)](#page-32-2) es la ecuación de continuidad para un fluido incompresible. Los números de Rayleigh *Ra* y *Rb* miden la importancia relativa de la flotabilidad con respecto a la disipación termal y viscosa, a ambos números se les da el valor de  $10^6$ , valor dentro del rango estimado para el manto [\(Montague et al.,](#page-100-11) [1998\)](#page-100-11), lo que promueve un sistema en donde domina la convección:

<span id="page-32-1"></span>
$$
-\nabla \cdot \sigma^d - \nabla p = (Rb\phi - RaT)\hat{e}
$$
\n(2.54)

<span id="page-32-2"></span>
$$
\nabla \cdot u = 0 \tag{2.55}
$$

con:

$$
Ra = \frac{\alpha g \rho_0 \Delta T h^3}{k_{th} \eta_0} \quad Rb = \frac{\Delta \rho g h^3}{k_{th} \eta_0} \tag{2.56}
$$

donde *α* corresponde al coeficiente de dilatación térmica de ambos fluidos, *ρ*<sup>0</sup> a la densidad de referencia para el fluido de composición *φ* = 0, ∆*T* al contraste termal, *h* a la altura del dominio,  $k_{th}$  a la constante de difusión termal,  $\eta_0$  a la viscosidad del fluido a  $T = 0$  y  $\Delta \rho$  al contraste de densidad composicional entre ambos fluidos.

Las ecuaciones de transporte de composición y energía se presentan en [\(2.57\)](#page-33-0) y [\(2.58\)](#page-33-1), respectivamente, donde *t* es el tiempo y  $k_c = k_{ch}/k_{th}$  una constante de difusión, con  $k_{ch}$  la constante de difusión química del fluido. Ambas ecuaciones establecen el transporte de un escalar a través de procesos advectivos y difusivos.

<span id="page-33-0"></span>
$$
\frac{d\phi}{dt} + u \cdot \nabla \phi = k_c \nabla^2 \phi \tag{2.57}
$$

<span id="page-33-1"></span>
$$
\frac{dT}{dt} + u \cdot \nabla T = \nabla^2 T \tag{2.58}
$$

A continuación, se define la relación constitutiva que vincula el tensor de esfuerzos deviatóricos con el resto de las variables en la ecuación de Stokes. En este caso se considera una reología Newtoniana, la cual establece una proporcionalidad entre el esfuerzo y la tasa de deformación a través de la viscosidad. A su vez, la viscosidad depende de la temperatura y la profundidad.

$$
\sigma^d = 2\eta \dot{\epsilon}(u) \tag{2.59}
$$

$$
\dot{\epsilon}(u) = \frac{1}{2} (\nabla u + \nabla u^T) \tag{2.60}
$$

$$
\eta(T, z) = \eta_0 \exp\left(-b\frac{T}{\Delta T} + c\frac{h - z}{h}\right) \tag{2.61}
$$

donde ˙ corresponde a la tasa de deformación, *z* corresponde a la coordenada vertical, *h* a la altura del dominio, *η* a la viscosidad, *η*<sup>0</sup> a la viscosidad de referencia y *b* y *c* son parámetros del fluido.

El dominio Ω corresponde a una celda de dimensiones [0*,* 2] × [0*,* 1], cuyas dimensiones físicas corresponden a 6.000 km x 3.000 km, para representar una sección del manto terrestre. El espesor de la capa D" inicial con fluido de alta composición tiene un espesor *d* que corresponde a un 5 % del espesor total y se ubica en la zona inferior de la celda. Al ser un modelo adimensional, el rango de temperaturas admisibles está acotado entre 0 y 1.

Con respecto a las condiciones iniciales, estas se presentan en la Figura [2.8,](#page-34-0) donde la temperatura máxima  $T = 1$  se impone sobre los bordes inferior  $(z = 0)$  e izquierdo  $(x = 0)$  y la mínima  $T = 0$  sobre el resto de la frontera  $(x = 2)$  y  $(z = 1)$ . Este campo de temperaturas inicial promueve la rápida generación de flujos convectivos. Con respecto a la composición, se impone  $\phi = 0$  sobre  $z > d$  y  $\phi = 1$  en  $z \leq d$ .

<span id="page-34-0"></span>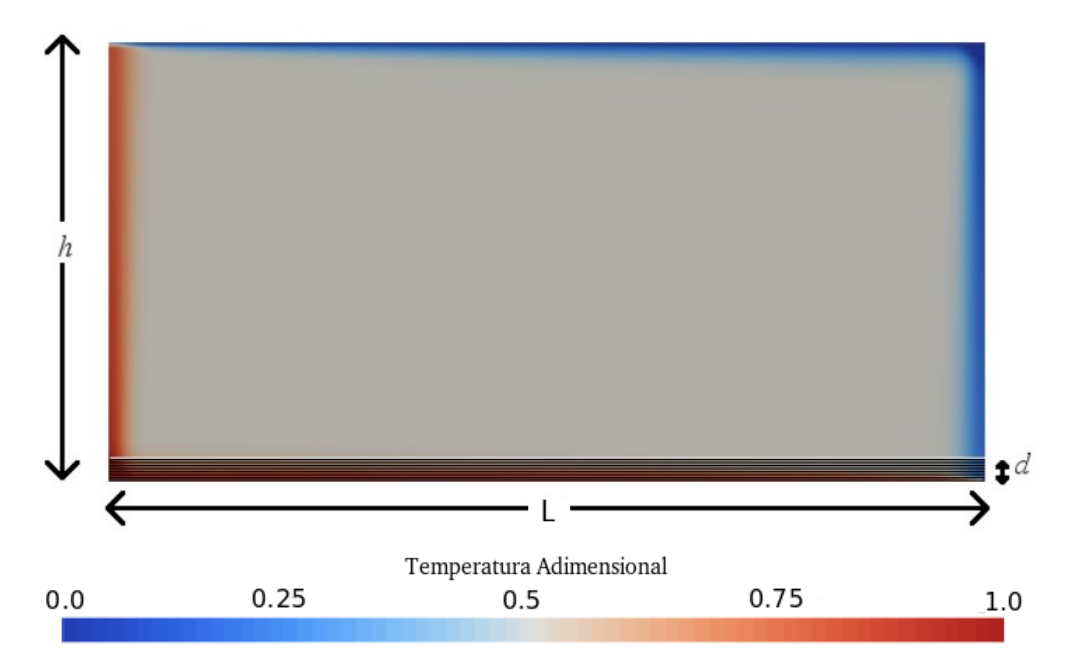

Figura 2.8: Condición inicial de temperatura y composición.

Este modelo se implementa en FEniCS, utilizando elementos finitos mixtos para las ecuaciones de Stokes y de continuidad y Galerkin discontinuo para la ecuación de transporte. La discretización temporal se diseña para que cumpla con la condición de CFL [\(Courant et al.,](#page-99-7) [1928\)](#page-99-7) de la forma:

$$
\Delta t_k = C_{CFL} \frac{\min(h_\tau)}{\max(|u_{k-1}|)}\tag{2.62}
$$

donde ∆*t<sup>k</sup>* corresponde al paso temporal para la iteración *k*-ésima, *CCF L* una constante igual a 0*,* 5, *min*(*h<sup>τ</sup>* ) a la mínima arista de todas las celdas del grillado y *max*(|*uk*−1|) a la máxima velocidad estimada en la iteración *k* − 1 ésima. Este modelo se implementa como *benchmark* para validar la metodología de modelación, por lo que los detalles de implementación se presentan en el capítulo 3.

<span id="page-35-1"></span>

| Parámetro                         | Símbolo        | Valor                     | Valor        |
|-----------------------------------|----------------|---------------------------|--------------|
|                                   |                | Dimensional               | Adimensional |
| Altura                            | $\hbar$        | $3000\,km$                | 1.0          |
| Largo                             | L              | $6000\,km$                | 2.0          |
| Espesor $D$ "                     | d              | $150\,km$                 | 0.05         |
| Aceleración de Gravedad           | $\overline{g}$ | $10\,m/s^2$               | 1.0          |
| Contraste Termal                  | $\Delta T$     | 3000 K                    | 1.0          |
| Coeficiente de Dilatación Térmica | $\alpha$       | $2 \times 10^{-5} K^{-1}$ |              |
| Coeficiente de Difusión Termal    | $k_{th}$       | $10^{-6} m^2/s$           |              |
| Coeficiente de Difusión Química   | $k_{ch}$       | $10^{-10} m^2/s$          |              |
| Densidad Referencia               | $\rho_0$       | $3100 \, kg/m^3$          |              |
| Contraste Densidad                | $\Delta \rho$  | $185 \, kg/m^3$           | 1.0          |
| Viscosidad Referencia             | $\eta_o$       | $5 \times 10^{22}$ Pas    | 1.0          |
| Rayleigh Termal                   | Ra             | 10 <sup>6</sup>           | $10^{6}$     |
| Rayleigh Composición              | Rb             | 10 <sup>6</sup>           | $10^{6}$     |
| Velocidad                         | $u_s$          | $3 \times 10^{-13} m/s$   | 1.0          |
| Tiempo                            | $t_{s}$        | $1 \times 10^{19} s$      | 1.0          |

Tabla 2.1: Especificación de los parámetros adimensionales y sus escalamientos

#### <span id="page-35-0"></span>**2.4.1.2. Resultados**

En la Figura [2.9](#page-36-2) se presenta el campo de temperatura resultante de la modelación de los flujos convectivos del manto, presentado por Vynnytska et al. [\(2011\)](#page-101-0). Se puede observar claramente la formación de flujos convectivos en el manto, fomentados por la diferencia de temperaturas existente en las zonas inferior y superior del manto, impuestas como condiciones de borde. Se puede apreciar la asimetría en la forma en que se transporta el calor debido a las diferencias de viscosidad, para el caso del fluido de alta temperatura se fomenta la formación de plumas inestables, en contraste, el fluido de baja temperatura presenta un transporte más estable con una vía preferencial de descenso.

En el capítulo 4 se presenta una comparación de los resultados de Vynnytska et al. [\(2011\)](#page-101-0) con los obtenidos en este trabajo, en donde se observa que los campos de temperatura de ambos modelos son similares. Esto permite validar la metodología utilizada y reproducirla para plantear la ecuación de transporte de calor en medios porosos.
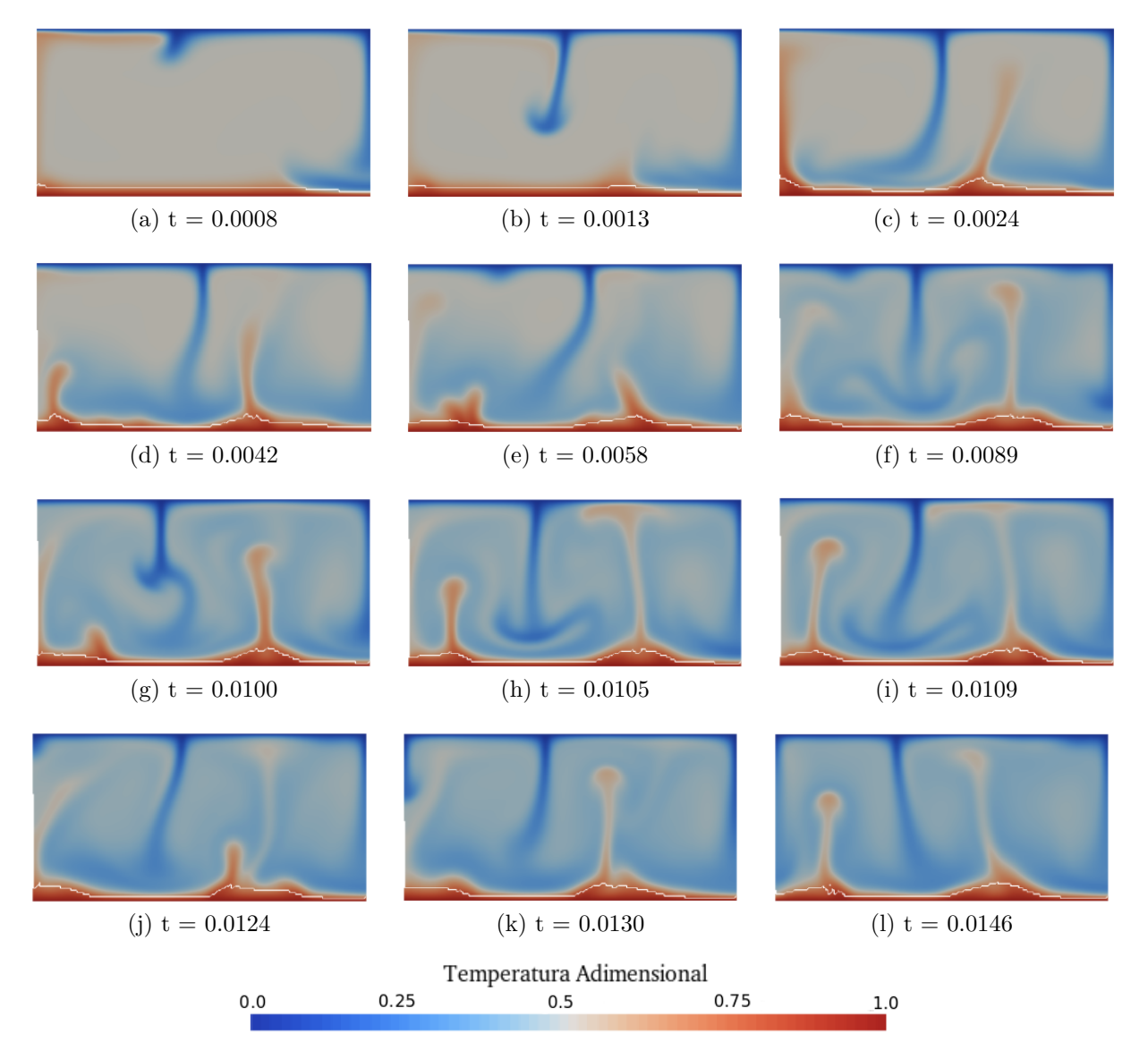

Figura 2.9: Evolución de la temperatura adimensional en el tiempo. Resultados presentados por Vynnytska et al. [\(2011\)](#page-101-0) en *Automated Solution of Differential Equations by the Finite Element Method*. El tiempo adimensional se estima a partir de un análisis con herramientas digitales de un gráfico presentado en dicha referencia.

#### **2.4.1.3. Validación**

La metodología de Galerkin discontinuo utilizada para modelar este problema es posteriormente replicada en otra publicación [\(Vynnytska et al.,](#page-101-1) [2013\)](#page-101-1) para resolver problemas de transporte en el manto terrestre que ya han sido estudiados en la literatura: convección en estado estacionario [\(Blankenbach et al.,](#page-99-0) [1989\)](#page-99-0), convección térmica con viscosidad fija [\(Blankenbach et al.,](#page-99-0) [1989\)](#page-99-0) y convección composicional isotermal [\(Van Keken et al.,](#page-101-2) [1997\)](#page-101-2). El esquema utilizado logra representar en forma efectiva los procesos de transporte, por lo que se considera que el uso de Galerkin discontinuo corresponde a alternativa efectiva para la resolución de modelos de transporte.

#### **2.4.2. Convección de Alto Rayleigh en un Medio Poroso Saturado**

En esta publicación Otero et al. [\(2004\)](#page-100-0) investigan la convección de Rayleigh-Bénard, debido a que este corresponde a un problema símbolo para las dinámicas no lineales, formación de patrones, inestabilidades, bifurcaciones y la dinámica caótica en sistemas turbulentos. Debido a las limitaciones computacionales, se enfocan en lo que se considera el caso más simple para configurar flujo convectivo: fluido incompresible en un medio poroso y saturado.

#### **2.4.2.1. Modelo Físico**

Se considera un medio poroso saturado y confinado entre  $z = 0$  y  $z = 1$ . El campo de temperaturas *T*, el campo de velocidades  $\mathbf{u} = u\hat{i} + v\hat{j} + w\hat{k}$  y la presión *P* evolucionan según las ecuaciones [\(2.63\)](#page-37-0), [\(2.64\)](#page-37-1) y [\(2.65\)](#page-37-2) del modelo adimensional:

<span id="page-37-0"></span>
$$
\frac{dT}{dt} + \mathbf{u} \cdot \nabla T = \nabla^2 T \tag{2.63}
$$

<span id="page-37-1"></span>
$$
\nabla \cdot \mathbf{u} = 0 \tag{2.64}
$$

<span id="page-37-2"></span>
$$
\mathbf{u} + \nabla P = RaT\hat{k} \tag{2.65}
$$

Lo que corresponde las ecuaciones de Darcy-Oberbeck-Boussinesq para el caso límite de número de Prandtl infinito. El único parámetro adimensional del modelo corresponde al número de Rayleigh, definido como *Ra* = *gα*∆*T hκ/νkc*, donde *g* corresponde a la aceleración de gravedad, *ν* a la viscosidad cinemática, *k<sup>c</sup>* al coeficiente de difusión de calor, *α* a la constante de dilatación térmica, *κ* a la permeabilidad del medio y *h* a la altura del dominio.

El objetivo es estimar, a partir de los resultados de la modelación numérica, el transporte de calor promedio en la vertical, a través de la determinación del número de Nusselt:

$$
Nu = \left\langle \frac{1}{A} \int \int (uT - \nabla T) \cdot \hat{k} dx dy \right\rangle
$$
 (2.66)

donde A corresponde al área del dominio y  $\langle \cdot \rangle$  corresponde al promedio temporal, es decir,  $\langle f \rangle = \int f dt / \int dt$ . Desde las ecuaciones de movimiento, se deriva directamente que:

$$
Nu = -\frac{1}{A} \left\langle \int_{z=0} \frac{dT}{dz} dx dy \right\rangle
$$
\n(2.67)

La implementación numérica se realiza a través de un modelo bidimensional, para estudiar la variación de temperatura, medida con respecto al régimen conductivo puro Θ = *T* +*z* −1. En el caso de la velocidad, se impone la ecuación de continuidad a través de la función corriente  $(u, w) = \left(\frac{d\Psi}{dz}, -\frac{d\Psi}{dx}\right)$ . Las condiciones de borde imponen la temperatura conductiva en los bordes superior e inferior, libre deslizamiento para la velocidad y periódicas en la horizontal:

$$
\Theta \Big|_{z=0,1} = 0 \qquad \left. \frac{d\Psi}{dx} \right|_{z=0,1} = 0 \tag{2.68}
$$

al sustituir, las ecuaciones de movimiento quedan:

<span id="page-38-1"></span>
$$
\frac{d\Theta}{dt} + \nabla \cdot (\mathbf{u} \cdot \Theta) - w = \nabla^2 \Theta \tag{2.69}
$$

<span id="page-38-0"></span>
$$
\nabla^2 \Psi = Ra \frac{d\Theta}{dx} \tag{2.70}
$$

Para resolver las ecuaciones [\(2.70\)](#page-38-0) y [\(2.69\)](#page-38-1) se utilizan diferencias finita de cuarto orden en el espacio y de segundo orden en el tiempo. El término difusivo se resuelve implícitamente utilizando Crank-Nicolson, mientras que el término convectivo se discretiza utilizando un esquema de Adams-Bashforth. El resultado de esta configuración es una ecuación de Poisson que dados  $(\Theta^n, u^n, w^n)$  y  $(\Theta^{n-1}, u^{n-1}, w^{n-1})$  se determina  $\Theta^{n+1}$  con [\(2.69\)](#page-38-1). Para asegurar estabilidad se impone la condición de CFL:

$$
\Delta t \le \frac{\min\{\Delta x, \Delta y\}}{\max(u)} = CFL \le 1\tag{2.71}
$$

Luego, dado Θ*<sup>n</sup>*+1 se resuelve la ecuación de Poisson discreta proveniente de [\(2.70\)](#page-38-0) para obtener  $\Psi^{n+1}$ . Se modela numéricamente a partir de  $Ra = 50$  en una celda de dimensiones  $[0,2] \times [0,1]$  y se aumenta el número de *Ra* paulatinamente por un factor de  $10^{1/10}$ , esperando en cada paso a que el sistema llegue al equilibrio estadístico, hasta llegar a  $Ra = 10^4$ . Posteriormente, y para estudiar el fenómeno de histéresis, se utilizan los resultados de *Ra* = 1225 en equilibrio y se desciende en número de Rayleigh paulatinamente hasta volver a  $Ra = 40.$ 

#### **2.4.2.2. Resultados**

En la Figura [2.10](#page-39-0) se presenta un perfil de temperatura promedio en el tiempo y en la horizontal, a lo largo del eje vertical y un gráfico de la evolución temporal del número de Nusselt, ambos para la modelación de *Ra* = 5000 y relación de aspecto 2:1. Se observa claramente la naturaleza caótica del número de Nusselt para esta modelación, reflejando el característico comportamiento para estos sistemas con números de Rayleigh altos: llenos de variabilidad temporal pero con un comportamiento de equilibrio estadístico o estado permanente estadístico, que permite estudiarlos y estimar el transporte de calor promedio que se desarrolla.

<span id="page-39-0"></span>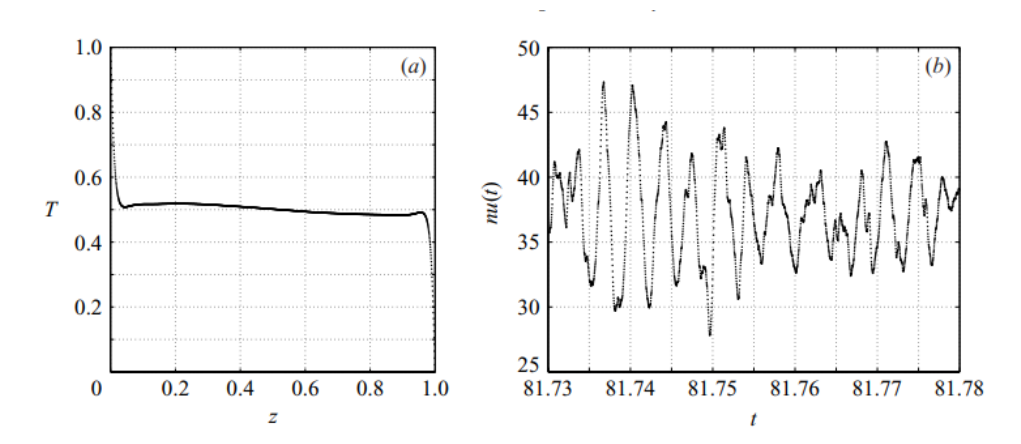

Figura 2.10: (a) temperatura promediada en tiempo para *Ra* = 5000. Los puntos individuales representan la pequeña separación ∆*x* = ∆*z* de las celdas. (b) Serie temporal del número de Nusselt para *Ra* = 5000, cada punto representa una separación de al menos 100 pasos temporales ∆*t*, lo que demuestra la gran resolución temporal delo modelo comparación con el periodo de las fluctuaciones que presenta *nu*(*t*) [\(Otero et al.,](#page-100-0) [2004\)](#page-100-0).

En la Figura [2.11,](#page-40-0) se presenta el escalamiento entre  $\langle Nu \rangle$  y  $Ra$  del modelo numérico utilizado, donde se pueden distinguir zonas con distinto comportamiento, mientras que en la Figura [2.12](#page-41-0) se presentan los campos de temperatura para varios números de *Ra*. Entre 40 *< Ra <* 500 la simulación presenta una celda convectiva, la cual se fortalece a medida que aumenta *Ra*. A partir de valores de *Ra* = 500 y superiores, se observa la aparición de una inestabilidad en la celda convectiva, la cual aflora desde la capa límite y se propaga hacia la componente vertical de la celda. Esta nueva dinámica de transporte de calor está acompañada por un cambio en la curva  $\langle Nu \rangle - Ra$ , la cual se pliega hacia arriba entre el rango 500 *< Ra <* 1200. En este intervalo, la curva escala de acuerdo a la relación  $Nu \approx 0.0091 Ra^{1.03}.$ 

Continuando con el análisis del sistema, entre *Ra* = 1255 y *Ra* = 1581 se identifica una transición abrupta en el comportamiento, pasando de celdas convectivas a la formación de plumas. La relación h*Nu*i−*Ra* también presenta una transición en su comportamiento, donde se puede ver un decrecimiento de la curva entre estos valores. Para valores de *Ra* mayores a 1581 el comportamiento continúa estando dominado por la agrupación de masa caliente (fría) en la capa límite hasta cierto punto de quiebre en donde comienza el ascenso (descenso) de la pluma. Se denomina a este comportamiento como "turbulento", en el sentido de que es una dinámica caótica en el tiempo y el espacio. En este régimen, el exponente del escalamiento pasa a ser 0*,* 9.

<span id="page-40-0"></span>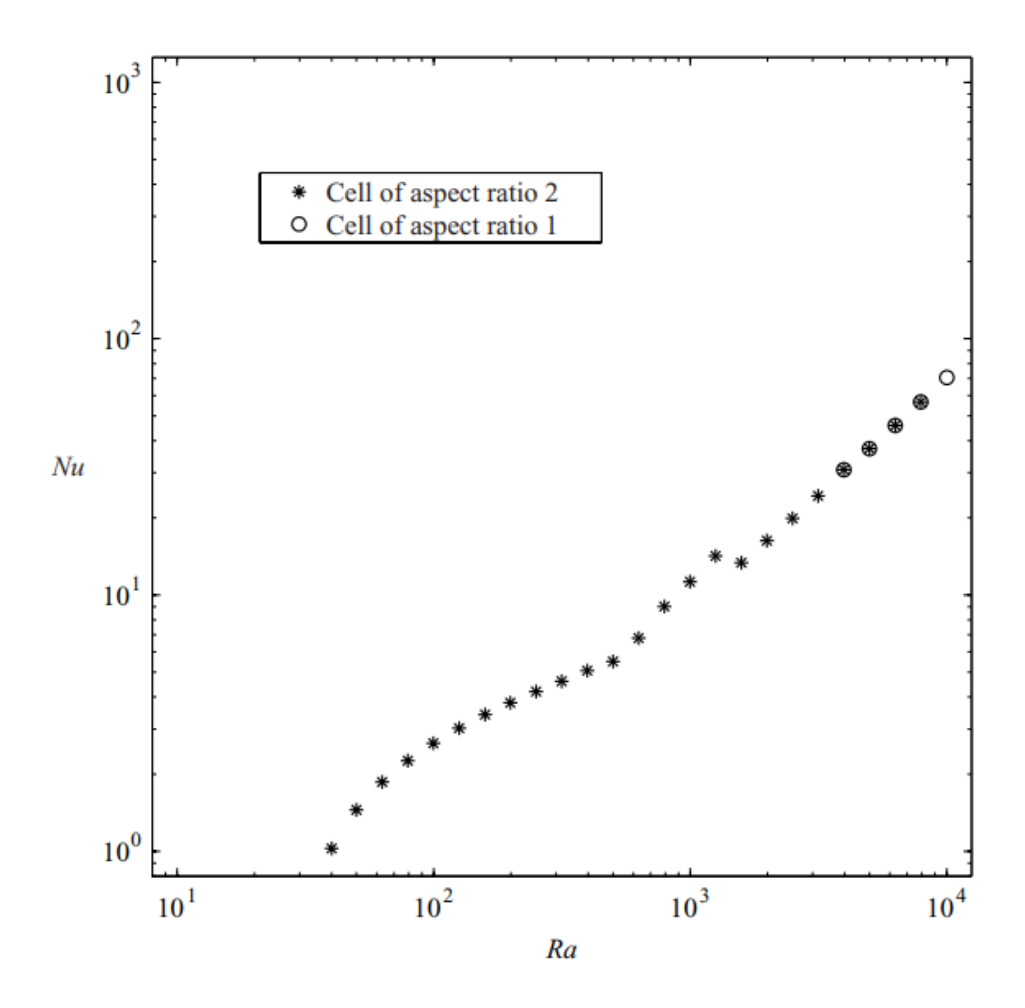

Figura 2.11: Gráfico de *Nu* vs. *Ra*, con datos de la modelación incremental de *Ra*. Los asteriscos indican modelos con relación de aspecto 2:1, mientras que los círculos corresponden a modelos para una relación de aspecto 1:1. Se observa que, para números de Rayleigh altos, la relación de aspecto no afecta la relación *Nu* vs *Ra* [\(Otero et al.,](#page-100-0) [2004\)](#page-100-0).

<span id="page-41-0"></span>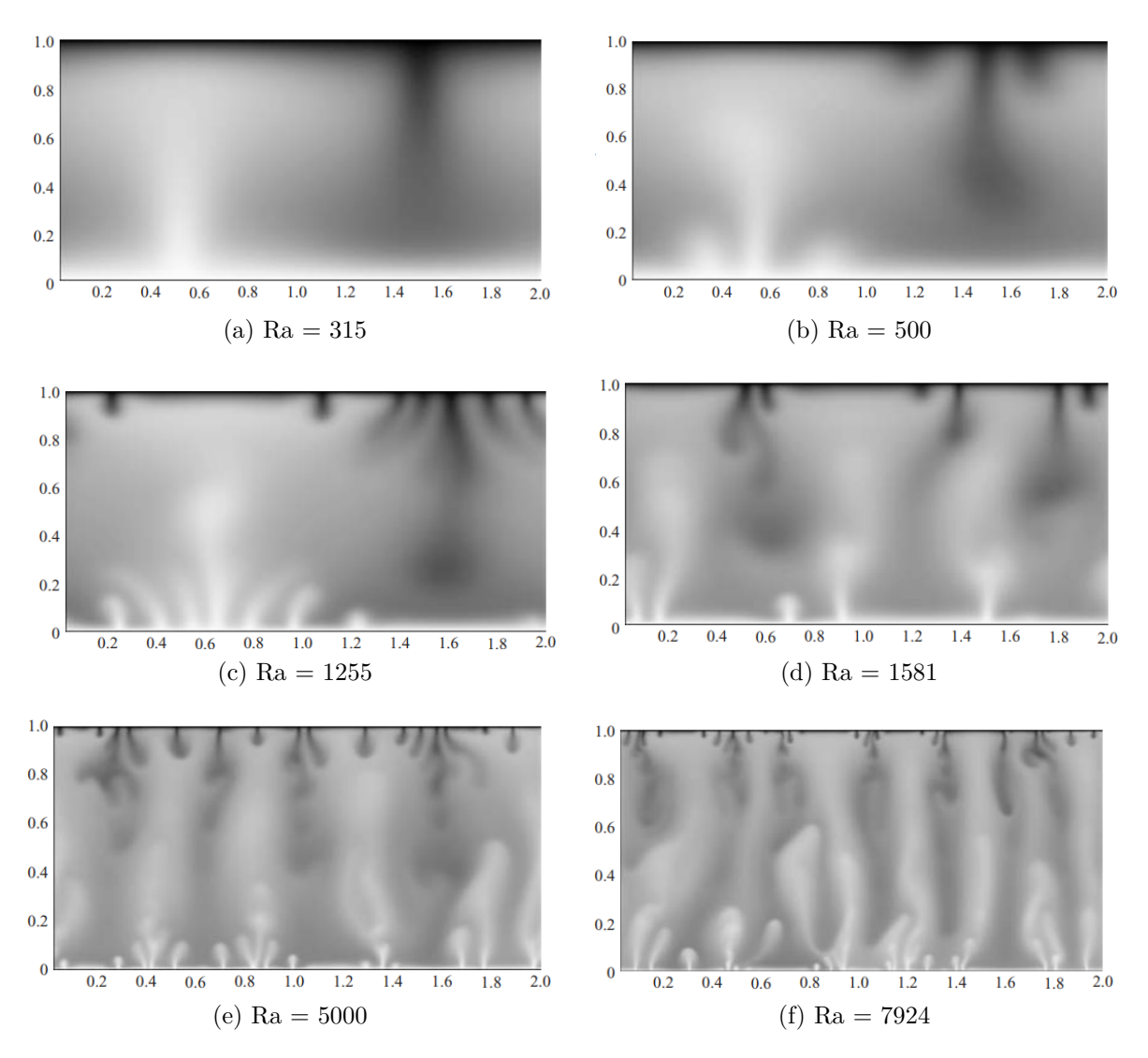

Figura 2.12: Imágenes de temperatura para distintos valores de *Ra*. Se puede apreciar la variación de comportamiento del sistema a medida que aumenta el parámetro adimensional [\(Otero et al.,](#page-100-0) [2004\)](#page-100-0).

Por otra parte, para el caso de la modelación con *Ra* descendente, se aprecia el efecto de histéresis, como se puede observar en la curva con estrellas de la Figura [2.13.](#page-42-0) El transporte entre 1000 *> Ra >* 160 favorece la formación de 3 celdas convectivas estacionarias, las cuales presentan un escalamiento menor al de la trayectoria de *Ra* ascendente. Cuando se reduce *Ra* bajo 160, la solución pasa a favorecer la formación de 2 celdas convectivas, presentando además un importante aumento en el transporte de calor, a pesar de ello, el escalamiento sigue siendo menor en este rango. Finalmente, en el rango entre 79 *> Ra >* 50, la solución favorece la formación de una única celda convectiva, nuevamente con un incremento en el transporte de calor y teniendo una curva idéntica a la de *Ra* ascendente.

<span id="page-42-0"></span>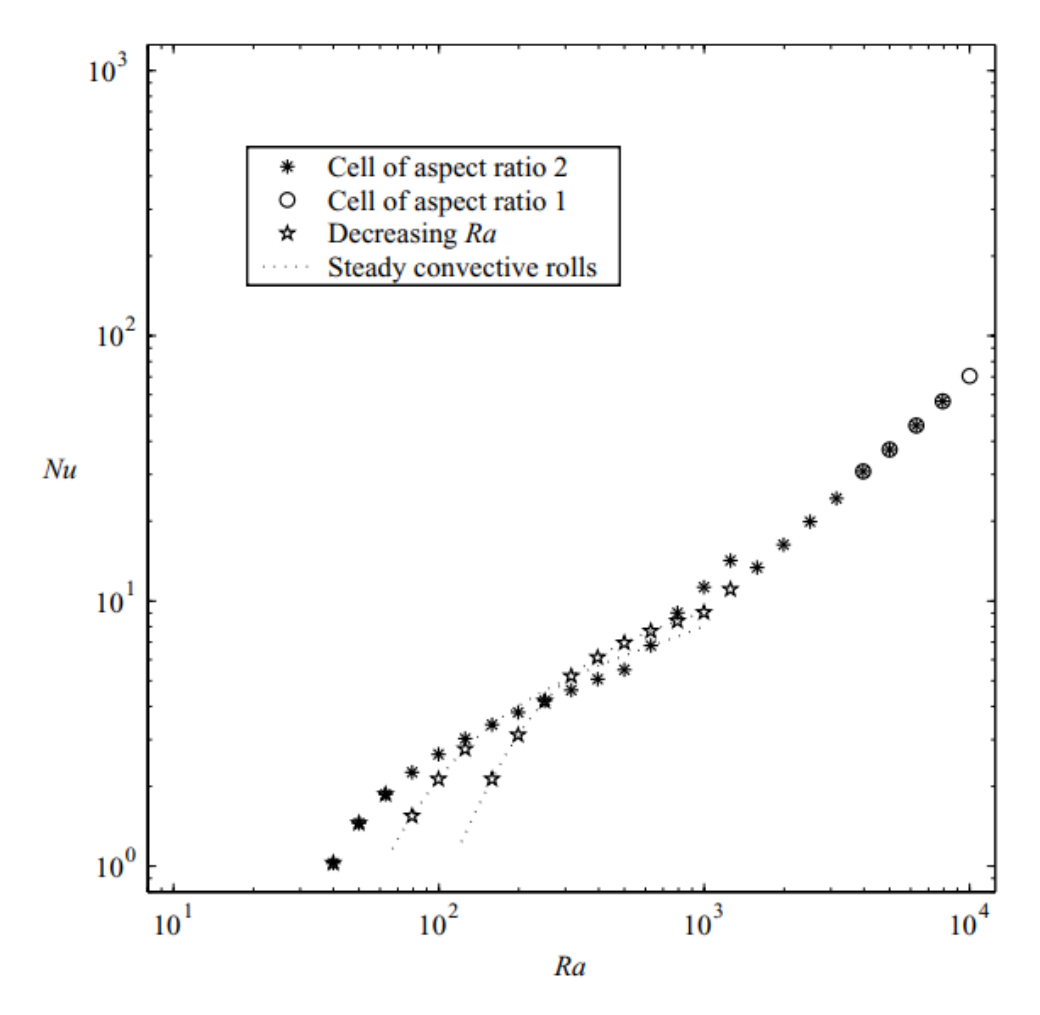

Figura 2.13: Gráfico de *Nu* vs. *Ra*, incluido datos de *Ra* descendente presentados con estrella, donde se pueden apreciar las regiones de formación de 3, 2 y 1 celdas [\(Otero et al.,](#page-100-0) [2004\)](#page-100-0).

#### **2.4.3. Régimen Final de Alto Rayleigh en Medios Porosos**

En esta publicación [\(Hewitt et al.,](#page-99-1) [2012\)](#page-99-1) se estudia el transporte de calor a través de un medio poroso, donde se observa que para números Rayleigh mayores a 4*π* 2 el sistema pasa de un estado conductivo puro a uno convectivo y para *Ra >* 1*.*300 comienza el régimen de *Ra*-alto, donde se aprecia flujo turbulento y la formación de plumas inestables.

#### **2.4.3.1. Modelo Matemático**

Se considera un medio poroso bidimensional y saturado, donde la ley de Darcy es válida. Se utiliza la función corriente Ψ para describir el campo de velocidades del fluido (*u, w*) = ( *d*Ψ *dz ,* − *d*Ψ *dx* ). Se adimensionaliza con respecto a la altura *H* del dominio y la velocidad convectiva  $u_c = \kappa g \Delta \rho / \mu$  donde  $\kappa$  es la permeabilidad uniforme del medio,  $\Delta \rho$  el contraste de densidad, *µ* la viscosidad fija del fluido y *g* la aceleración de gravedad. El modelo matemático queda determinado entonces por las siguientes ecuaciones:

<span id="page-43-0"></span>
$$
\nabla^2 \Psi = -\frac{dT}{dx} \tag{2.72}
$$

<span id="page-43-1"></span>
$$
\frac{dT}{dt} + \frac{d\Psi}{dz}\frac{dT}{dx} - \frac{d\Psi}{dx}\frac{dT}{dz} = \frac{1}{Ra}\nabla^2 T\tag{2.73}
$$

las cuales corresponden la Ley de Darcy [\(2.72\)](#page-43-0) y la ecuación de transporte advectivo-difusivo [\(2.73\)](#page-43-1), donde *Ra* = *ucH/δk<sup>c</sup>* corresponde al número de Rayleigh, *k<sup>c</sup>* es el coeficiente de difusión termal y *δ* la porosidad del medio. El flujo de calor adimensional está dado por el número de Nusselt:

$$
Nu = -\langle L^{-1} \int \frac{dT}{dz} \Big|_{z=0} dx \rangle \tag{2.74}
$$

Las ecuaciones [\(2.72\)](#page-43-0) y [\(2.73\)](#page-43-1) son resueltas utilizando métodos espectrales y ADI (*Alternating Direction Implicit*), respectivamente. El término difusivo de la ecuación de transporte es resuelto con diferencias finitas de segundo orden, mientas que el término advectivo utiliza técnicas de conservación de flujo.

#### **2.4.3.2. Resultados**

A partir de los valores de *Ra* ≥ 1300, se observa que el sistema pasa de celdas convectivas a la formación de plumas inestables que realizan un intercambio de calor a través del dominio en forma de columnas. Esto se ve representado en la Figura [2.14,](#page-44-0) donde se observa el campo de temperaturas para  $Ra = 10^4$  y se distingue la presencia de 3 regiones en el dominio.

En la zona interior del dominio, se identifica la presencia de "megaplumas" o columnas, donde el intercambio de calor es predominantemente en la dirección vertical y cuya longitud de onda tiende a ser regular y dependiente del *Ra*. En los extremos superior e inferior existen delgadas capas límites térmicas, donde en forma intermitente, afloran y crecen pequeñas inestabilidades de longitud de onda corta que fomentan la formación de "protoplumas". Entre la región interna y la capa límite difusiva, se identifica una región que genera el rápido crecimiento y mezcla de protoplumas. Las corrientes laterales generadas por el flujo a gran escala impulsan el arrastre de las protoplumas hacia las megaplumas.

La relación *Nu* − *Ra* que genera el modelo se presenta en la Figura [2.15,](#page-44-1) donde se puede apreciar la discontinuidad en la curva en torno a  $Ra \approx 1300$ . Sobre este punto, la relación entre ambos parámetros adimensionales es de  $Ra \approx Nu^{0.95\pm0.01}$ . Además, es posible apreciar 2 interesantes propiedades en el gráfico *Nu/Ra* vs. *Ra*, en donde se ve que la relación tiende asintóticamente a una constante y que *Nu* parece ser independiente de la relación de aspecto que tenga el dominio.

<span id="page-44-0"></span>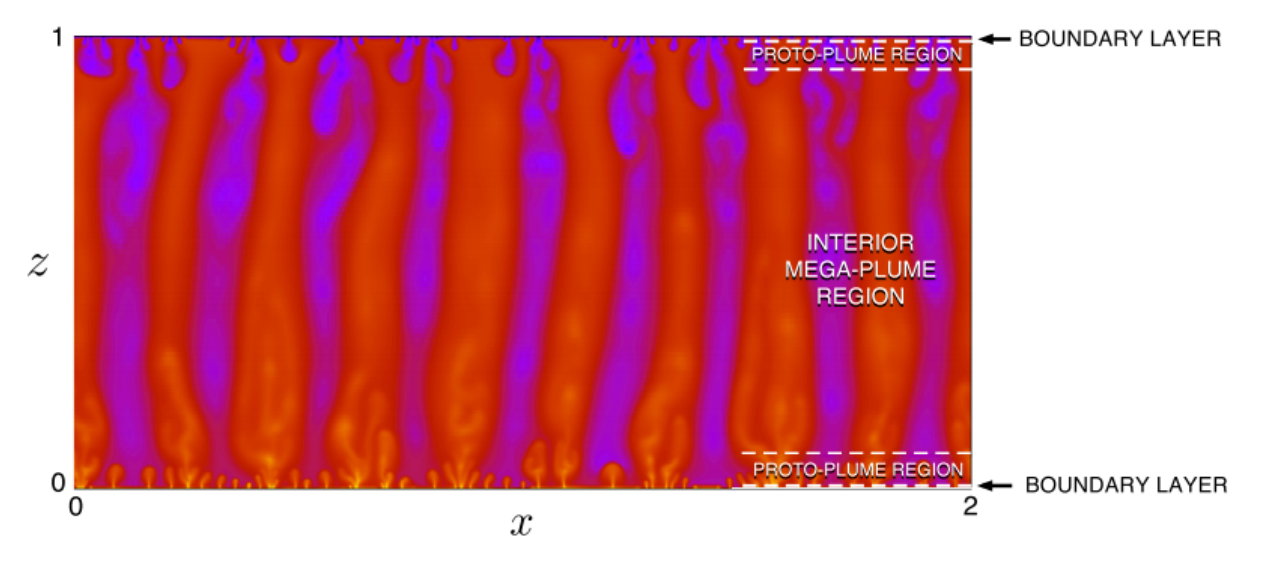

Figura 2.14: Campo de Temperaturas para  $Ra = 2 \cdot 10^4$ , donde se ilustran las diferentes regiones que se forman, en las zonas cercanas a las condiciones de borde existe una capa límite térmica. Ligeramente más arriba, se genera la formación de protoplumas, las cuales por coalescencia se unen y forman las megaplumas que se encuentran en la región interior del dominio [\(Hewitt](#page-99-1) [et al.,](#page-99-1) [2012\)](#page-99-1).

<span id="page-44-1"></span>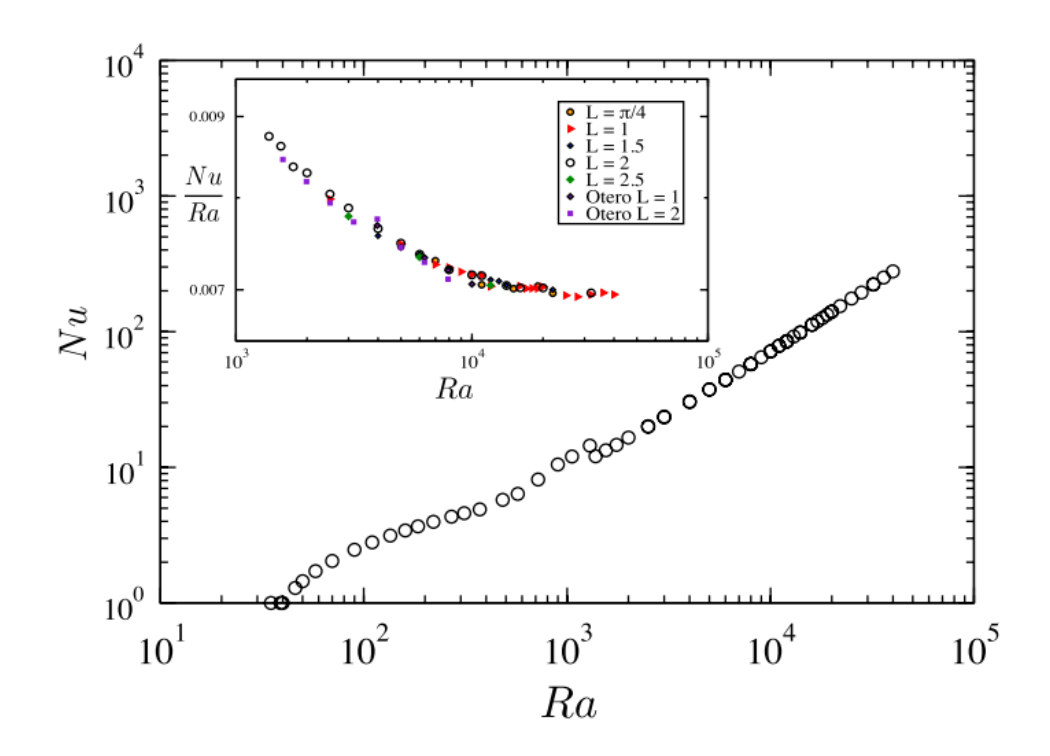

Figura 2.15: Relación entre *Nu* y *Ra*. Se observa el inicio de la convección para *Ra* = 4*π* <sup>2</sup> y la transición al régimen de alto-*Ra* en torno a *Ra* ≈ 1*.*300. En el gráfico interior se presenta la relación *Nu/Ra* sobre *Ra* para distintas relaciones de aspecto *L* en el modelo [\(Hewitt et al.,](#page-99-1) [2012\)](#page-99-1).

### **2.4.4. Correcciones Perturbativas para el Escalamiento del Transporte de Calor en una geometría Hele-Shaw y su Aplicación a las Fracturas Geológicas Verticales**

En esta investigación, Letelier et al. [\(2019\)](#page-100-1) estudia el transporte de calor una celda de Hele-Shaw. Para establecer el modelo físico se realizan correcciones perturbativas a las ecuaciones de Navier Stokes en un dominio *cuasi* 3D. Estas correcciones implementan al modelo el fenómeno de dispersión hidrodinámica y la corrección inercial de la ley de Darcy. Se estudia el escalamiento del número de Nusselt *Nu* y la tasa de disipación termal *ϑ* en función de los números adimensionales que caracterizan al sistema: el número de Rayleigh *Ra*, la anisotropía de la celda  $\epsilon$  y el número de Prandtl  $Pr$ .

#### **2.4.4.1. Modelo Matemático**

Una aproximación razonable del flujo bidimensional que ocurren en la celda de Hele-Shaw está dada por la Ley de Darcy, donde la permeabilidad del medio *κ* está determinada por el espesor *b* de la celda como  $\kappa = b^2/12$ . El transporte de la temperatura se modela al resolver simultáneamente la ecuación de Darcy, la ecuación de advección-dispersión y la ecuación de continuidad, como se presenta a continuación:

$$
\nabla^* \mathbf{u}^* = 0 \tag{2.75}
$$

<span id="page-45-0"></span>
$$
\rho_c \left( \frac{6}{5} \frac{d\mathbf{u}^*}{dt^*} + \frac{54}{35} (\mathbf{u}^* \cdot \nabla^*) \mathbf{u}^* \right) = -\nabla^* \tilde{P}^* - \frac{\mu}{\kappa} \mathbf{u}^* + \alpha (T^* - T_c) g \hat{z} + \frac{6}{5} \mu \nabla^{*2} \mathbf{u}^* - \mathbf{L}_{adv} \tag{2.76}
$$

<span id="page-45-1"></span>
$$
\frac{dT^*}{dt^*} + \mathbf{u}^* \cdot \nabla^* T^* = k_c \nabla^{*2} T^* + \frac{2}{35} \frac{\kappa}{k_c} \nabla^* \cdot \left[ (\mathbf{u}^* \cdot \nabla^* T^*) \mathbf{u}^* \right] \tag{2.77}
$$

$$
\mathbf{L}_{adv} = \frac{2}{35} \frac{\alpha g \kappa}{k_c} (\mathbf{u}^* \cdot \nabla^* T^*) \hat{z}
$$
 (2.78)

donde  $\mathbf{L}_{adv}$  corresponde al término de advección vertical,  $\mathbf{u}^* = u\hat{x} + w\hat{z}$  corresponde a la velocidad,  $\rho_c$  a la densidad del fluido a temperatura  $T_c$ ,  $t^*$  al tiempo,  $\tilde{P}^* = P^* + \rho_c gz^*$  a la presión modificada, *P* <sup>∗</sup> a la presión, *µ* a la viscosidad dinámica, *α* al coeficiente de dilatación térmica, *g* a la aceleración de gravedad, *z*ˆ al vector unitario en la dirección vertical, *κ* a la permeabilidad y *k<sup>c</sup>* al coeficiente de difusión termal.

La derivación de estas ecuaciones se realizó utilizando la teoría de perturbaciones aplicada a las ecuaciones de Navier-Stokes y de transporte advectivo difusivo. El término de la izquierda en la ecuación de Darcy [\(2.76\)](#page-45-0) corresponde a la corrección inercial derivada por Ruyer-Quil [\(2001\)](#page-101-3), mientras que el término cuadrático de la derecha corresponde a la extensión de Darcy-Brinkman [\(Brinkman,](#page-99-2) [1949\)](#page-99-2). La ecuación de transporte [\(2.77\)](#page-45-1) incluye la dispersión hidrodinámica. En términos del tensor de Scheidegger, el coeficiente de dispersión longitudinal corresponde a  $\alpha_L = \frac{2}{3!}$ 35 *κ*  $\frac{\kappa}{k_c}|\mathbf{u}^*|$  y el transversal a  $\alpha_T=0$ .

El dominio corresponde a una celda de dimensiones L x H x b, la cual se considera análoga a una falla geológica vertical, como se presenta en la Figura [2.16.](#page-46-0) Las condiciones de borde son periódicas en la dirección horizontal. En la frontera inferior  $z = 0$  la temperatura es  $T_h$ , la velocidad vertical es  $w^* = 0$  y la derivada vertical de la velocidad horizontal es  $\frac{du^*}{dz^*} = 0$ . <span id="page-46-0"></span>Análogamente, en la frontera superior  $z^* = H$  se tiene  $T^* = T_c$ ,  $w^* = 0$  y  $\frac{du^*}{dz^*} = 0$ .

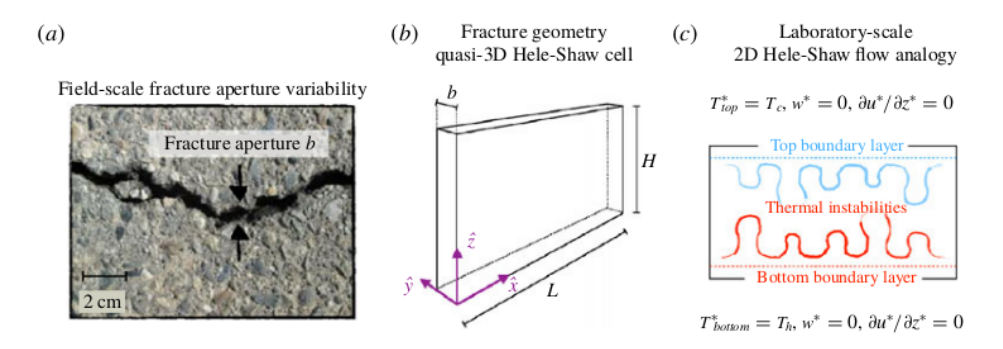

Figura 2.16: Analogía geométrica entre una fractura geológica estrecha y la celda de Helle Shaw utilizada para modelar el escurrimiento. (a) Ejemplo de fractura geológica en terreno. Las fracturas pueden estar abiertas para la circulación del fluido (alta permeabilidad), parcial o totalmente rellenadas de sedimentos (permeabilidad reducida) o sellada por precipitación mineral (impermeable). En esta investigación se consideran fallas abiertas de alta permeabilidad (b). Geometría de fractura utilizada en esta investigación. (c) Representación del problema [\(Letelier et al.,](#page-100-1) [2019\)](#page-100-1).

Para adimensionalizar el modelo, se utilizan los escalamientos de la posición  $\vec{x} = \vec{x}^*/H$ , velocidad  $\mathbf{u} = \mathbf{u}^*/u_c$ , presión modificada  $P = \tilde{P}^*/P_s$ , tiempo  $t = t^*u_c/H$ , y temperatura  $T = (T^* - T_c)/(T_h - T_c)$ , con la velocidad característica  $u_c = \alpha \Delta T g \kappa / \mu$  y la presión modificada característica  $P_s = \mu u_c H/\kappa$ . El modelo adimensionalizado queda:

$$
\nabla \cdot \mathbf{u} = 0 \tag{2.79}
$$

$$
\epsilon^2 \frac{Ra}{Pr} \left( \frac{6}{5} \frac{d\mathbf{u}}{dt} + \frac{54}{35} (\mathbf{u} \cdot \nabla) \mathbf{u} \right) = -\nabla P - \mathbf{u} + T\hat{z} + \frac{6}{5} \epsilon^2 \nabla^2 \mathbf{u} - \frac{2}{35} \epsilon^2 Ra (\mathbf{u} \cdot \nabla T)\hat{z}
$$
(2.80)

$$
\frac{dT}{dt} + \mathbf{u} \cdot \nabla T = \frac{1}{Ra} \nabla^2 T + \frac{2}{35} \epsilon^2 Ra \nabla \cdot [(\mathbf{u} \cdot \nabla) \mathbf{u}]
$$
\n(2.81)

donde los parámetros adimensionales del modelo son el número de Prandtl  $Pr = \mu / \rho_c k_c$ , el número de Rayleigh  $Ra = u_c H/k_c$  y la razón de anisotropía  $\epsilon = \sqrt{\kappa} / H.$  Este modelo es válido para  $\epsilon$  pequeño,  $Pr \geq 1$  y  $\epsilon^2 Ra \ll 1$ . Para la discretización temporal se impone la condición de CFL:

#### **2.4.4.2. Resultados**

Para realizar los modelos, se utilizó un número de Prandtl  $Pr = 7$  fijo y una relación de aspecto  $L : H$  de 2:1, mientras que la anisotropía de la celda  $\epsilon$  y el número de Rayleigh *Ra* varían en las distintas simulaciones. La resolución espacial para *Ra* bajos es de *n<sup>x</sup>* = 2*n<sup>z</sup>* = 64 y para *Ra* altos *n<sup>x</sup>* = 2*n<sup>z</sup>* = 512 a 1024. El paso temporal está definido para que se satisfaga la condición de CFL, con valores de esta constante de *CCF L* = 0*,* 06 para *Ra* moderado y  $C_{CFL} = 0,01$  para *Ra* alto.

La Figura [2.17](#page-47-0) presenta imágenes ejemplo de los resultados, en donde se pueden apreciar

los distintos comportamientos del transporte de calor a partir del campo de temperaturas adimensional. Se aprecia que para números de *Ra* bajos el sistema tiende a la formación de celdas convectivas estacionarias y para valores altos la formación de plumas caóticas.

<span id="page-47-0"></span>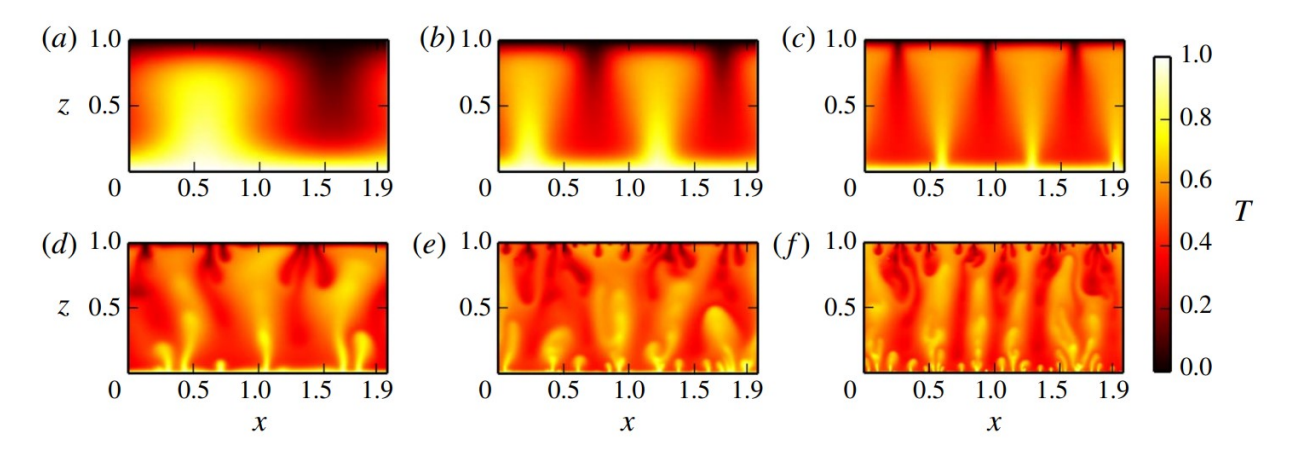

Figura 2.17: Campos de temperatura adimensional resultante de las simulaciones numéricas, con  $Pr = 7$ . (a) convección estable de una celda con  $\epsilon = 4, 18 \times 10^{-2}$  y  $Ra = 100$ . (b) convección estable de dos celdas, para  $\epsilon = 1,32 \times 10^{-2}$  y  $Ra = 316$ . (c) convección estable de 3 celdas, para  $\epsilon = 4, 18 \times 10^{-3}$  y  $Ra = 1000$ . Dinámicas inestables para (d) con  $\epsilon = 1,67 \times 10^{-3}$  y  $Ra = 2512$  (e) con  $\epsilon = 8,35 \times 10^{-4}$  y  $Ra = 5012$  (f) con  $\epsilon = 5,27 \times 10^{-4}$  y  $Ra = 7943$  [\(Letelier et al.,](#page-100-1) [2019\)](#page-100-1).

La Figura [2.18](#page-48-0) presenta el escalamiento  $\langle Nu \rangle_\tau$  − *Ra* el cual es comparado con los escalamientos obtenidos de otras publicaciones, donde se puede observar que para el rango 4*π* <sup>2</sup> *< Ra <* 1350 se obtiene un escalamiento similar. Sin embargo, para *Ra >* 1350, la curva empieza a presentar una dependencia con la anisotropía  $\epsilon$ . El nuevo escalamiento puede presentarse como  $\langle Nu \rangle_{\tau} \approx Ra^{\gamma(\epsilon)}$ , donde para  $\epsilon = 0,004$   $\gamma \approx 0,6522$  mientras que para  $\epsilon = 0,001, \gamma \approx 0,8894.$ 

<span id="page-48-0"></span>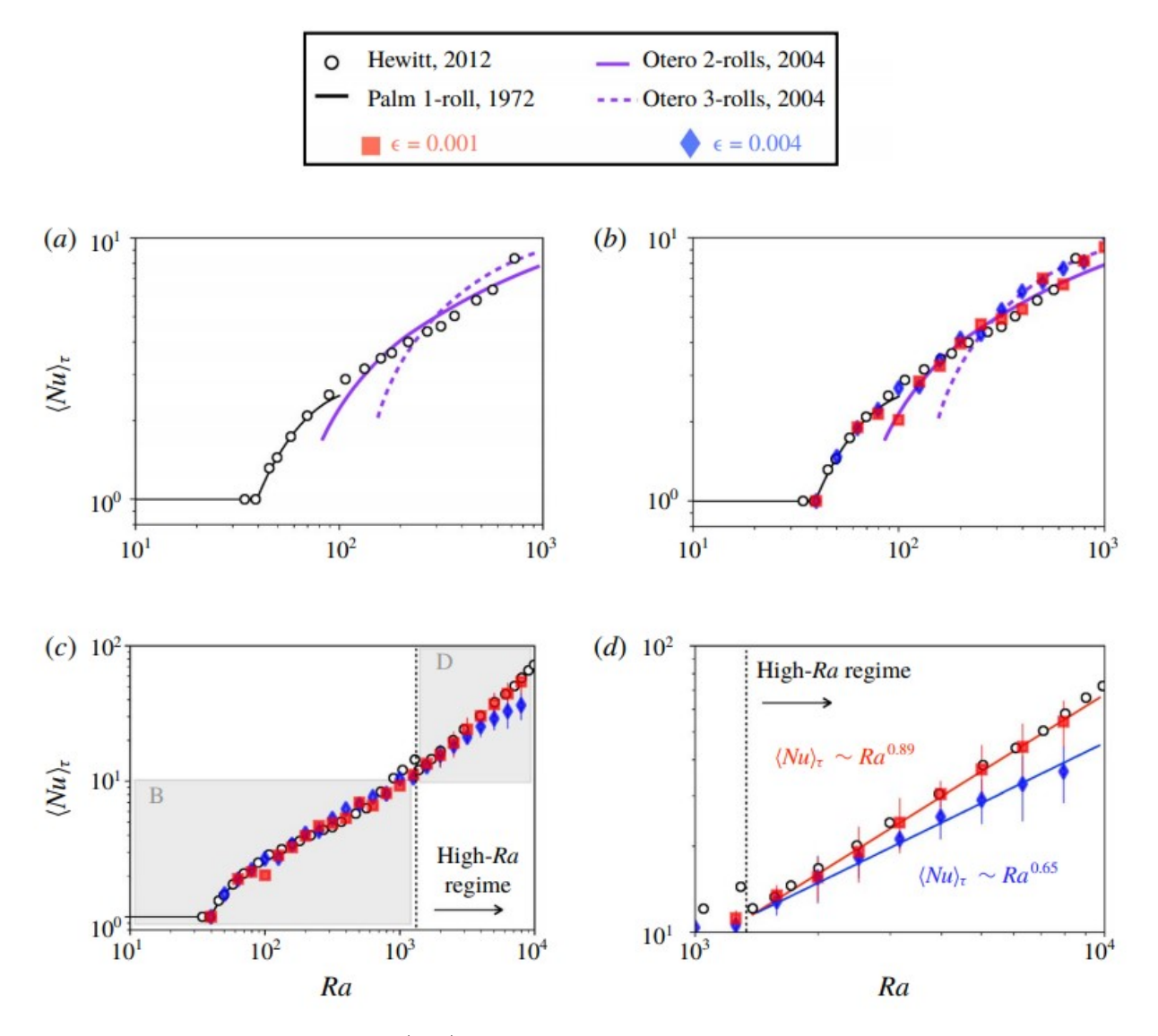

Figura 2.18: Relación  $\langle Nu \rangle_{\tau}$ -*Ra* del estudio en superposición con otros resultados de la literatura, para modelos con  $\epsilon = 0,001$  y  $\epsilon = 0,004$ . Para números de *Ra* bajos se observa un escalamiento similar, para número de *Ra >* 1350 se observan diferencias en el escalamiento [\(Letelier et al.,](#page-100-1) [2019\)](#page-100-1).

# **Capítulo 3 Metodología**

En este capítulo se presenta la metodología realizada para llevar a cabo este trabajo. La primera parte de este capítulo aborda la implementación de un modelo de flujos dinámicos en el manto terrestre y corresponde a un problema de referencia para validar la técnica de modelación. En la segunda parte se presenta la metodología de un modelo de transporte de calor en un sistema análogo a una falla vertical, en donde se estudian la naturaleza del transporte a través de parámetros adimensionales.

# **3.1. Modelo Dinámico de Flujos Convectivos del Manto**

Se implementa el modelo adimensional de flujos convectivos del manto propuesto por Vynnytska et al. [\(2011\)](#page-101-0). El modelo matemático se desarrolla en la sección [2.4.1](#page-31-0) donde se utiliza la ecuación de Stokes [\(3.1\)](#page-49-0), la ecuación de continuidad para un fluido incompresible [\(3.2\)](#page-49-1) y la ecuación de transporte advectivo-difusivo para la composición y la temperatura  $(3.3, 3.4).$  $(3.3, 3.4).$  $(3.3, 3.4).$  $(3.3, 3.4).$ 

<span id="page-49-0"></span>
$$
-\nabla \cdot \sigma^d - \nabla p = (Rb\phi - RaT)\hat{e}
$$
\n(3.1)

<span id="page-49-1"></span>
$$
\nabla \cdot u = 0 \tag{3.2}
$$

<span id="page-49-2"></span>
$$
\frac{d\phi}{dt} + u \cdot \nabla \phi = k_c \nabla^2 \phi \tag{3.3}
$$

<span id="page-49-3"></span>
$$
\frac{dT}{dt} + u \cdot \nabla T = \nabla^2 T \tag{3.4}
$$

donde *σ d* corresponde al tensor de esfuerzos deviatóricos, *p* a la presión, *T* a la temperatura, *φ* a la composición del fluido, que representa su materialidad, *Ra* y *Rb* a los números de Rayleigh para la composición  $\phi$  y la temperatura *T*, respectivamente,  $\hat{e}$  al vector unitario en dirección de la gravedad, *u* a la velocidad y *k<sup>c</sup>* una constante de difusión. En la figura [3.1](#page-50-0) se presenta el dominio  $\Omega = [0, 2] \times [0, 1]$  y las condiciones iniciales de temperatura.

<span id="page-50-0"></span>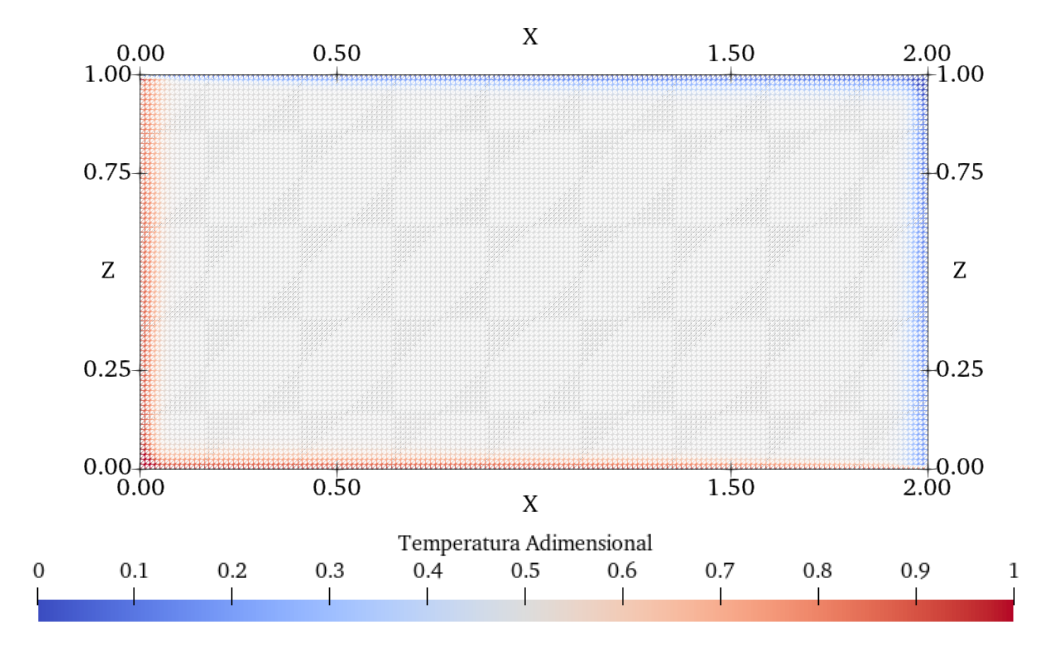

Figura 3.1: Condición inicial de temperatura para modelo de flujos dinámicos del manto, se puede apreciar la resolución de la grilla con *n<sup>x</sup>* = 160 y  $n_z = 80$ .

#### <span id="page-50-3"></span>**3.1.1. Formulación Variacional**

El problema es no estacionario y las ecuaciones diferenciales son acopladas. Se resuelve utilizando elementos finitos y se discretiza el dominio Ω a través del grillado *τ<sup>h</sup>* estructurado, conformado por cuadriláteros con diagonal derecha, con  $n_x = 160$  y  $n_z = 80$ . Para solucionar la ecuación de Stokes, la cual resuelve la velocidad y la presión, se utilizan elementos finitos mixtos, por lo que se definen los espacios de funciones de dimensión finita *Q<sup>h</sup>* para la presión y *V<sup>h</sup>* para la velocidad. Luego de sumar la formulación variacional de la ecuación de continuidad, el problema variacional queda planteado de la siguiente manera: Dada una temperatura *T* y composición *φ* conocidas en todo Ω, encontrar la velocidad *u* ∈ *V<sup>h</sup>* y la presión *p* ∈ *Q<sup>h</sup>* tal que  $\forall v \in V_h$  y  $\forall q \in Q_h$ :

<span id="page-50-2"></span>
$$
\int_{\Omega} 2\eta \dot{\epsilon}(u) \cdot \dot{\epsilon}(v) + p \nabla \cdot v + q \nabla \cdot v dx = \int_{\Omega} (RaT - Rb\phi) \hat{z} \cdot v dx \tag{3.5}
$$

donde *η*(*T, z*) corresponde a la viscosidad y ˙ a la tasa de deformación. La viscosidad está definida por la ecuación [\(3.6\)](#page-50-1), con *b* y *c* parámetros del fluido:

<span id="page-50-1"></span>
$$
\eta(T, z) = \eta_0 \exp\left(-b\frac{T}{\Delta T} + c\frac{h - z}{h}\right) \tag{3.6}
$$

donde *z* corresponde a la coordenada vertical y *h* a la altura del dominio.

Se utilizan funciones vectoriales cuadráticos continuas para *V<sup>h</sup>* y funciones escalares lineales continuas para *Qh*, los cuales se denominan los elementos de Taylor-Hood [\(1973\)](#page-101-4). Esta ecuación no es bien condicionada, por lo que se aplica el precondicionador  $M^{-1} = \int (\nabla v \cdot \nabla u + pq) dx$ [\(Vynnytska et al.,](#page-101-1) [2013\)](#page-101-1), para mejorar la velocidad de convergencia.

Desde un punto de vista matemático, las ecuaciones de transporte de composición [\(3.3\)](#page-49-2) y energía [\(3.4\)](#page-49-3) poseen la misma estructura, ambos procesos modelan la evolución en el tiempo de un escalar a través de los fenómenos de advección y difusión, por lo que son resueltos de forma similar. Tomando esto en consideración, se presenta solamente el desarrollo de la formulación variacional de la ecuación de transporte de composición. Para resolverla, se utiliza Galerkin discontinuo, el cual permite emplear campos escalares discontinuos lineales para describir la temperatura y la composición. La formulación variacional es: encuentre  $\phi \in P_h$  tal que  $\forall \psi \in P_h$ :

<span id="page-51-1"></span>
$$
\sum_{\tau \in \tau_h} \int_{\tau} \frac{d\phi}{dt} \psi dx + a_A(u, \phi, \psi) + a_D(\phi, \psi, k_c) = 0
$$
\n(3.7)

donde *a<sup>A</sup>* y *a<sup>D</sup>* corresponden a los términos advectivos y difusivos, respectivamente. Debido al uso de campos discontinuos, estos términos se desarrollan con especial cuidado, con el fin de asegurar la estabilidad numérica y flujos conservativos. Para el caso del término advectivo se aplica el desarrollo realizado por Di Pietro et al. [\(2006\)](#page-99-3) y para el término difusivo el desarrollo realizado por Arnold [\(1982\)](#page-99-4). El término advectivo es:

$$
a_A = \sum_{\tau \in \tau_h} \int_{\tau} \psi u \cdot \nabla \phi \tag{3.8}
$$

Al aplicar integración por partes en cada elemento *τ* se obtiene:

<span id="page-51-0"></span>
$$
\int_{\tau} \psi u \cdot \nabla \phi = \int_{\partial \tau} \psi \phi u \cdot n d\sigma - \int_{\tau} \phi u \cdot \nabla \psi dx - \int_{\tau} \psi \phi \nabla \cdot u dx \tag{3.9}
$$

donde *n* corresponde al vector normal unitario que apunta hacia fuera del elemento *τ* . La suma de las integrales sobre *∂τ* de la ecuación [\(3.9\)](#page-51-0) sobre todos los elementos, puede ser reescrita como la suma sobre todos los bordes de los elementos:

$$
\sum_{\tau \in \tau_h} \int_{\partial \tau} \psi \phi u \cdot n d\sigma = \sum_{e \in \mathcal{E}^o} \int_e (\psi^+ \phi^+ u \cdot n^+ + \psi^- \phi^- u \cdot n^-) + \sum_{e \in \mathcal{E}^o} \int_e \psi \phi^* u \cdot n d\sigma \tag{3.10}
$$

donde E *o* corresponde a al conjunto de los bordes internos del mesh *τh*, los cuales son compartidos por los elementos *τ* <sup>+</sup> y *τ* <sup>−</sup> (Figura [3.2\)](#page-52-0) y E *<sup>∂</sup>* al conjunto de los bordes que conforman *∂*Ω con:

$$
\phi^* = \begin{cases} \phi_{in} & \text{si } u \cdot n \le 0 \\ \phi & \text{si } u \cdot n > 0 \end{cases} \tag{3.11}
$$

<span id="page-52-0"></span>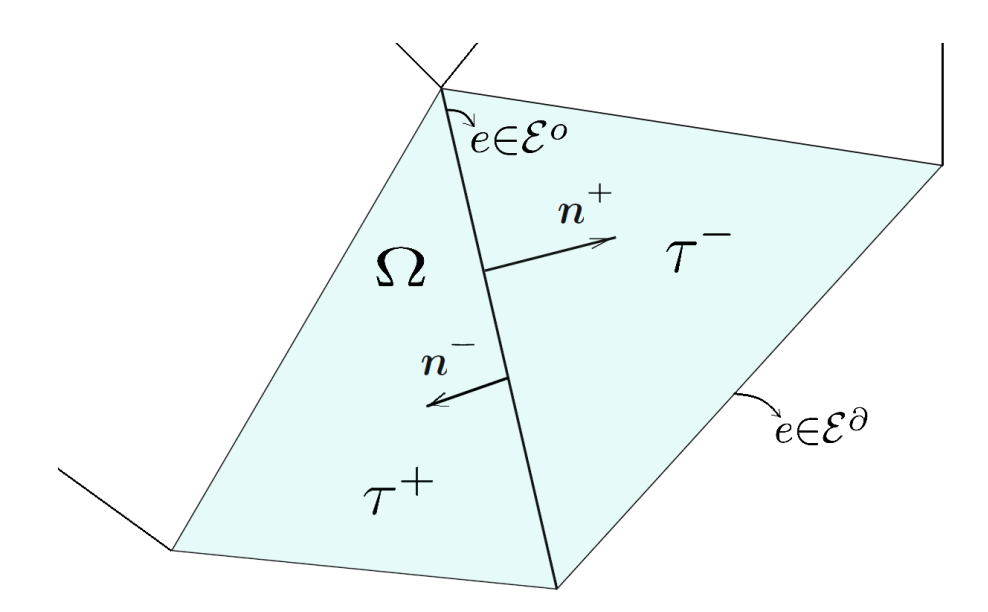

Figura 3.2: Ilustración del borde  $e \in \mathcal{E}^o$  con sus respectivos elementos  $\tau^+$  y *τ* <sup>−</sup> y normales *n* <sup>+</sup> y *n* <sup>−</sup>, adaptado de [\(Dolejší y Feistauer,](#page-99-5) [2015\)](#page-99-5).

siendo *φin* la condición de Dirichlet para el flujo de entrada. En la expresión desarrollada, no existe comunicación inter-elemento. Se observa que *F* <sup>±</sup> = *φ* <sup>±</sup>*u* corresponde al flujo no conservativo de *φ* a través de un borde interno *e*. El problema de la independencia de las celdas se resuelve al sustituir los flujos no-conservativos con el flujo conservativo definido por:

$$
h(\phi) = u\langle \phi \rangle + \frac{1}{2}|u \cdot n|[\![\phi]\!]
$$
\n(3.12)

donde definen los operadores salto [[·] y promedio  $\langle \cdot \rangle$  para un campo escalar *γ* y un campo vectorial *δ*, con sus respectivas normales hacia afuera *n* <sup>±</sup> como:

$$
\llbracket \gamma \rrbracket = \gamma^+ n^+ + \gamma^- n^-, \quad \llbracket \delta \rrbracket = \delta^+ \cdot n^+ + \delta^- \cdot n^- \tag{3.13}
$$

$$
\langle \gamma \rangle = \frac{1}{2} (\gamma^+ + \gamma^-), \quad \langle \delta \rangle = \frac{1}{2} (\delta^+ + \delta^-)
$$
 (3.14)

$$
\gamma^{\pm} = \gamma|_{\tau}^{\pm}, \quad \delta^{\pm} = \delta|_{\tau}^{\pm} \tag{3.15}
$$

Esta sustitución corresponde a imponer el denominado flujo numérico "contraviento" (*upwind*) el cual establece un valor único al evaluar en el borde interno *e*. Por último, al imponer las condiciones de borde de velocidad y sustituir el flujo, el término advectivo queda:

$$
a_A = -\sum_{\tau \in \tau_h} \int_{\tau} \phi u \cdot \nabla \psi dx + \sum_{e \in \mathcal{E}^o} \int_e \left( u \cdot \llbracket \psi \rrbracket \langle \phi \rangle + \frac{1}{2} |u \cdot n| \llbracket \psi \rrbracket \llbracket \phi \rrbracket \right) ds \tag{3.16}
$$

Por otra parte, el término difusivo es:

$$
a_D = -\sum_{\tau \in \tau_h} k_c \int_{\tau} \nabla^2 \phi \cdot \psi dx \tag{3.17}
$$

Al aplicar integración por partes sobre los elementos y reescribir la integral de contorno como la suma sobre todos los bordes de los elementos, se obtiene la siguiente expresión:

$$
-\sum_{\tau \in \tau_h} k_c \int_{\tau} \nabla^2 \phi \cdot \psi dx = \sum_{\tau \in \tau_h} k_c \int_{\tau} \nabla \phi \cdot \nabla \psi + \sum_{e \in \mathcal{E}^o} \int_e - \langle k_c \nabla \phi \rangle \cdot [\! [\psi] \! ] \tag{3.18}
$$

Posteriormente, se simetriza el término de la derecha, por lo que se obtiene:

$$
a_D = \sum_{\tau \in \tau_h} \int_{\tau} k_c \nabla \phi \cdot \nabla \psi dx + \sum_{e \in \mathcal{E}^o} \int_{e} - \langle k_c \nabla \phi \rangle \cdot [\![\psi]\!] - \langle k_c \nabla \psi \rangle \cdot [\![\phi]\!] \tag{3.19}
$$

A continuación, se define un término de regularización  $\mathcal J$  a aplicar a la formulación variacional:

$$
\mathcal{J} = \frac{\alpha_h k_c}{h_\tau} [\![\phi]\!] \cdot [\![\psi]\!] ds \tag{3.20}
$$

donde *h<sup>τ</sup>* corresponde al tamaño del elemento *τ* y *α<sup>h</sup>* al parámetro de regularización. Finalmente, la formulación variacional completa del término advectivo queda dada por:

$$
a_D = \sum_{\tau \in \tau_h} \int_{\tau} k_c \nabla \phi \cdot \nabla \psi dx + \sum_{e \in \mathcal{E}^o} \int_{e} - \langle k_c \nabla \phi \rangle \cdot \llbracket \psi \rrbracket - \langle k_c \nabla \psi \rangle \cdot \llbracket \phi \rrbracket + \frac{\alpha_h k_c}{h_\tau} \llbracket \phi \rrbracket \cdot \llbracket \psi \rrbracket ds \right] (3.21)
$$

Con respecto a la regularización, esto corresponde una técnica de modelación que se utiliza para ingresar información conocida *a priori* del problema. Esto implica imponer que se cumpla alguna propiedad en el sistema que no ha sido establecida en el modelo físico y, por ello, se agrega cierta penalización a las soluciones sin esta propiedad. En este caso, la penalización dada por el parámetro de regularización *α<sup>h</sup>* multiplica a los saltos de *ψ* y *φ*, por lo que se favorecen soluciones de menor discontinuidad.

Análogamente, la formulación variacional en Galerkin discontinuo de la ecuación de transporte de temperatura se presenta en la ecuación [\(3.22\)](#page-53-0) donde, a diferencia de la ecuación de transporte de composición, el escalar transportado es la temperatura y la constante de difusión *k<sup>c</sup>* lleva el valor de 1:

<span id="page-53-0"></span>
$$
\sum_{\tau \in \tau_h} \int_{\tau} \frac{dT}{dt} \psi dx + a_A(u, T, \psi) + a_D(T, \psi, k_c = 1) = 0
$$
\n(3.22)

#### **3.1.2. Condiciones Iniciales**

La condición inicial de temperatura se presenta en la figura [3.1](#page-50-0) y se determina utilizando teoría de capa límite, donde se establece un perfil de temperaturas para los 4 bordes del dominio. Los bordes inferior  $(z = 0)$  y derecho  $(x = 2)$  son calientes con perfiles de temperatura  $T_i$  y  $T_d$ , donde la temperatura va desde  $T = 1$  en el borde y alcanza  $T = 0.5$  al alejarse. Análogamente, los bordes superior  $(z = 1)$  e izquierdo  $(x = 0)$  corresponden a bordes fríos con perfiles  $T_s$  y  $T_i$ , donde la temperatura va desde  $T = 0$  en el borde a  $T = 0.5$  al alejarse. Por lo tanto, la condición inicial de temperatura corresponde a la superposición de estos perfiles de temperatura menos 1,5:

$$
T_0 = T_u + T_r + T_l + T_s - 1,5
$$
\n(3.23)

$$
q = \frac{L^{7/3}}{(1 + L^4)^{2/3}} \left(\frac{Ra}{2\sqrt{\pi}}\right)^{2/3}
$$
 (3.24)

$$
Q = 2\sqrt{\frac{L}{\pi q}}\tag{3.25}
$$

$$
T_s = 0, 5 \times \text{erf}\left(\frac{1-z}{2}\sqrt{\frac{q}{x}}\right) \tag{3.26}
$$

$$
T_i = 1 - 0, 5 \times \text{erf}\left(\frac{z}{2}\sqrt{\frac{q}{L - x}}\right)
$$
\n(3.27)

$$
T_d = 0, 5 + \frac{Q}{2\sqrt{\pi}}\sqrt{\frac{q}{z+1}}\exp\left(-\frac{x^2q}{4z+4}\right)
$$
 (3.28)

$$
T_i = 0, 5 - \frac{Q}{2\sqrt{\pi}}\sqrt{\frac{q}{2-z}}\exp\left(-\frac{(L-x)^2q}{8-4z}\right)
$$
 (3.29)

donde  $L$  corresponde al ancho del dominio y los valores de  $T_0$  que estén sobre  $1$ o bajo  $0$ son mapeados a 1 y 0, respectivamente. Las condiciones iniciales para la composición *φ* se presentan en la figura [3.3](#page-54-0) y se establecen para representar la capa D" de espesor *d* sobre el borde inferior, por lo que sobre  $z = d$  se tiene un fluido de composición  $\phi = 0$ , mientras que bajo  $z = d$  se impone composición  $\phi = 1$ , como se presenta a continuación:

 $\sqrt{ }$ 

<span id="page-54-0"></span>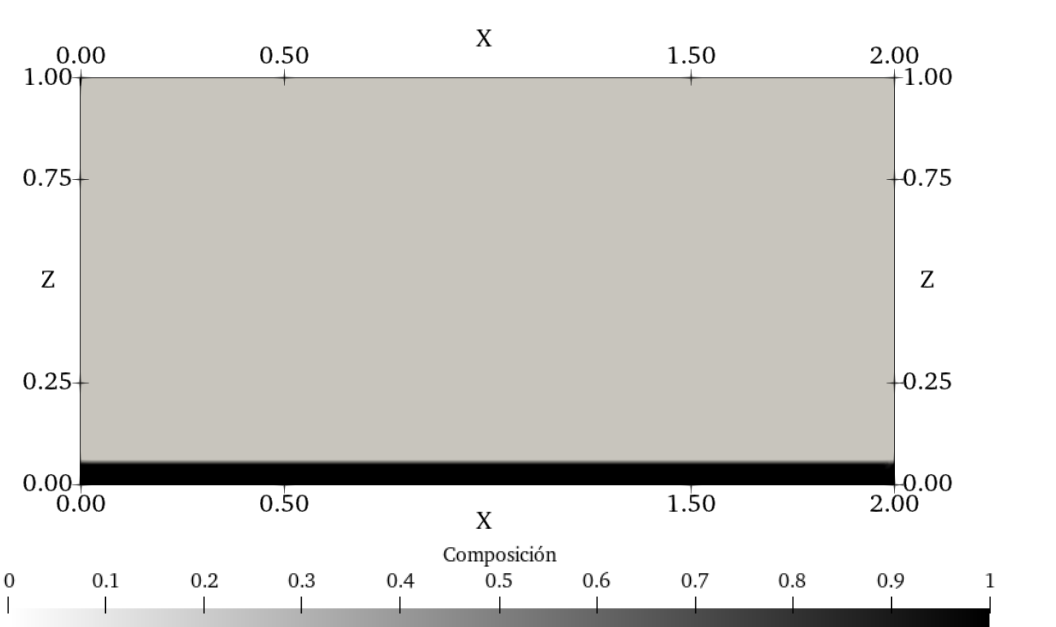

Figura 3.3: Condiciones iniciales de composición para modelo de flujos dinámicos del manto. Se puede ver representada la capa D".

$$
\phi_0 = \begin{cases} 1 & \text{si } z \le d \\ 0 & \text{si } z > d \end{cases} \tag{3.30}
$$

#### **3.1.3. Condiciones de Borde**

En el caso de la velocidad, se impone una condición de no resbalamiento en el borde inferior y libre resbalamiento en el resto de la frontera  $\Gamma = \partial \Omega \setminus {\vec x} : z = 0$ :

$$
\mathbf{u}\Big|_{z=0} = 0 \qquad \mathbf{u}_n\Big|_{\Gamma} = 0 \tag{3.31}
$$

Para la temperatura, se fija el valor de ésta en los bordes superior e inferior. Además, se impone condición de no intercambio de calor en los bordes horizontales:

$$
T\Big|_{z=0} = 1 \qquad T\Big|_{z=h} = 0 \qquad \frac{dT}{dx}\Big|_{x=0} = \frac{dT}{dx}\Big|_{x=\lambda} = 0 \tag{3.32}
$$

Finalmente, para la composición *φ*, se fija el valor únicamente en el borde inferior y se aplica condición de no flujo en el resto de la frontera:

$$
\phi_{z=0} = 1 \qquad \left. \frac{d\phi}{dn} \right|_{\Gamma} = 0 \tag{3.33}
$$

<span id="page-55-0"></span>en la Figura [3.4](#page-55-0) se presentan las condiciones de borde del sistema.

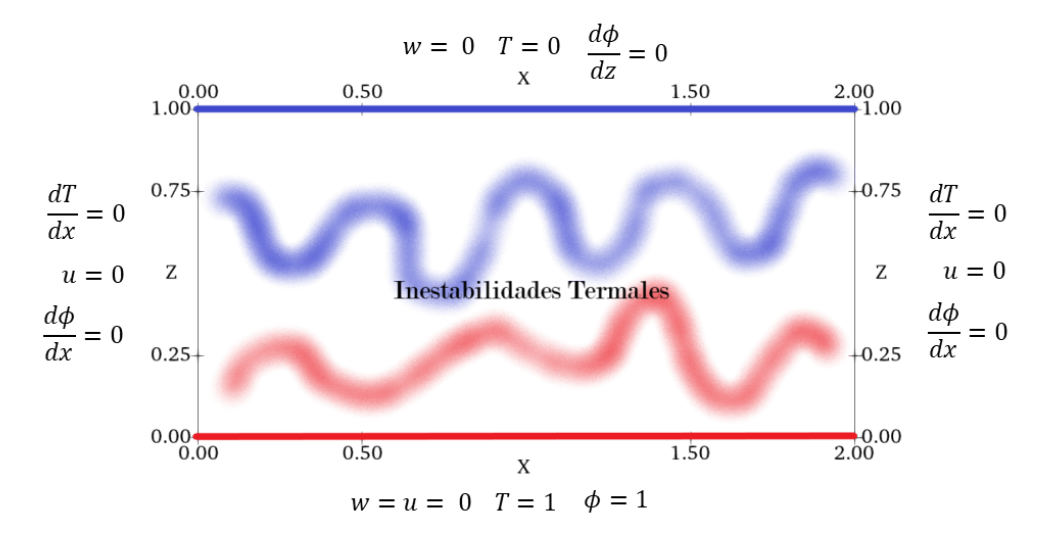

Figura 3.4: Condiciones de Borde para modelo de flujos dinámicos del manto.

#### **3.1.4. Algoritmo**

Para resolver el sistema, se utiliza un esquema de predicción-corrección para las variables de estado. Además, como el esquema de discretización utilizado genera difusión numérica y errores de dispersión, la composición puede tomar valores no físicos. Para resolver esto, se hace uso de un filtro para la composición [\(Lenardic y Kaula,](#page-100-2) [1993\)](#page-100-2), el cual impone que la composición se mantenga en el rango de  $0 \leq \phi \leq 1$  y posee las siguientes propiedades: es consistente, por lo que a medida que la resolución espacial es mayor, la fracción de vértices afectados por el filtro disminuye; global, por lo que el efecto del filtro en un nodo no depende de los valores vecinos; conservativo, por lo que la cantidad de composición no varía y remueve efectos de dispersión numérica provenientes de la advección. El filtro se presenta en el Código [3.1.](#page-56-0)

#### Código 3.1: Filtro.

<span id="page-56-0"></span> $_1$  Calcular la suma  $S_0 = \sum_i \phi^i$  $_2$  Encontrar el valor mínimo de  $\phi^i=\phi_{min}$ , bajo 0, si es que existe  $_3$  Encontrar el valor máximo de  $\phi^i=\phi_{max}$ , sobre 1, si es que existe  $_4$  Asignar  $\phi^i=0$  si  $\phi^i\leq|\phi_{min}|$  $_5$  Asignar  $\phi^i=1$  si  $\phi^i\geq 2-\phi_{max}$  $_6$  Calcular la suma  $S_1 = \sum_i \phi^i$  $\tau$  Calcular  $N$  como el número de  $\phi^i$  que cumplan  $0 < \phi^i < 1$  $\frac{1}{8}$  Agregar  $\frac{S1-S_0}{N}$  a todos los  $\phi^i$  que cumplan  $0<\phi^i< 1$ 

El esquema de predicción-corrección realiza discretización temporal con el método de *Backwards Euler* para generar una predicción del campo y, posteriormente, con el método de Crank-Nicolson para corregir dicho campo. Si se considera en forma abstracta la ecuación de transporte como:

$$
\frac{df}{dt} = W\tag{3.34}
$$

entonces, el paso predictivo con *Backwards Euler* hace uso de los campos en la iteración anterior *f <sup>n</sup>*−<sup>1</sup> para calcular el campo provisorio *f pred*:

<span id="page-56-3"></span>
$$
\frac{f^{pred} - f^{n-1}}{\Delta t} = W^{n-1}
$$
\n(3.35)

y el paso corrector, con Crank-Nicolson, hace uso de los campos de la iteración anterior *f n*−1 y los campos predichos  $f^{pred}$  para estimar el campo corregido,  $f^n$ :

<span id="page-56-4"></span>
$$
\frac{f^n - f^{pred}}{\Delta t} = \frac{1}{2}(W^n + W^{n-1})
$$
\n(3.36)

Para asegurar el cumplimiento de la condición de *CF L* [\(Courant et al.,](#page-99-6) [1928\)](#page-99-6), se impone que la discretización temporal ∆*t<sup>k</sup>* cumpla:

<span id="page-56-2"></span>
$$
\Delta t_k = C_{CFL} \frac{\min(h_\tau)}{\max(|u_{k-1}|)} \quad C_{CFL} < 1 \tag{3.37}
$$

Finalmente, el algoritmo completo para resolver el sistema se presenta en el Código [3.2](#page-56-1) y el valor de los parámetros utilizados son presentados en la Tabla [3.1,](#page-57-0) los cuales corresponden a los recomendados por Vynnytska et al. [\(2011\)](#page-101-0).

Código 3.2: Algoritmo.

<span id="page-56-1"></span> $_1$  Inicializar temperatura  $T^0$  y composición  $\phi^0$ , según las condiciones iniciales

 $_2$   $\,$  Calcular velocidad inicial  $u^0$  resolviendo la ecuación de Stokes [\(3.5\)](#page-50-2) con  $T^0$  y  $\phi^0$ 

 $_3$   $\,$  Calcular el paso temporal  $\Delta t_1$  con  $u^0$  según la condición CFL [\(3.37\)](#page-56-2)

4 PARA  $k = 1, ..., n$ 

- <sup>5</sup> Resolver la ecuación de transporte de calor [\(3.22\)](#page-53-0) con backwards Euler [\(3.35\)](#page-56-3) para  $\hookrightarrow$  obtener  $T^{pr}$
- <sup>6</sup> Resolver la ecuación de transporte de composición [\(3.7\)](#page-51-1) con backwards Euler [\(3.35\)](#page-56-3) para  $\hookrightarrow$  obtener  $\phi^{pr}$
- <sup>7</sup> Filtrar *φ pr* para obtener *φ k* según Código [3.1](#page-56-0)
- 8 Resolver la ecuación de Stokes [\(3.5\)](#page-50-2) con  $T^{pr}$  y  $\phi^k$  para obtener  $u^{pr}$
- <sup>9</sup> Resolver la ecuación de transporte de calor [\(3.22\)](#page-53-0) con Crank-Nicolson [\(3.36\)](#page-56-4) para obtener  $\hookrightarrow T^k$
- 10 Resolver la ecuación de Stokes [\(3.5\)](#page-50-2) con  $T^k$  y  $\phi^k$  para obtener  $u^k$
- <sup>11</sup> Calcular el nuevo paso temporal ∆*t<sup>k</sup>*+1 según la condición CFL [\(3.37\)](#page-56-2)

```
12 FIN
```
Para resolver las ecuaciones del sistema, se hace uso de solvers de la familia de subespacios de Krylov. En el caso de la ecuación de Stokes, se utiliza TFQMR (*Transpose-Free Quasi-Minimal Residual*), con un precondicionador AMG (*Algebraic Multigrid*). En el caso de las ecuaciones de transporte de composición y temperatura, se utiliza GMRES (*Generalized Minimal Residual Method)*.

<span id="page-57-0"></span>Tabla 3.1: Valores de parámetros de modelación del modelo de flujos convectivos del manto.

| Parámetro  | Valor | Parámetro | Valor           |
|------------|-------|-----------|-----------------|
| $\alpha_h$ | 50    |           | log(2, 5)       |
| $n_x$      | 160   | C         | log(2,0)        |
| $n_z$      | 80    | $k_{c}$   | $10^{-4}$       |
| $C_{CFL}$  | 0.5   | Ra        | $10^{6}$        |
|            |       | Rb        | 10 <sup>6</sup> |

## **3.2. Transporte de Calor en Medios Permeables**

Se considera un modelo conceptual de una falla geológica vertical y estrecha, caracterizada por una celda de Hele-Shaw de espesor *b*, la cual conecta hidráulicamente zonas de diferencia termal ∆*T* y se comporta como un medio poroso saturado de permeabilidad *κ* = *b* <sup>2</sup>*/*12. Para establecer el modelo matemático de transporte de calor en este medio, se utiliza la Ley de Darcy, la ecuación de continuidad para un fluido incompresible y la ecuación de transporte advectivo-difusivo para la temperatura:

<span id="page-57-1"></span>
$$
\mathbf{u}^* \frac{\mu^*}{\kappa} = -\nabla^* P^* - \rho^* g \hat{z}
$$
\n(3.38)

<span id="page-57-2"></span>
$$
\nabla^* \cdot \mathbf{u}^* = 0 \tag{3.39}
$$

<span id="page-57-3"></span>
$$
\frac{dT^*}{dt^*} + \mathbf{u}^* \cdot \nabla^* T^* = k_c \nabla^{*2} T^*
$$
\n(3.40)

donde se ha añadido un  $*$  a las variables de las ecuaciones  $(3.38)$ ,  $(3.39)$  y  $(3.40)$  que poseen dimensión física y que posteriormente serán adimensionalizadas para distinguirlas con sus equivalentes adimensionales. En las ecuaciones [\(3.38\)](#page-57-1), [\(3.39\)](#page-57-2) y [\(3.40\)](#page-57-3)  $\mathbf{u}^* = u^*\hat{x} + w^*\hat{z}$ corresponde a la velocidad, *µ* ∗ corresponde al a viscosidad del fluido, *P* <sup>∗</sup> a la presión, *ρ* <sup>∗</sup> a la densidad del fluido, *gz*ˆ al vector de aceleración de gravedad, *t* <sup>∗</sup> al tiempo, *k<sup>c</sup>* a la constante de difusión termal y *T* <sup>∗</sup> a la temperatura. Las variaciones de densidad y viscosidad con respecto a la temperatura se expresan como:

$$
\rho^* = \rho_c - \alpha (T^* - T_c) \tag{3.41}
$$

$$
\mu^* = \mu_c e^{-b(T^* - T_c)} \tag{3.42}
$$

donde *ρ<sup>c</sup>* corresponde a la densidad del fluido a temperatura *Tc*, *α* al coeficiente de dilatación térmica, *µ<sup>c</sup>* a la viscosidad del fluido a temperatura *T<sup>c</sup>* y *b* a un coeficiente de viscosidad. Como se puede ver en las expresiones, la densidad corresponde a un modelo lineal, mientras que la viscosidad corresponde a una exponencial con decaimiento y sin dependencia con la profundidad.

#### **3.2.1. Adimensionalización**

El uso de números adimensionales en el modelo permite caracterizar el sistema de una forma más fundamental de lo que es posible al utilizar parámetros con unidades físicas. Debido a que cada número adimensional se compone de variables físicas del problema, un modelo adimensional representa infinitas combinaciones de parámetros físicos, los cuales generan sistemas equivalentes. Además, la utilización de un modelo adimensional tiene la ventaja de reducir el número de parámetros de entrada del modelo.

A continuación se definen las variables adimensionales de velocidad  $u = u^*/u_c$ , longitud horizontal  $x = x^*/H$ , longitud vertical  $z = z^*/H$ , temperatura  $T = (T^* - T_c)/(T_h - T_c)$ , tiempo  $t = t^*/t_c$ , viscosidad  $\mu = \mu^*/\mu_g$  y presión modificada  $\hat{P} = \hat{P}^*/P_s$ , donde esta última corresponde a  $\hat{P}^* = P + \rho_c^* g z$ . Al sustituir en la Ley de Darcy se obtiene:

$$
\mu \mathbf{u} \Big( \frac{\mu_g u_c}{\kappa} \Big) = -\frac{P_s}{H} \nabla \hat{P} + \alpha \Delta T g T \hat{z}
$$
\n(3.43)

$$
\mu \mathbf{u} \left( \frac{\mu_g u_c}{\kappa \alpha \Delta T g} \right) = -\left( \frac{P_s}{H \alpha \Delta T g} \right) \nabla \hat{P} + T \hat{z}
$$
\n(3.44)

al imponer:

$$
\frac{\mu_g u_c}{\kappa \alpha \Delta T g} = 1 \quad \Rightarrow \quad u_c = \frac{\alpha \Delta T g \kappa}{\mu_g} \tag{3.45}
$$

y:

$$
\frac{P_s}{H\alpha\Delta Tg} = 1 \quad \Rightarrow P_s = H\alpha\Delta Tg \tag{3.46}
$$

La versión adimensional de la ley de Darcy queda de la expresada como:

<span id="page-59-0"></span>
$$
\mu \mathbf{u} = -\nabla \hat{P} + T\hat{z}
$$
\n(3.47)

Se define  $\mu_g$  como la viscosidad de referencia:

$$
\mu_g = \frac{1}{\Delta T} \int_{T_c}^{T_h} \mu^*(T) dT = \frac{\mu_c}{\Delta T} \left( \frac{1 - e^{-b\Delta T}}{b} \right) \tag{3.48}
$$

por lo tanto, la viscosidad adimensional queda:

$$
\mu = \frac{\mu^*}{\mu_g} = \Delta T b \left( \frac{e^{-b\Delta TT}}{1 - e^{-b\Delta T}} \right) \tag{3.49}
$$

Considerando que  $[\Delta T] = [\Theta]$  y  $[b] = [\frac{1}{\Theta}]$ , siendo  $\Theta$  la dimensión de temperatura, se define el parámetro adimensional  $\lambda = b\Delta T$ , el cual representa la sensibilidad de la viscosidad del fluido a cambios de temperatura. La viscosidad adimensional queda finalmente expresada como:

$$
\mu = \lambda \left( \frac{e^{-\lambda T}}{1 - e^{-\lambda}} \right) \tag{3.50}
$$

Al sustituir en la ecuación de transporte se obtiene:

$$
\left(\frac{H}{t_c u_c}\right) \frac{dT}{dt} + u \cdot \nabla T = \left(\frac{k_c}{H u_c}\right) \nabla^2 T \tag{3.51}
$$

Donde se encuentra  $t_c = H/u_c$  que corresponde justamente al tiempo advectivo característico y *Ra* = *Huc/kc*, el número de Rayleigh, por lo que la ecuación adimensionalizada es:

$$
\frac{dT}{dt} + u \cdot \nabla T = \frac{1}{Ra} \nabla^2 T \tag{3.52}
$$

#### **3.2.2. Ley de Darcy como una Ecuación de Poisson**

La formulación variacional de la ecuación de Darcy con elementos finitos mixtos no es estable para todas las combinaciones de campos de velocidad y presión, debido a que el campo de presión tiende a presentar inestabilidades [\(Masud y Hughes,](#page-100-3) [2002\)](#page-100-3) y, por lo tanto, no se cumple la condición inf-sup [\(Babuška,](#page-99-7) [1971\)](#page-99-7) la cual asegura estabilidad al método [\(Nakshatrala et al.,](#page-100-4) [2006\)](#page-100-4) y [\(Badia y Codina,](#page-99-8) [2009\)](#page-99-8). Por ello, es que se plantea la ecuación de Darcy como una ecuación de Poisson inhomogénea, la cual no tiene el término asociado a la presión y corresponde a una ecuación bien condicionada. Para lograr esto, se hace uso de la función corriente, la cual impone la ecuación de continuidad y se le extrae el rotor a la ecuación [\(3.47\)](#page-59-0):

$$
\frac{d\Psi}{dz} = u \quad \frac{d\Psi}{dx} = -w \tag{3.53}
$$

$$
\nabla \times (\mu \mathbf{u}) = \nabla \times (\nabla P + T\hat{z})
$$
\n(3.54)

Desarrollando el rotor, y dividiendo por la viscosidad adimensional *µ*:

$$
\frac{\nabla \mu}{\mu} \times u + \nabla \times u = \frac{1}{\mu} \nabla \times (T\hat{z})
$$
\n(3.55)

Desarrollando los términos por separado, se obtiene:

$$
\nabla \times u = \left(\frac{du}{dz} - \frac{dw}{dx}\right)\hat{y} = \left(\frac{d\Psi^2}{dx^2} + \frac{d\Psi^2}{dz^2}\right)\hat{y} = \nabla^2\Psi\hat{y}
$$
(3.56)

$$
\nabla \times (T\hat{z}) = -\frac{dT}{dx}\hat{y}
$$
\n(3.57)

$$
\frac{\nabla \mu}{\mu} \times u = \lambda \left( -w \frac{dT}{dx} + u \frac{dT}{dz} \right) \hat{y}
$$
\n(3.58)

Por lo tanto, se obtiene la siguiente ecuación en la componente  $\hat{y}$ , la cual corresponde a una ecuación de Poisson inhomogénea para Ψ:

$$
\nabla^2 \Psi = -\frac{1}{\mu} \frac{dT}{dx} + \lambda w \frac{dT}{dx} - \lambda u \frac{dT}{dz}
$$
\n(3.59)

#### **3.2.3. Formulación Variacional**

Sea la discretización regular *τ<sup>h</sup>* del dominio Ω y *V* espacio de funciones vectoriales continuo de grado 2, para el campo de velocidad; *M* espacio de funciones escalares discontinuas de grado 1, para el campo de temperaturas y *W* espacio de funciones escalares continuas de grado 1, para el campo de corriente, definidas con respecto a *τh*.

La formulación variacional de la ecuación de transporte de calor es idéntica a la formulación de transporte de composición planteada en el modelo de dinámico del manto, cuyo desarrollo se presenta en la sección [3.1.1,](#page-50-3) debido a que se utiliza la misma ecuación para modelar el transporte de un escalar. Al reemplazar el coeficiente de difusión  $k_c$  con  $\frac{1}{Ra}$  y la composición  $\phi$ con la temperatura *T*, se obtiene la siguiente formulación: encuentre  $T \in M$  tal que  $\forall \psi \in M$ :

<span id="page-60-2"></span>
$$
\sum_{\tau \in \tau_h} \int_{\tau} \frac{dT}{dt} \psi dx + a_A(u, T, \psi) + a_D(T, \psi, k_c = 1/Ra) = 0
$$
\n(3.60)

donde el término advectivo  $a_A$  y difusivo  $a_D$  se presentan en las ecuaciones [\(3.61\)](#page-60-0) y [\(3.62\)](#page-60-1), respectivamente.

<span id="page-60-0"></span>
$$
a_A = -\sum_{\tau \in \tau_h} \int_{\tau} T u \cdot \nabla \psi dx + \sum_{e \in \mathcal{E}^o} \int_{e} (u \cdot [\![\psi]\!](T) + \frac{1}{2} |u \cdot n| [\![\psi]\!][T]\!]) ds \tag{3.61}
$$

<span id="page-60-1"></span>
$$
a_D = \sum_{\tau \in \tau_h} \int_{\tau} \frac{1}{Ra} \nabla T \cdot \nabla \psi dx + \sum_{e \in \mathcal{E}^o} \left( \frac{1}{Ra} \nabla T \right) \cdot \left[ \psi \right] - \left( \frac{1}{Ra} \nabla \psi \right) \cdot \left[ T \right] + \frac{\alpha_h}{h_\tau Ra} \left[ T \right] \left[ \psi \right] \tag{3.62}
$$

En el caso de la ecuación de Darcy, se utiliza Galerkin continuo cuya formulación varia-

cional es: encontrar  $\Psi \in W$  tal que  $\forall \omega \in W$ :

<span id="page-61-1"></span>
$$
\int_{\Omega} \nabla \Psi \cdot \nabla \omega dx = \int_{\Omega} \omega \left( \frac{1}{\mu} \frac{dT}{dx} - \lambda w \frac{dT}{dx} + \lambda u \frac{dT}{dz} \right) dx \tag{3.63}
$$

Por último, como la formulación variacional de la ecuación de Darcy permite determinar la función corriente Ψ y la formulación variacional de la ecuación de transporte recibe como parámetro de entrada el campo de velocidades **u**, es necesario derivar Ψ y proyectarlo en *V* para pasar del campo escalar de corriente al campo vectorial de velocidad, como se presenta a continuación:

$$
\left(\frac{d\Psi}{dz}, -\frac{d\Psi}{dx}\right) = (u, w) \in V \tag{3.64}
$$

#### **3.2.4. Condiciones de borde**

Las condiciones de borde del sistema se imponen para representar una celda de Hele-Shaw y se presentan en la Figura [3.5.](#page-61-0) Para la temperatura, se impone temperatura máxima sobre la frontera superior y mínima sobre la inferior. Además, se impone no intercambio de calor en las fronteras laterales:

$$
T(x, z = 0) = 1, \quad T(x, z = 1) = 0, \quad \frac{dT}{dx}\Big|_{x=0} = 0, \quad \frac{dT}{dx}\Big|_{x=2} = 0 \tag{3.65}
$$

En el caso de la función corriente, se impone que esta tenga valor nulo en la frontera y se impone condición de libre deslizamiento para la velocidad.

$$
\Psi = 0 \quad \forall (x, z) \in \partial \Omega \tag{3.66}
$$

<span id="page-61-0"></span>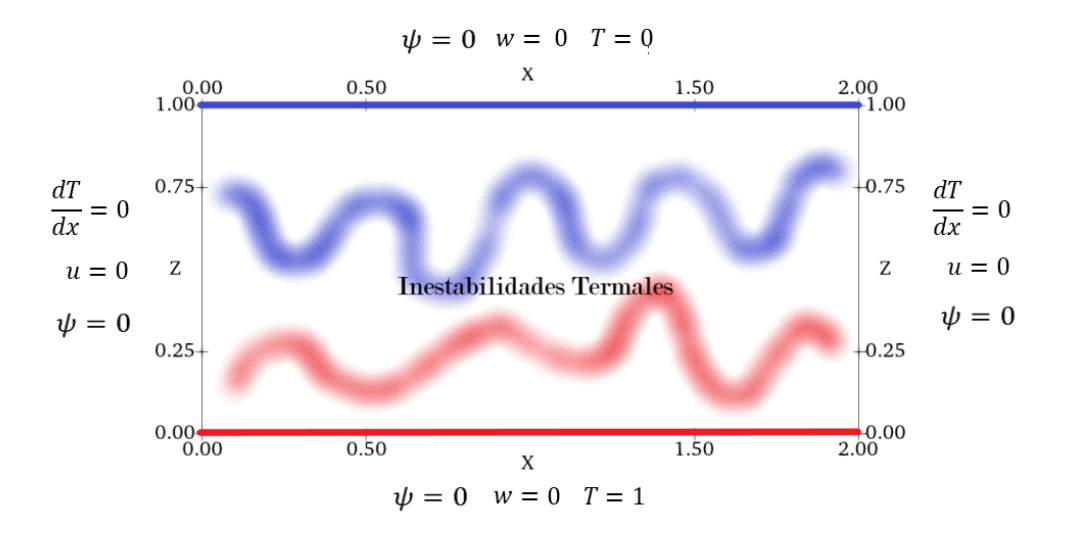

Figura 3.5: Condiciones de borde para modelo de transporte en medios permeables.

#### **3.2.5. Condiciones Iniciales**

Las condiciones iniciales para la temperatura reproducen el caso de conducción pura, esto quiere decir, el perfil de equilibrio termal si no existiese transporte convectivo. Es fácil de demostrar que esto corresponde a un gradiente vertical constante de temperatura entre la frontera superior e inferior. En la Figura [3.6](#page-62-0) se presenta la condición inicial de temperatura.

<span id="page-62-0"></span>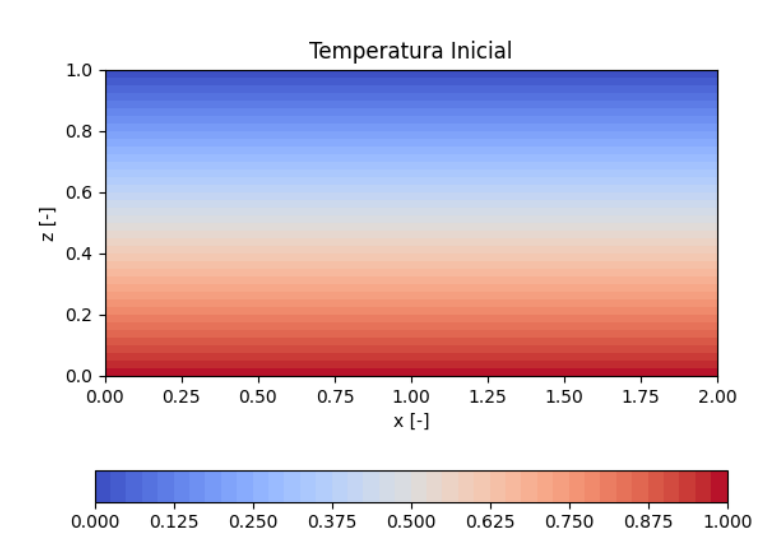

<span id="page-62-3"></span>
$$
T(x, z, t = 0) = T_0(z) = 1 - z \tag{3.67}
$$

Figura 3.6: Condición inicial de temperatura, para modelo de transporte de calor en medios permeables.

Para el caso de las condiciones iniciales de velocidad, se usa un campo que cumpla las condiciones de borde, por lo que se utiliza:

$$
\Psi(x, z, t = 0) = \sin(k_x x) \sin(k_z z), \quad k_x = \frac{\pi}{W}, \quad k_z = \frac{\pi}{H}
$$
\n(3.68)

donde *W* y *H* representan el ancho y altura del dominio, respectivamente. Considerando lo mencionado anteriormente, las condiciones iniciales quedan determinadas en las ecuaciones [\(3.69\)](#page-62-1) y [\(3.70\)](#page-62-2), las cuales forman un vórtice centrado en (1; 0*,* 5). En la Figura [3.7](#page-63-0) se presenta el campo de velocidades inicial.

<span id="page-62-1"></span>
$$
u(x, z, t = 0) = u_0(x, z) = k_z \sin(k_x x) \cos(k_z z)
$$
\n(3.69)

<span id="page-62-2"></span>
$$
w(x, z, t = 0) = w_0(x, z) = -k_z \cos(k_x x) \sin(k_z z)
$$
\n(3.70)

<span id="page-63-0"></span>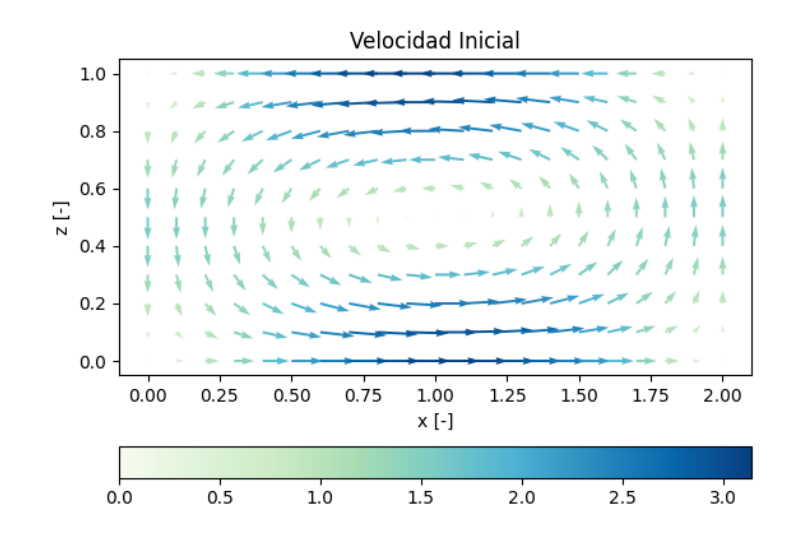

Figura 3.7: Campo de velocidades iniciales, para modelo de transporte de calor en medios permeables.

#### **3.2.6. Algoritmo**

Una vez que ya planteado el sistema numérico que modela el transporte de calor, se establece un algoritmo iterativo para cuantificar la variación del sistema a través del tiempo, presentado en el Código [3.3.](#page-63-1) Se utiliza un esquema de predicción-corrección, el cual es similar al planteado en el modelo de flujos convectivos del manto. En cada iteración, primero se generan campos provisionales y luego campos corregidos. Para resolver las ecuaciones, se utiliza descomposición LU. Por su parte, la discretización temporal se define para que se cumpla la condición de CFL.

Código 3.3: Algoritmo transporte de calor en sistemas geotermales.

```
_1 Inicializar temperatura T^0 y velocidad {\bf u}^0(3.67)(3.69)(3.70)
2 Usar la condición de CFL para obtener ∆t1
3 PARA k = 1, ..., n4 Resolver la ecuación de Darcy (3.63) para obtener Ψpr
5 Calcular u^{pr} = \frac{\partial \Psi}{\partial z} y w^{pr} = -\frac{\partial \Psi}{\partial x}∂x
6(3.60) con Backwards Euler para obtener T^{pr}(3.63) para obtener \Psi^{k+1}8 Calcular u^{k+1} = \frac{\partial \Psi}{\partial z} y w^{k+1} = -\frac{\partial \Psi}{\partial x}∂x
9(3.60) con Crank Nicolson para obtener T^{k+1}10 Usar la condición de CFL para obtener ∆tk+1
11 FIN
```
#### **3.2.7. Determinación del número de Nusselt**

Para estudiar el efecto de los parámetros adimensionales *Ra* y *λ* en el sistema, se utiliza el número de Nusselt, el cual es un parámetro adimensional que caracteriza el transporte de calor del sistema. Específicamente, corresponde a la razón entre transporte convectivo (advección + difusión) y conductivo (difusión) de calor en la frontera de un fluido. Cuando toma el valor de 1 corresponde a un fluido que solo tiene transporte conductivo, mientras que valores mayores de Nusselt representan una mayor cantidad de energía transportada debido al efecto de la advección. Este número, por lo tanto, corresponde a un parámetro de salida importante de los modelos y el cual está definido por el gradiente de temperatura vertical en  $z=0$ :

$$
Nu(t,x) = -\frac{dT(x,z)}{dz}\Big|_{z=0}
$$
\n(3.71)

Como *Nu* depende de la posición horizontal *x*, y lo que se busca es caracterizar el sistema, se determina el número de Nusselt característico para el tiempo *t* utilizando su promedio horizontal:

$$
\langle Nu(t) \rangle = \int_0^W \frac{Nu(t, x)}{W} dx \tag{3.72}
$$

Se identifican tres tipos de comportamiento que puede presentar la curva de  $\langle Nu(t) \rangle$  sobre el tiempo. El primero, corresponde a una convergencia asintótica a un valor fijo (Figura [3.8](#page-65-0) superior). El segundo, es oscilatorio y periódico, sin una convergencia aparente a un valor (Figura [3.8](#page-65-0) media). Por último, el tercer comportamiento de la curva corresponde a un desarrollo caótico, donde la curva no presenta patrones visibles, pero su promedio temporal para grandes ventanas de tiempo se mantiene estable (Figura [3.8](#page-65-0) inferior).

Debido a la influencia de las condiciones iniciales en el sistema, existe un intervalo de tiempo donde el campo de temperaturas no es representativo. Por ello, para calcular un número de Nusselt que represente el transporte de calor en el estado estacionario o en el equilibrio estadístico, es necesario determinar el tiempo *t* ∗ en que el sistema haya llegado a dicho estado. Una vez identificado este valor, se calcula el Nusselt característico del sistema  $\langle Nu \rangle_{\tau}$  como el promedio temporal entre  $t^*$  y el final de la modelación  $t_f$ , como se presenta en la ecuación [\(3.73\)](#page-64-0):

<span id="page-64-0"></span>
$$
\langle Nu \rangle_{\tau} = \frac{1}{t_f - t^*} \int_{t^*}^{t_f} \langle Nu(t) \rangle dt \tag{3.73}
$$

Debido a la dificultad para determinar *t* ∗ en un sistema con comportamiento caótico, se desarrolla un algoritmo que determina automáticamente el momento cuando el sistema ha alcanzado el equilibrio estadístico, a partir de los valores de  $\langle Nu(t) \rangle$ . El algoritmo se basa en calcular el promedio temporal de segmentos cada vez menores, hasta que se converge a un valor, como se presenta de forma más detallada en el Código [3.4.](#page-65-1)

<span id="page-65-0"></span>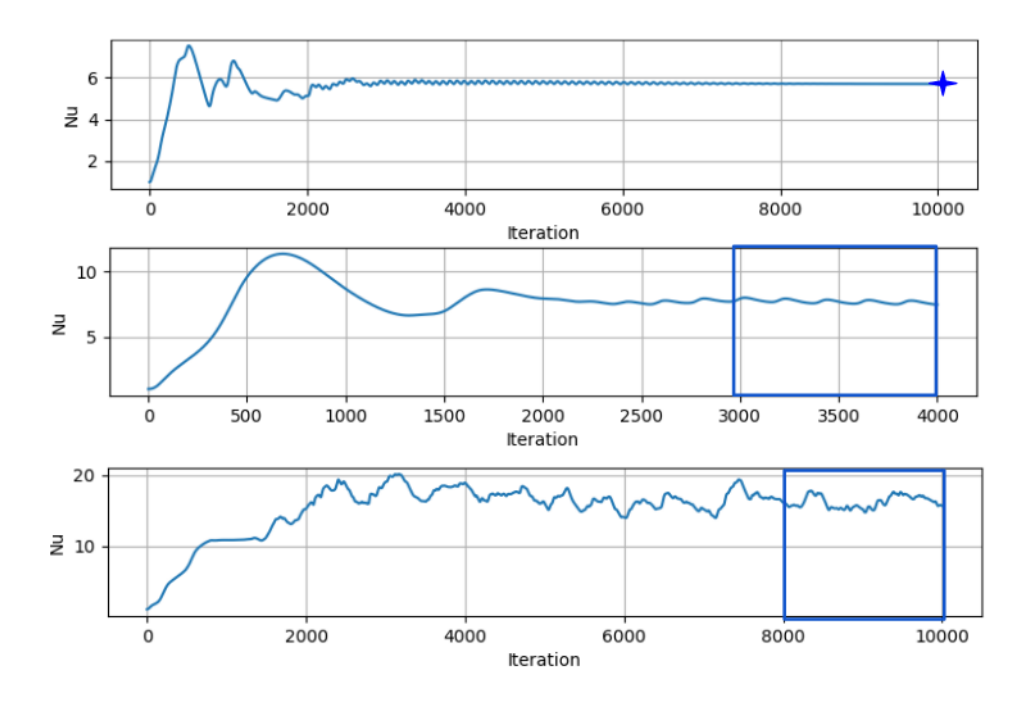

Figura 3.8: Presentación de los 3 tipos de comportamiento que tiene la curva  $\langle Nu(t) \rangle$  vs. *t*. En el gráfico superior se presenta un caso en que el número de Nusselt converge a un valor. En medio, se presenta un gráfico en que el sistema tiene un comportamiento periódico y oscilatorio. El gráfico inferior presenta el caso más complejo, donde no existe un patrón periódico identificable, a pesar del gran número de iteraciones.

Código 3.4: Simplificación de algoritmo utilizado para determinar el número de Nusselt, el parámetro de entrada corresponde a la lista de los valores de Nusselt computados en cada iteración temporal.

```
1 def EncontrarNu(lista):
\overline{2}3 while True:
4 \# la lista se divide en 3 secciones de misma longitud
\frac{4}{5} \frac{4}{7} y se utilizan los últimos 2/3
6 \quad \text{...}, lista1, lista2 = separar(lista,3)
7
8 if isclose(promedio(lista1), promedio(lista2), tolerancia = 0.05):
\# en caso de que los promedios de ambas listas difieran en menos de
10 # un 5 por ciento se considera Nusselt como el promedio de lista2
11 Nu = promedio(lista2)
12 return Nu
13 else:
\# en caso contrario, se divide nuevamente la lista
15 lista = concatenar(lista1, lista2)
```
#### **3.2.8. Dominio**

Se utiliza un dominio rectangular  $\Omega = [0, 2] \times [0, 1]$  discretizado por una malla estructurada conformada por cuadriláteros con diagonal derecha de *n<sup>x</sup>* = 2*n<sup>z</sup>* = 64, 128 o 256. Para determinar la resolución apropiada de cada modelo se sigue la siguiente metodología. Primero, se toma un valor de  $\lambda$  fijo y se comienzan las modelaciones a partir de  $Ra \approx 30$ , el cual es aumentado para la siguiente modelación. En forma intermitente, se repite la modelación para un mismo *Ra*, pero con una resolución mayor. En el caso de que los modelos de menor y mayor resolución converjan al mismo  $\langle Nu \rangle_{\tau}$ , se mantiene la menor resolución para los siguientes modelos. En caso contrario, se desecha el modelo de baja resolución, se considera válido el modelo de mayor resolución y se repiten los modelos anteriores de baja resolución que no fueron testeados. Esto se realiza hasta llegar a *Ra* = 1000 y se repite este procedimiento para el siguiente *λ* a utilizar. En la figura [3.9](#page-66-0) se presenta la malla estructurada para el caso de  $n_x = 2n_z = 64$ .

<span id="page-66-0"></span>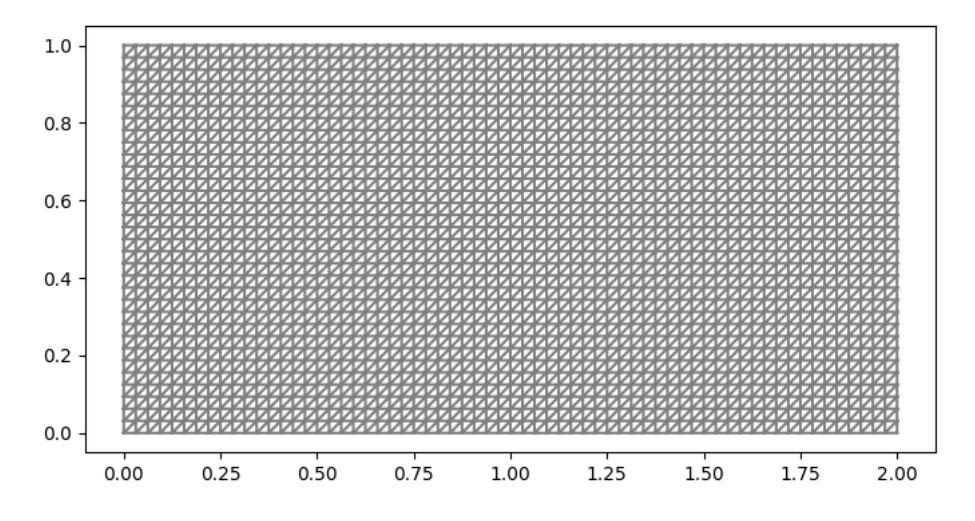

Figura 3.9: Malla estructurada que se utilizan para discretizar  $\Omega$  con  $n_x = 64$ y *n<sup>Z</sup>* = 32. Para este modelo también se utilizan mallas de mayor resolución.

# **Capítulo 4**

# **Resultados**

# **4.1. Resultados Modelo Dinámico de Flujos Convectivos del Manto**

A continuación, se presentan los resultados del modelo dinámico de flujos convectivos del manto. Este modelo se utiliza como validación de la metodología de elementos finitos empleada, ya que es posible comparar los resultados de este modelo con uno similar publicado por Vynnytska et al. [\(2011\)](#page-101-0). Si bien, en esta sección se presentan imágenes, en el siguiente [enlace](https://youtu.be/ks2XpIBwmZc) se encuentra un video con la evolución de las principales variables de estado del sistema.

En la Figura [4.1](#page-69-0) se presenta la evolución del campo de temperaturas del modelo, donde se observa cómo la diferencia de temperaturas impulsa el transporte de calor a través del manto desde el núcleo externo hacia la corteza, generando los conocidos flujos convectivos, que eventualmente desplazan a la litósfera en la superficie terrestre. Se identifica la generación de distintas estructuras a medida que pasa el tiempo y el desarrollo de un sistema de naturaleza caótica.

Con respecto a la viscosidad, en la Figura [4.2](#page-70-0) se presenta su evolución en el modelo. Esta variable otorga características a las estructuras que se forman en el dominio. Debido a la dependencia de la viscosidad con la temperatura, los flujos de masa fría descendente se comportan como un *slab*, es decir, como bloques de masa continuas de flujo constante. Por su parte, los flujos de masa caliente ascendentes y de baja viscosidad se caracterizan por la formación de plumas inestables, las cuales en forma cíclica se crean y se destruyen.

En cuanto a la densidad composicional *φ*, su evolución se presenta en la Figura [4.3,](#page-71-0) donde se observa que, a pesar del transporte convectivo ascendente, el fluido de composición  $\phi = 1$ del fondo prácticamente no se mezcla, dado que se puede observar claramente una interfaz donde *φ* cambia drásticamente de 0 a 1. A pesar de ello, se advierte la perturbación de la interfaz en el sistema, donde producto del campo de velocidades la interfaz deja de ser horizontal.

En relación con el campo de velocidades, este se presenta en la Figura [4.4.](#page-72-0) En primer lugar, es evidente el gran efecto que tienen las condiciones iniciales sobre el campo de velocidades, dado que se puede observar que en el estado inicial es donde se alcanzan las máximas magnitudes. En cuanto a la estructura de éste, se aprecia la formación de celdas convectivas móviles, las cuales confirman la formación de los conocidos flujos convectivos del manto. En el inicio, ocurre la formación de 2 celdas y a medida que evoluciona el modelo, se observa la formación de una tercera y cuarta celda.

<span id="page-69-0"></span>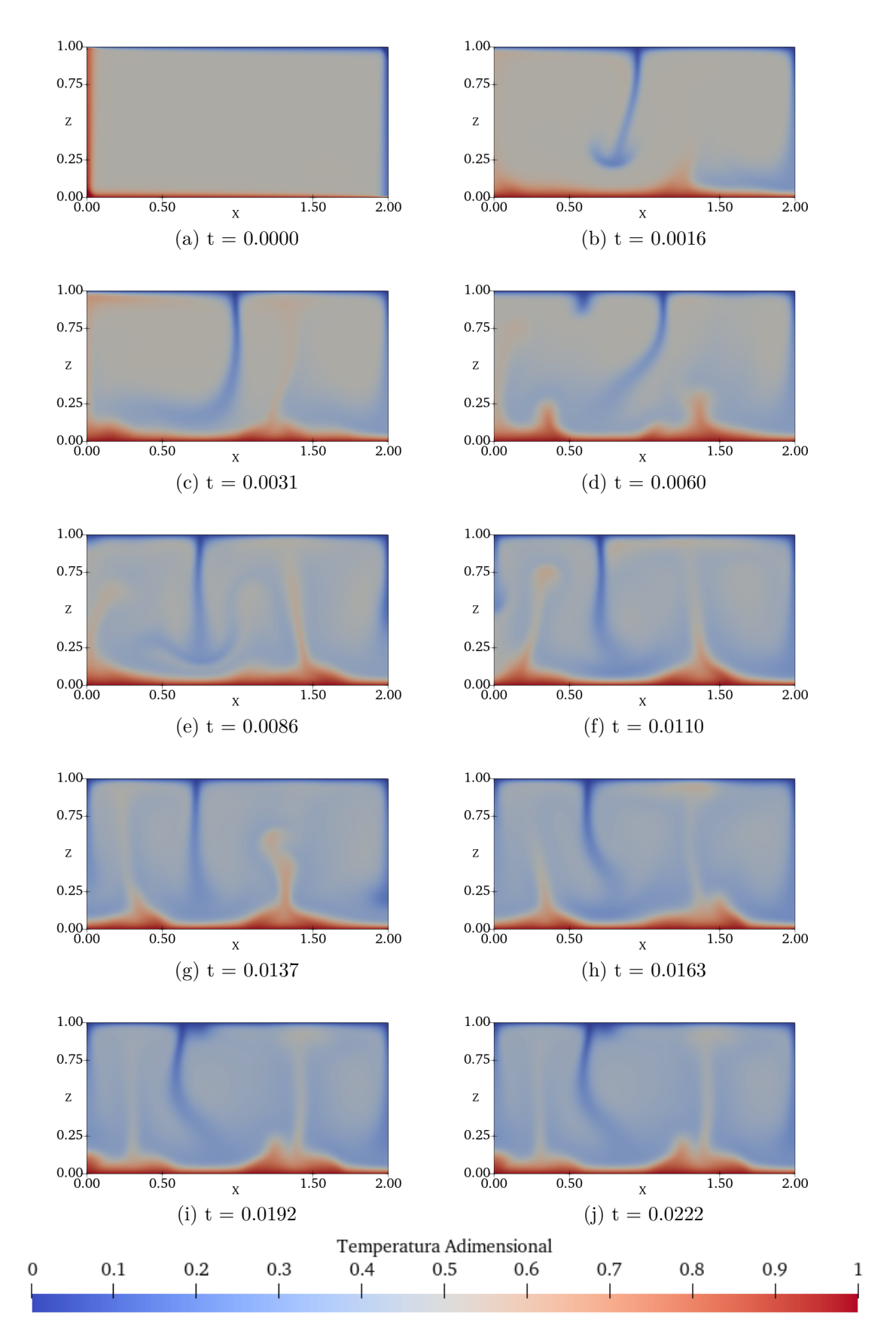

Figura 4.1: Desarrollo del campo de temperatura adimensional en modelo de flujos dinámicos del manto terrestre.

<span id="page-70-0"></span>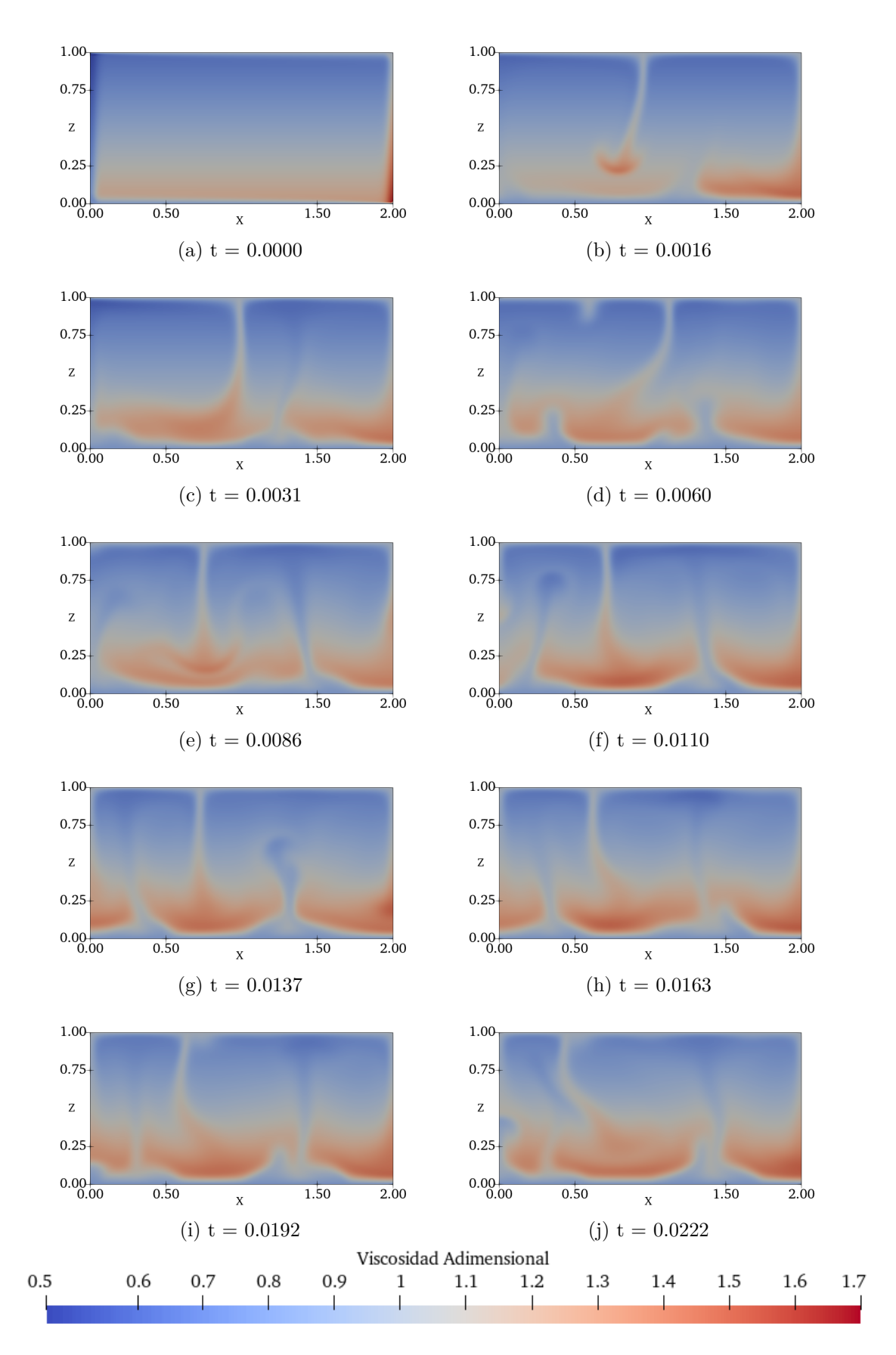

Figura 4.2: Desarrollo del campo de viscosidad adimensional en modelo de flujos dinámicos del manto terrestre.

<span id="page-71-0"></span>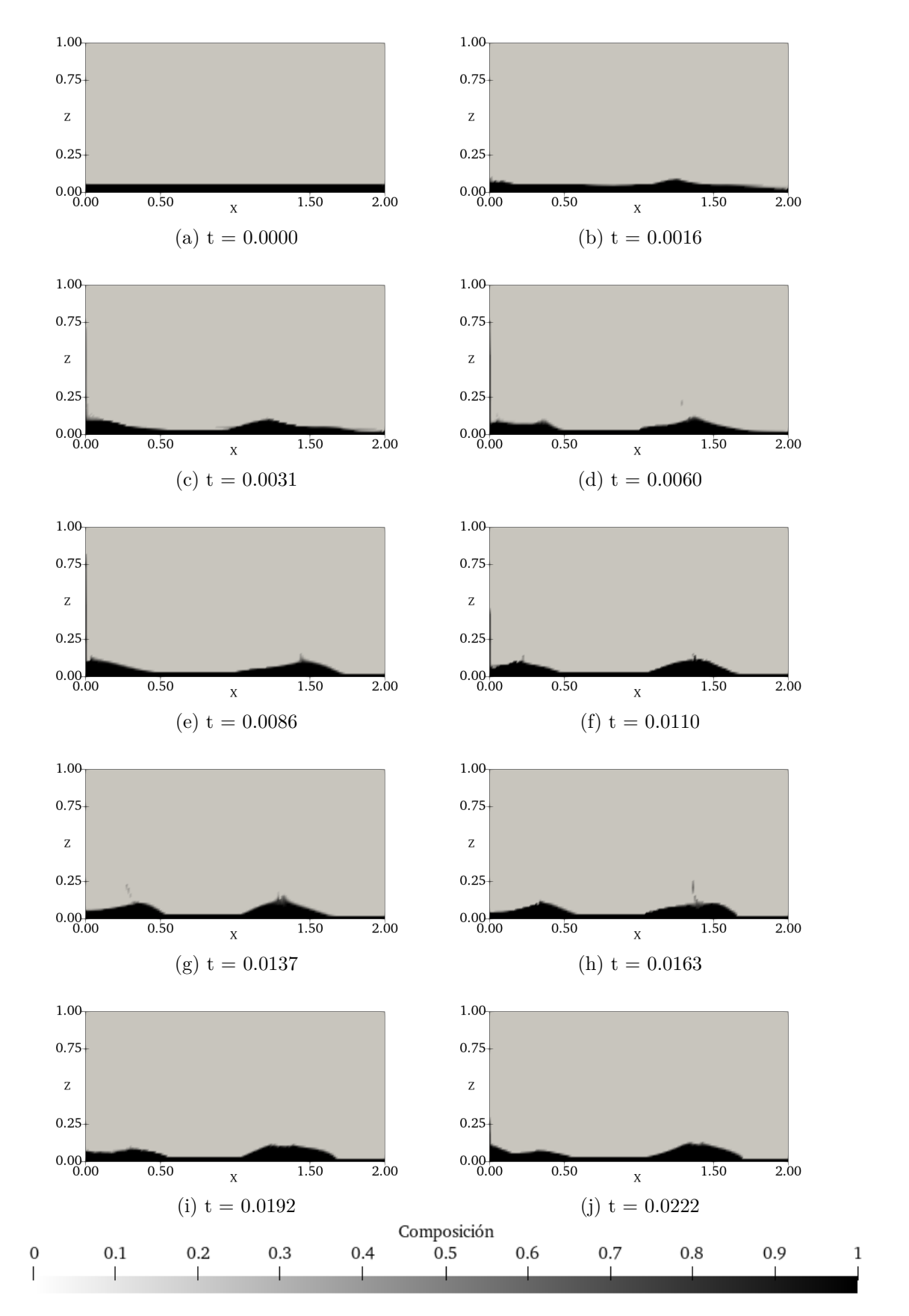

Figura 4.3: Desarrollo del campo de composición en modelo de flujos dinámicos del manto terrestre.
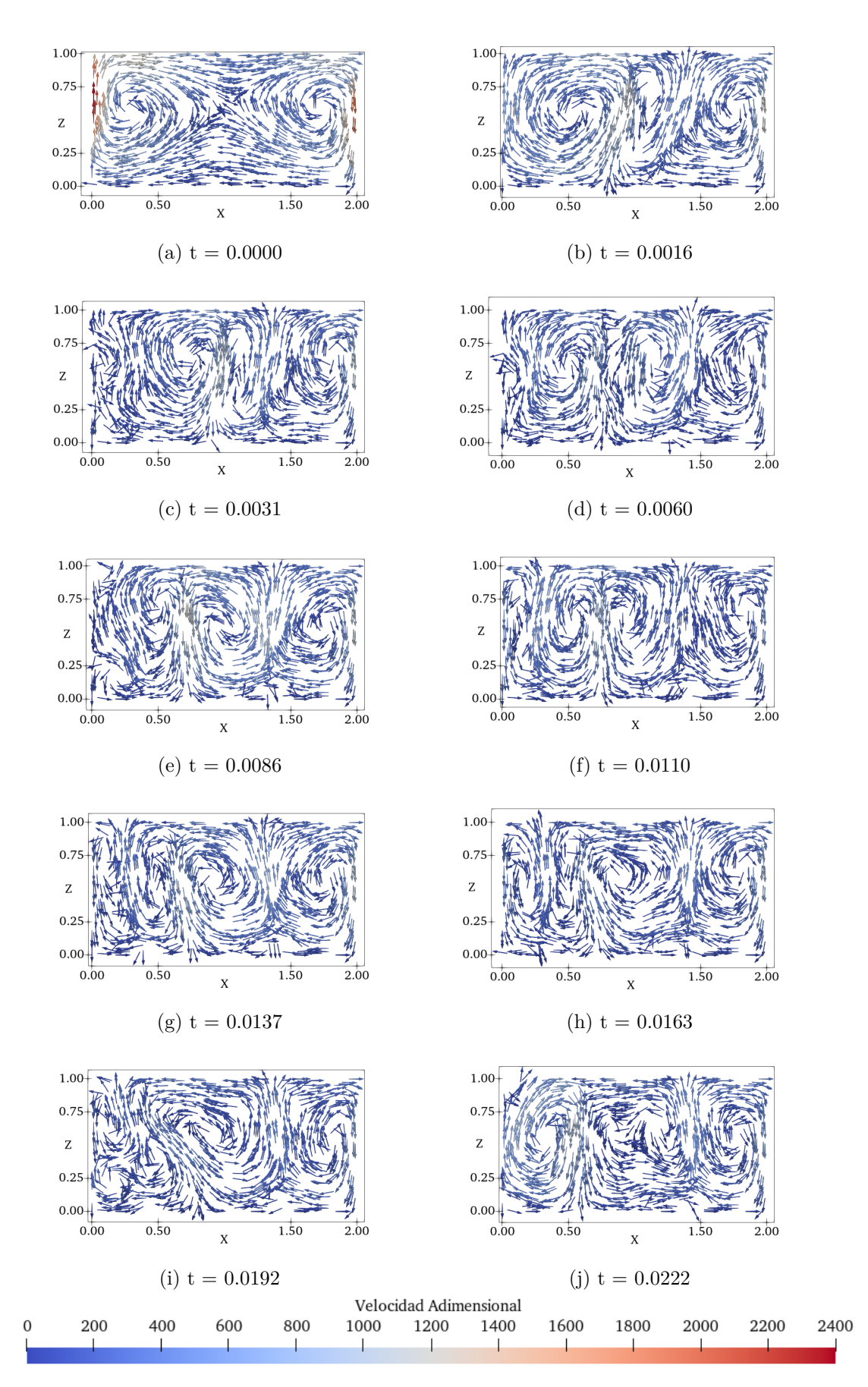

Figura 4.4: Desarrollo del campo de velocidades adimensional en modelo de flujos dinámicos del manto terrestre.

En términos generales, se observa cómo el sistema a partir de una condición inicial con temperatura casi uniforme evoluciona a la formación de estructuras propulsadas por la diferencia de energía existente. Se identifica la emergencia de los procesos de transporte de calor y cómo éstos modifican al sistema. A pesar de esto, la capa D" conformada por el fluido composicionalmente más denso  $\phi = 1$ , resulta ser termodinámicamente estable manteniéndose anclada al inferior del dominio.

Tomando en consideración la evolución de las variables de estado del problema, en términos generales, se considera que el modelo es capaz de reproducir la dinámica del manto terrestre. Esta dinámica es sumamente importante, debido a que estos flujos convectivos generan esfuerzos de corte sobre la litosfera, lo que a su vez incita la actividad tectónica. Entre otras cosas, el tectonismo es responsable de la generación y destrucción de corteza, el ciclo del carbono, la ocurrencia de sismicidad, el volcanismo y la formación de grandes estructuras geológicas [\(Turcotte y Schubert,](#page-101-0) [2002\)](#page-101-0).

Por último, en la Tabla [4.1](#page-73-0) se presentan los valores del modelo físico y su correspondiente valor en el modelo numérico adimensionalizado. Los valores dimensionales utilizados corresponden a valores representativos de las características del manto terrestre. El tiempo adimensional total de simulación fue de 0.022, lo que corresponde a  $\approx$  7 mil millones de años.

<span id="page-73-0"></span>

|                                     |                  | Valor                     | Valor           |
|-------------------------------------|------------------|---------------------------|-----------------|
| Parámetro                           | Símbolo          | Dimensional               | Adimensional    |
| Altura dominio                      | $\boldsymbol{h}$ | $3.000 \mathrm{km}$       | 1.0             |
| Largo dominio                       | L                | $6.000 \mathrm{km}$       | 2.0             |
| Aceleración de gravedad             | $\mathfrak{g}$   | $10m/s^2$                 | 1.0             |
| Espesor de capa inicial             | d                | $150 \text{ km}$          | 0.05            |
| Contraste termal                    | $\Delta T$       | 3000 K                    | 1.0             |
| Coeficiente de dilatación termal    | $\alpha$         | $2 \times 10^{-5} K^{-1}$ |                 |
| Constante de difusión termal        | $k_t$            | $10^{-6} m^2/s$           |                 |
| Constante de difusión química       | $k_q$            | $10^{-10} m^2/s$          |                 |
| Constante de difusión adimensional  | $k_c$            |                           | $10^{-4}$       |
| Densidad de referencia              | $\rho_c$         | 3100 kg/m <sup>3</sup>    |                 |
| Contraste de densidad composicional | $\Delta \rho$    | $185kg/m^3$               | 1.0             |
| Viscosidad de referencia            | $\eta_o$         | $5 \times 10^{22}$        | 1.0             |
| Número de Rayleigh termal           | Ra               | 10 <sup>6</sup>           | $10^6$          |
| Número de Rayleigh químico          | Rb               | 10 <sup>6</sup>           | 10 <sup>6</sup> |
| Velocidad                           | u                | $3 \times 10^{-13} m/s$   | 1.0             |
| Tiempo                              | $t_{s}$          | $10^{19} s$               | 1.0             |
|                                     |                  |                           |                 |

Tabla 4.1: Valores dimensionales del modelo físico y su correspondiente valor adimensional para el modelo numérico.

#### **4.2. Validación**

Como se mencionó anteriormente, para implementar este modelo de transporte se utilizó la metodología y parámetros propuestos por Vynnytska et al. [\(2011\)](#page-101-1), donde se entregan algunas secciones del código y se plantea el esquema de predicción-corrección con elementos finitos mixtos y Galerkin discontinuo. Esto permite tener una referencia para comparar los resultados y validar la metodología empleada.

En las Figuras [4.5](#page-75-0) y [4.6](#page-76-0) se presenta la evolución de los campos de temperatura para el modelo presentado por Vynnytska et at. [\(2011\)](#page-101-1) y el modelo implementado en este trabajo, con sus respectivos tiempos adimensionales. Se observa que ambos modelos presentan resultados similares, pero no idénticos. En particular, para los primeros estados presentados de ambos sistemas se obtienen campos de temperatura muy semejantes, mientras que para los últimos se aprecian algunas diferencias, especialmente en las plumas que se forman. Esta discrepancia entre ambos modelos se atribuye a alguna diferencia (pequeña) en los parámetros de entrada, o bien de las condiciones iniciales del modelo. Debido a la naturaleza caótica del sistema, es de esperar que pequeñas diferencias en estas propiedades generen que los sistemas se desarrollen en forma distinta.

Tomando en consideración los resultados presentados y lo mencionado anteriormente, se considera que la metodología utilizada permite replicar un resultado conocido y, por lo tanto, se confirma que el procedimiento empleado es válido. Esto corresponde a un resultado importante de este trabajo, ya que al haber planteado un modelo robusto es posible extender en forma legítima la técnica utilizada al estudio de otros sistemas de transporte de calor.

<span id="page-75-0"></span>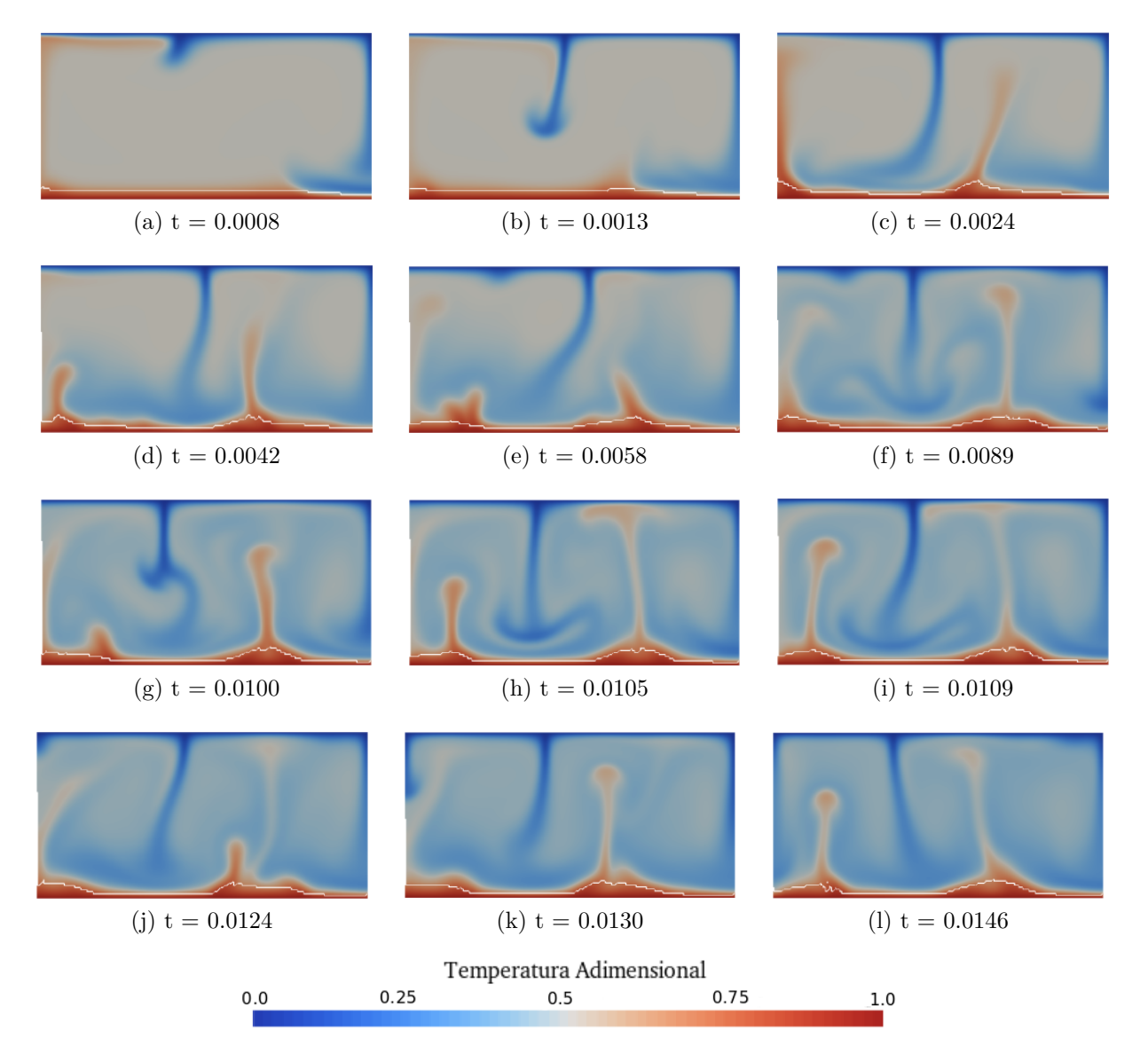

Figura 4.5: Resultados presentados por Vynnytska et al. [\(2011\)](#page-101-1) en *Automated Solution of Differential Equations by the Finite Element Method*. El tiempo adimensional se estima a partir de un análisis con herramientas digitales de un gráfico presentado en dicha referencia.

<span id="page-76-0"></span>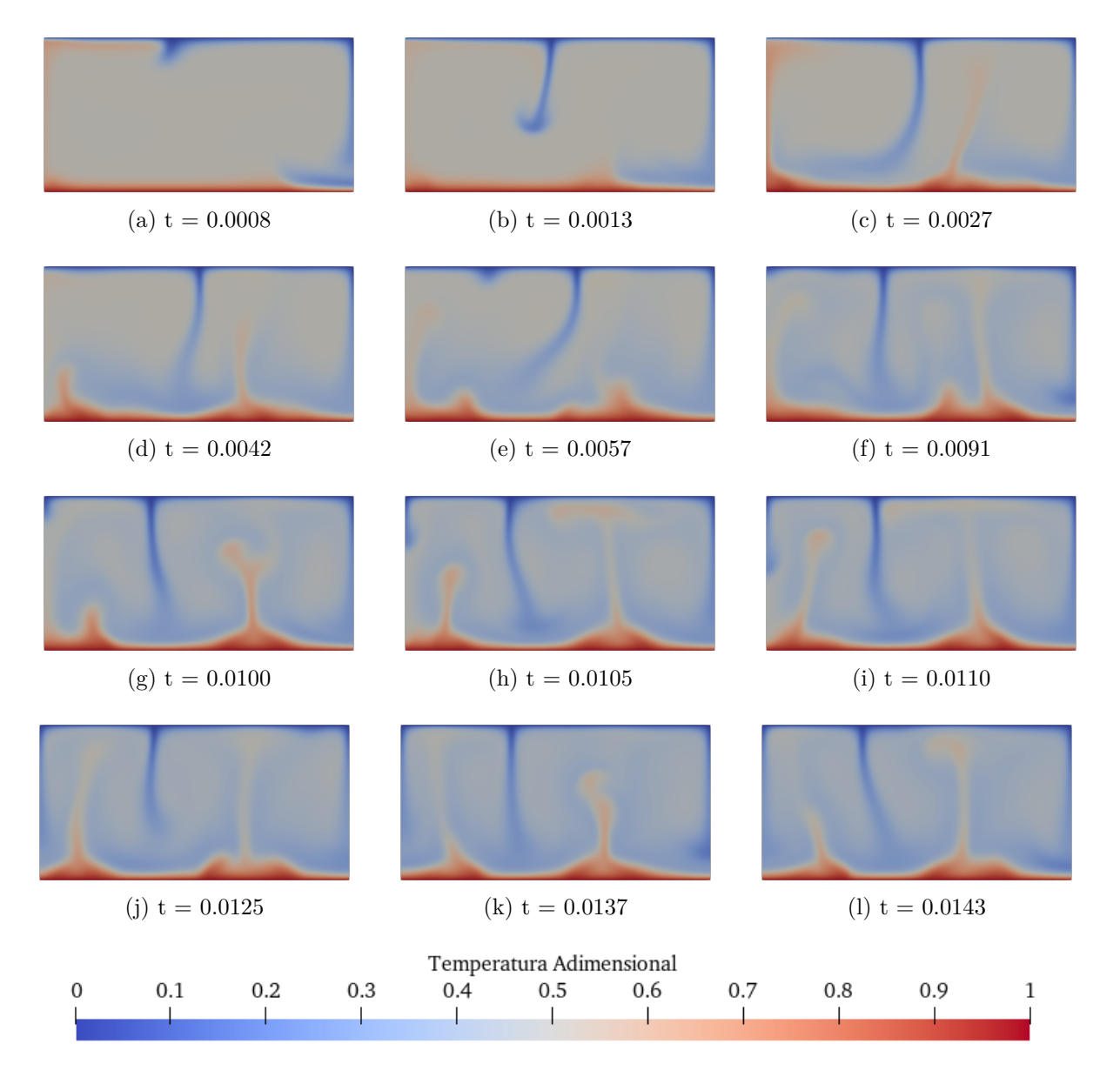

Figura 4.6: Resultados de este trabajo. Se observa que el campo de temperaturas presenta un desarrollo similar para ambos casos, permitiendo realizar una validación de la metodología planteada.

### **4.3. Resultados Transporte de Calor en Medios Permeables**

En esta sección, se presentan los resultados del modelo de transporte de calor en medios permeables. Este modelo se compara con los resultados de la literatura para el caso de viscosidad fija y presenta nuevos resultados para el caso de viscosidad variable  $\lambda \neq 0$ , los cuales permiten estudiar los nuevos escalamientos para el transporte de calor. Si bien, se presentan imágenes con campos de temperatura representativos, en el siguiente [enlace](https://youtube.com/playlist?list=PLRUWBLwbpN4NNN551UfXAnRSUvhI3FeEs) se encuentra una lista de reproducción donde se puede ver el desarrollo del transporte de calor para varios modelos implementados.

En la Figura [4.7](#page-78-0) se presenta un gráfico de  $\langle Nu \rangle_{\tau}$  vs. *Ra* para el caso de viscosidad fija (*λ* = 0), puesto en superposición con los resultados de la literatura [\(Palm et al.,](#page-101-2) [1972;](#page-101-2) [Otero](#page-100-0) [et al.,](#page-100-0) [2004;](#page-100-0) [Hewitt et al.,](#page-99-0) [2012\)](#page-99-0) y [\(Letelier et al.,](#page-100-1) [2019\)](#page-100-1). Como se puede observar, se obtienen resultados similares a los de la bibliografía revisada, donde a partir de *Ra* = 4*π* 2 comienza la formación de flujos convectivos. Se observa que el número de Nusselt aumenta conforme el número de Rayleigh se incrementa. Este resultado es de suma importancia, ya que confirma que el modelo físico planteado y la metodología de resolución con elementos finitos y Galerkin discontinuo son capaces de reproducir resultados conocidos.

En las Figuras [4.8,](#page-79-0) [4.9,](#page-80-0) [4.10,](#page-81-0) [4.11,](#page-82-0) [4.13](#page-84-0) y [4.15](#page-86-0) se presentan campos de temperatura representativos para modelos con  $\lambda = (0; 0, 5; 1; 1, 5; 2; 2, 5; 3; 5)$ . En las Figuras se ve que el transporte de calor fomenta la formación de una o dos celdas, dependiendo de los parámetros del modelo. Se observa la presencia de casos en que las celdas son estables y tienen una forma bien definida, mientras que en otros existen perturbaciones en el campo de temperatura.

Se observa que el comportamiento presentado en el campo de temperatura guarda relación con los parámetros adimensionales del sistema. Para números de Rayleigh bajos, hay convergencia a un estado estacionario, el cual se caracteriza por presentar celdas convectivas bien definidas. Por otro lado, para números de *Ra* mayores los sistemas dejan de ser estacionarios y sólo llegan a un equilibrio estadístico, caracterizado por la existencia de perturbaciones en el campo de temperatura, formación de protoplumas y el proceso de unión de dos plumas individuales para formar una nueva y única pluma, denominado el fenómeno de coalescencia.

En forma análoga, se puede observar que para números de *λ* bajos, los sistemas presentan convergencia al estado estacionario para *Ra* mayores y, a medida que *λ* aumenta, los sistemas solo logran presentar equilibrios estadísticos. Además, en el caso de los sistemas con *λ* alto las estructuras que se forman en el campo de temperaturas son asimétricas, haciendo evidente el efecto de las diferencias de viscosidad a distintas temperaturas.

Con respecto a esto último, al ver la evolución temporal de sistemas de alto *λ*, se observa que el fluido caliente es quien atraviesa y se mezcla con el fluido frío, mientras que el fluido frío presenta un comportamiento más "pasivo" en el transporte. Los flujos de material caliente presentan una mayor cantidad de formación de protoplumas y coalescencia, atravesando en forma "activa" las masas frías. Por su parte, los flujos de material frío parecieran simplemente bajar "para ocupar" los espacios que "deja" la masa caliente que ascendió. También se observa que las formas de las plumas generadas por fluidos de alta viscosidad tienden a ser de mayor grosor en su raíz y de forma más triangular en comparación con las plumas de fluidos de baja viscosidad.

En la Figura [4.16,](#page-87-0) se presenta el campo de temperaturas para  $Ra = 20.000 \text{ y } \lambda = 0$ , donde se observa la formación de las estructuras descritas por Hewitt et al. [\(2012\)](#page-99-0): una capa límite térmica en los bordes superior e inferior, la formación de protoplumas y la región interna de megaplumas, donde el transporte de calor es de naturaleza columnar. Este modelo es presentado con el objetivo de apreciar las similitudes visuales que existen, pero no es incorporado al análisis, puesto que está fuera del rango de validez y la resolución espacial no es la adecuada.

Finalmente, en la Figura [4.17](#page-88-0) se presenta la curva  $\langle Nu \rangle_{\tau}$  vs. *Ra* para distintos  $\lambda$ . Los valores utilizados varían entre  $\lambda \in [0,5]$  y  $Ra \in [10,1000]$ . En los casos de  $\lambda \geq 2,5$  los modelos no son estables para los mayores valores de *Ra*, por lo que se presenta un rango menor. Con respecto a las curvas, se puede apreciar que el escalamiento claramente depende de *λ*, el cual al aumentar mejora el transporte de calor en el sistema. También se aprecia que el inicio de la convección varía entre las curvas, donde para valores mayores de *λ* el inicio de la convección ocurre para números de Rayleigh menores.

<span id="page-78-0"></span>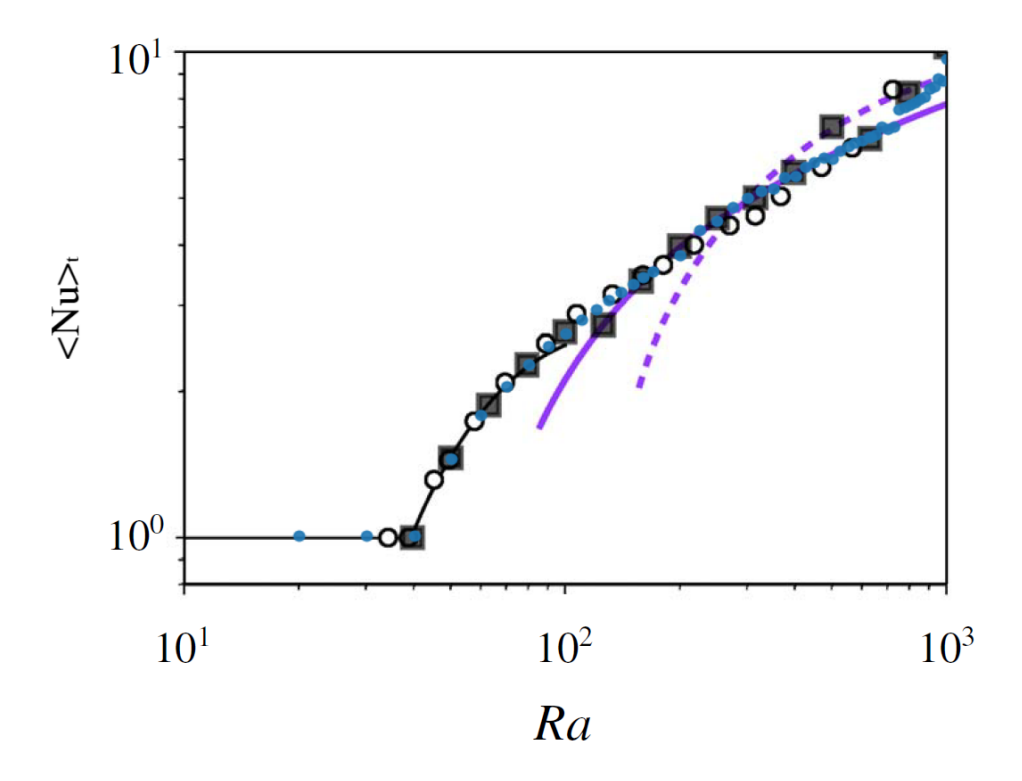

Figura 4.7: Comparación modelos de transporte de calor. Modelo propio para valores de  $\lambda = 0$  (círculos azules). Modelo de Letelier et al. [\(2019\)](#page-100-1), para  $\epsilon = \sqrt{k/H} = 0.01$  (cuadrados negros). Modelo de Hewitt et al. [\(2012\)](#page-99-0) (círculos negros). Modelo de Otero et al. [\(2004\)](#page-100-0) de *Ra* descendente para 2 (morado sólido) y 3 (morado segmentado) celdas. Modelo de Palm et al. [\(1972\)](#page-101-2) (línea negra).

<span id="page-79-0"></span>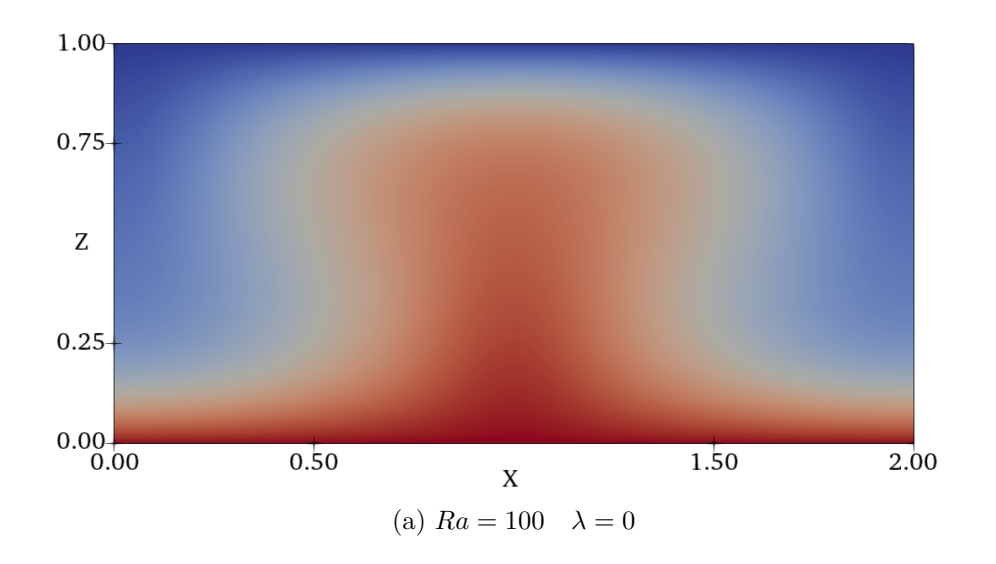

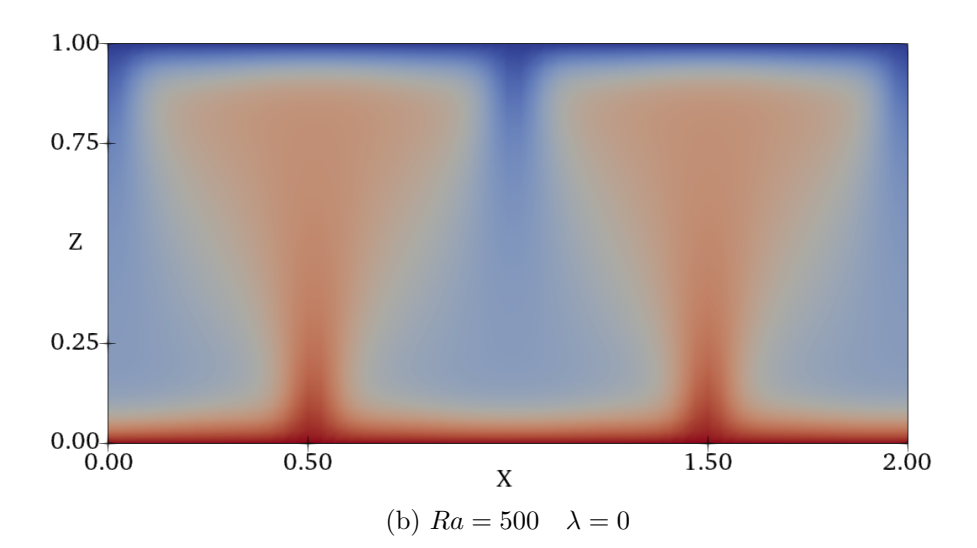

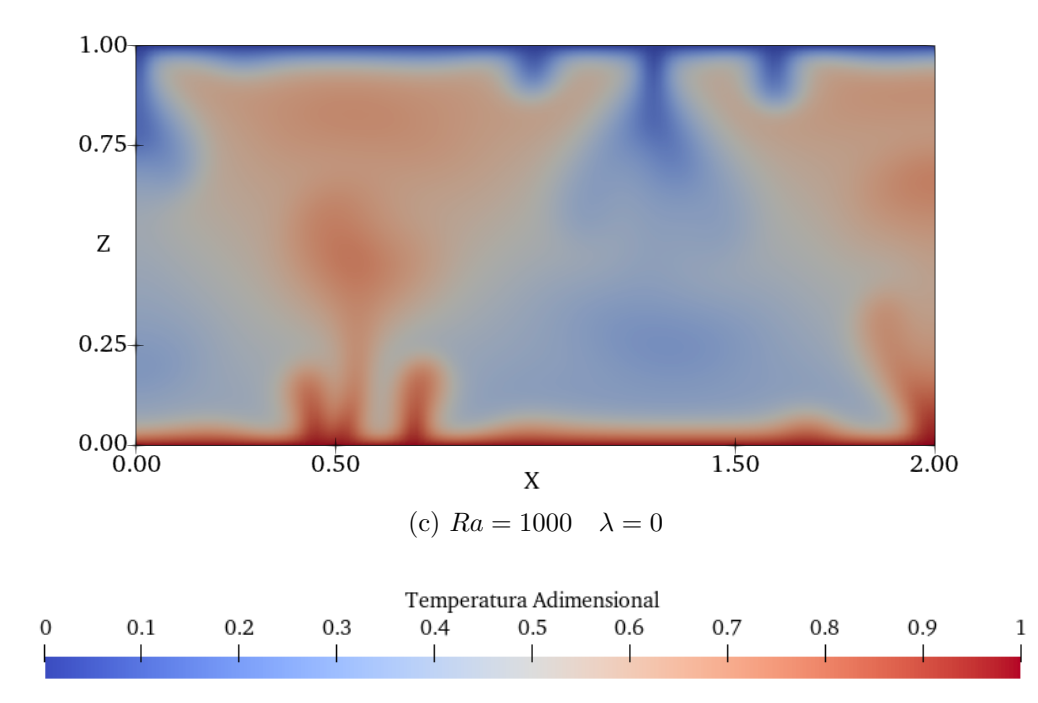

Figura 4.8: Campos de temperatura representativos de los modelos con $\lambda=$ 0 y  $Ra = 100, 500$  y 1000.

<span id="page-80-0"></span>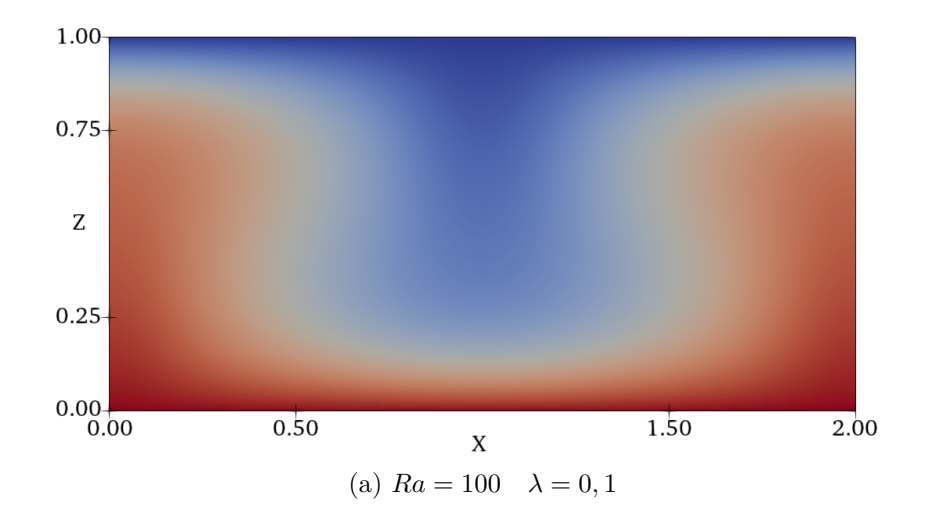

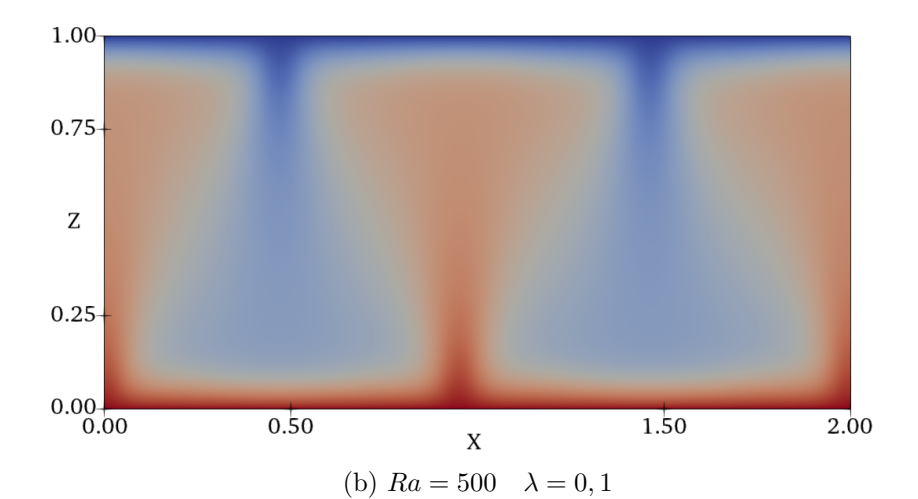

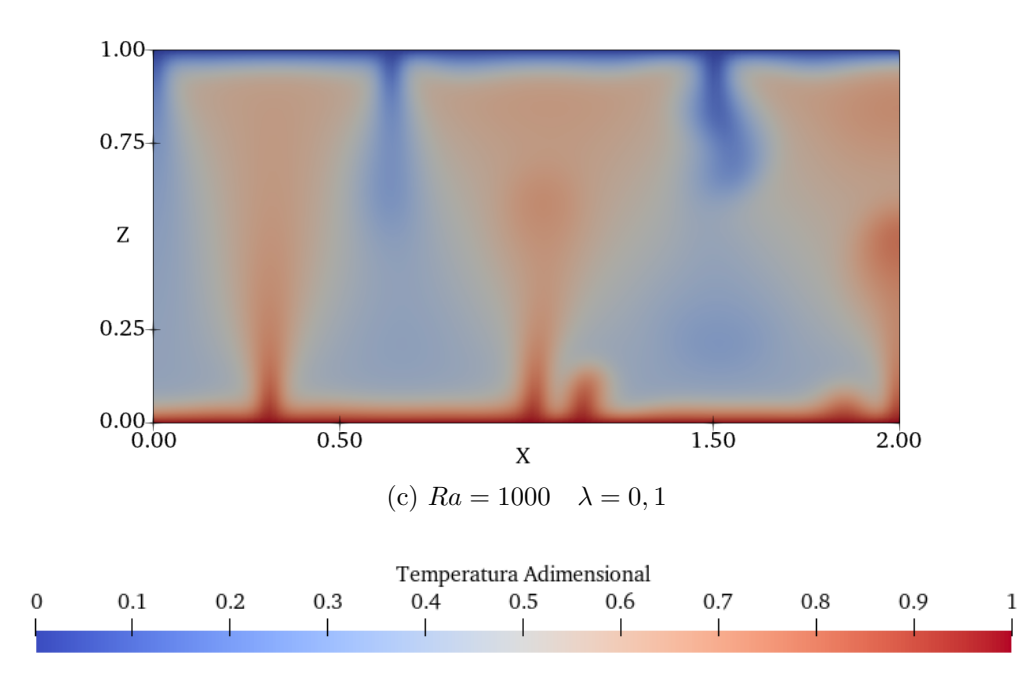

Figura 4.9: Campos de temperatura representativos de los modelos con *λ* = 0*,* 1 y *Ra* = 100*,* 500 y 1000.

<span id="page-81-0"></span>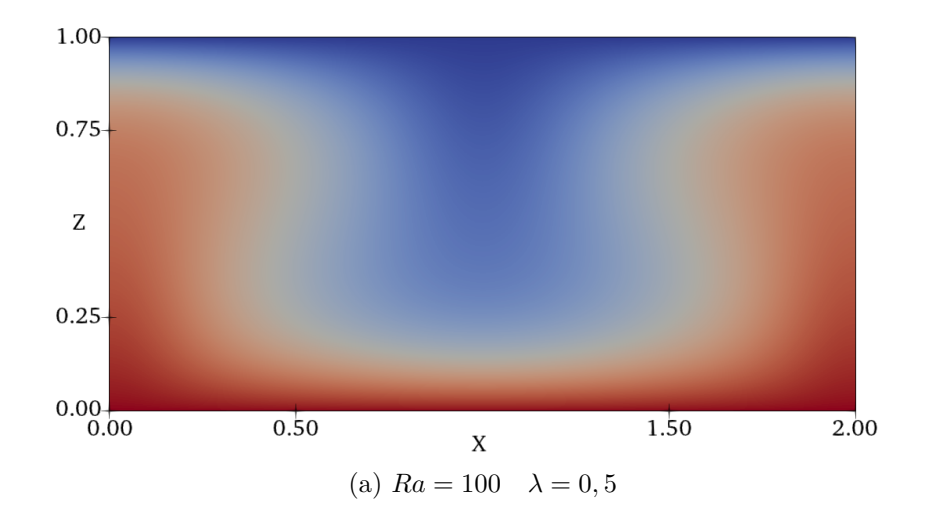

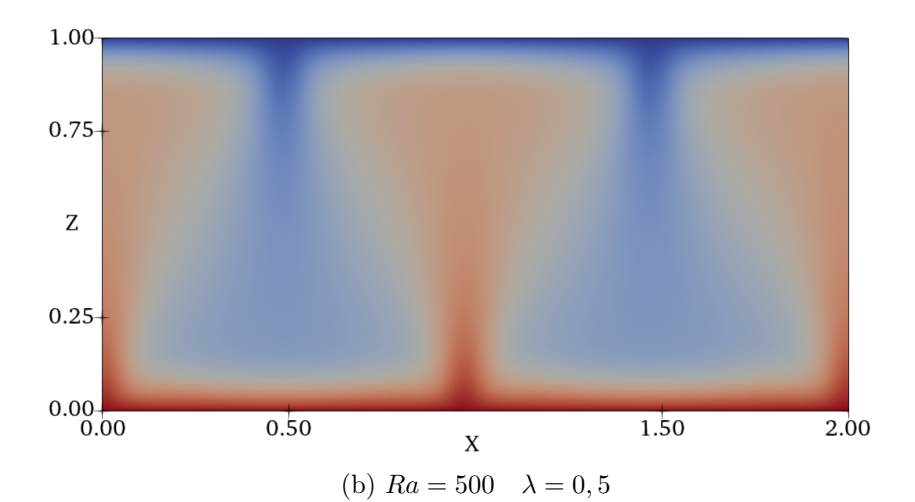

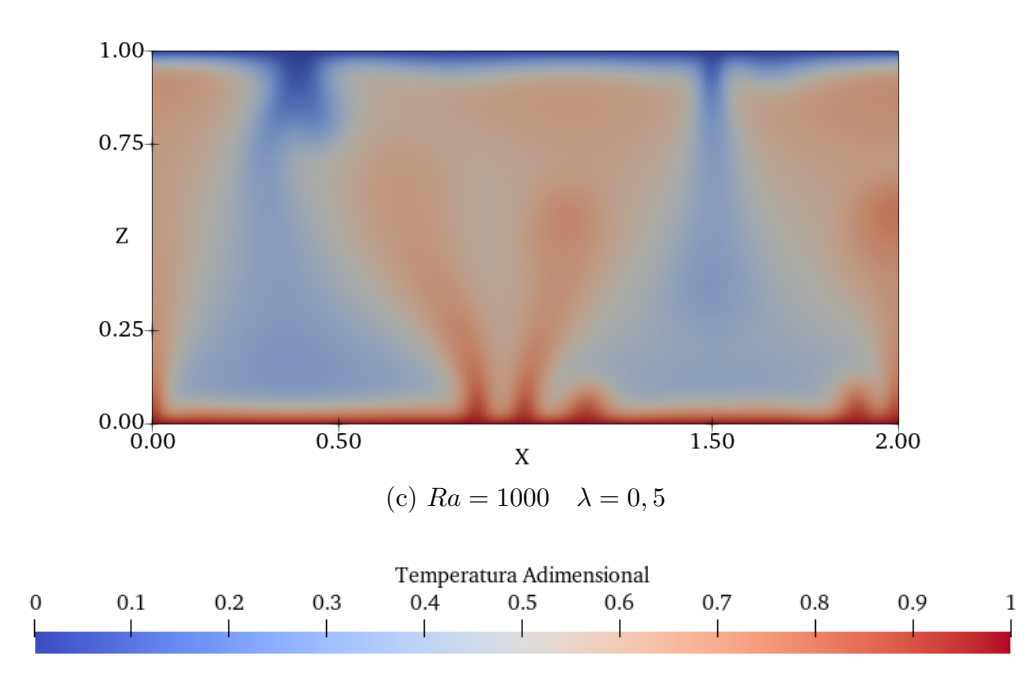

Figura 4.10: Campos de temperatura representativos de los modelos con  $\lambda = 0, 5$  y  $Ra = 100, 500$  y 1000.

<span id="page-82-0"></span>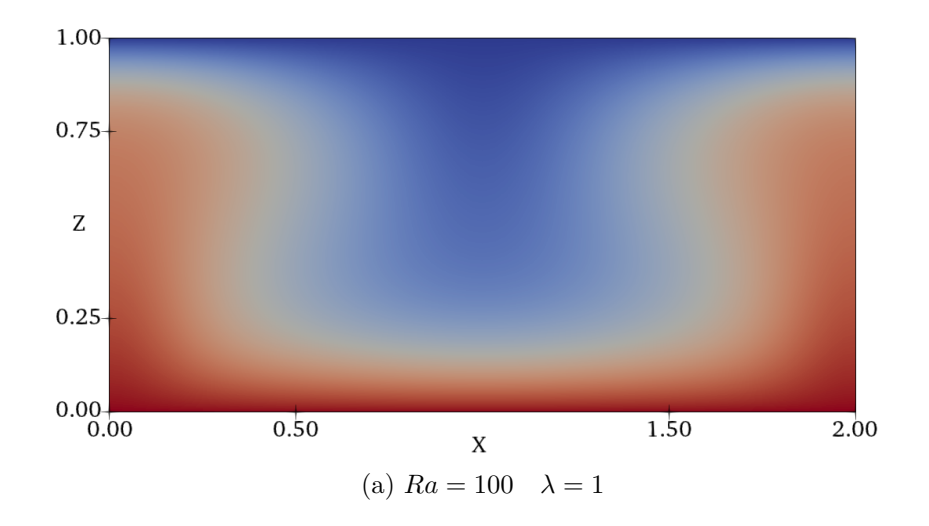

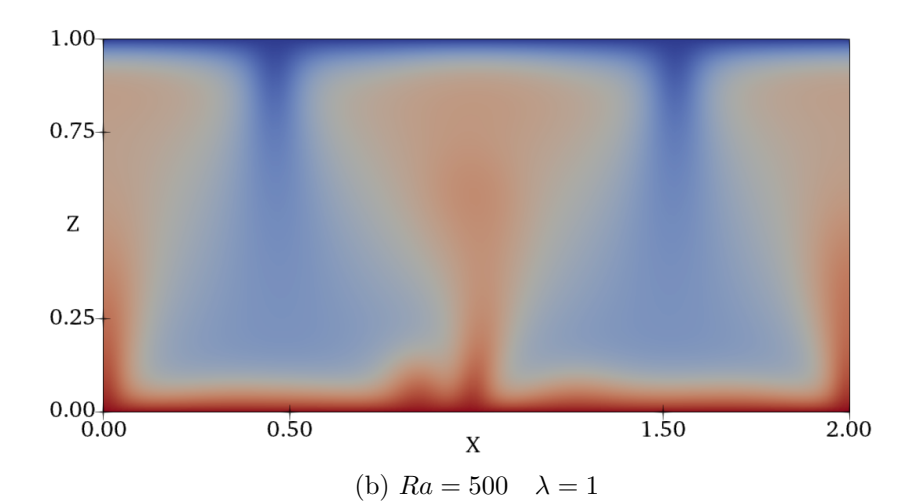

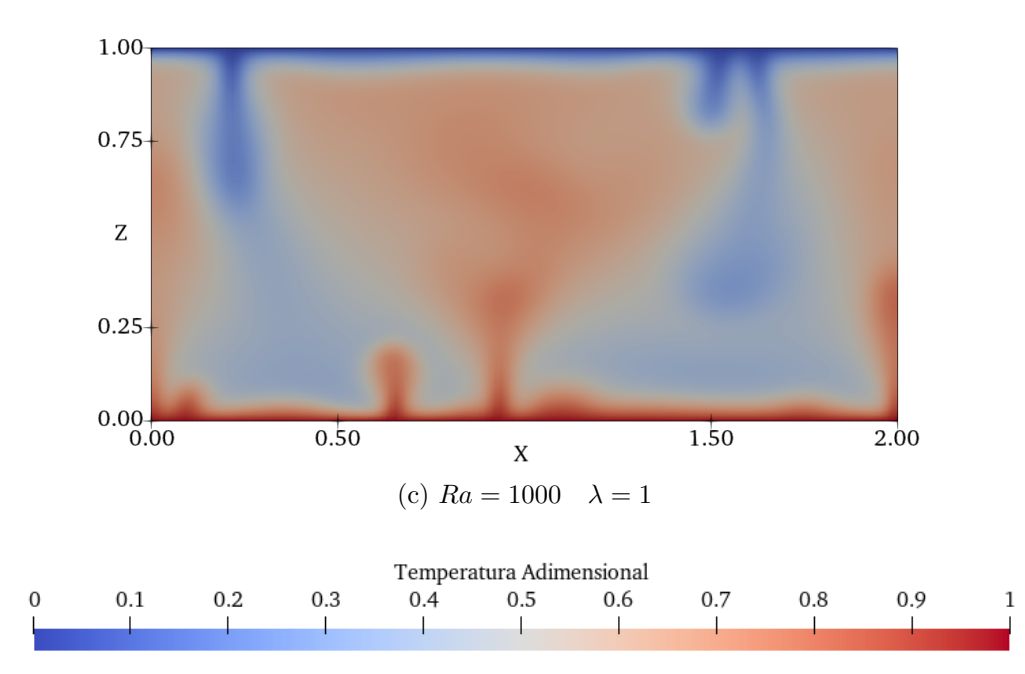

Figura 4.11: Campos de temperatura representativos de los modelos con  $\lambda = 1$  y  $Ra = 100, 500$  y 1000.

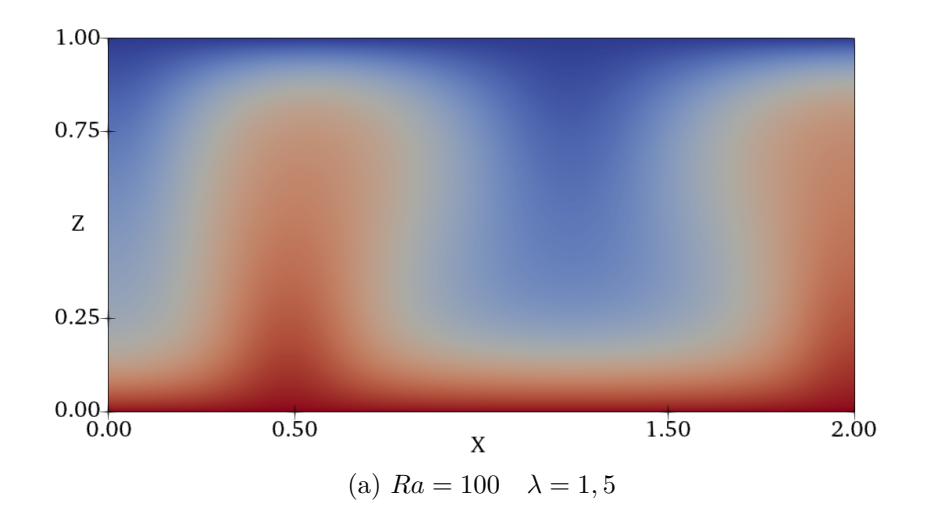

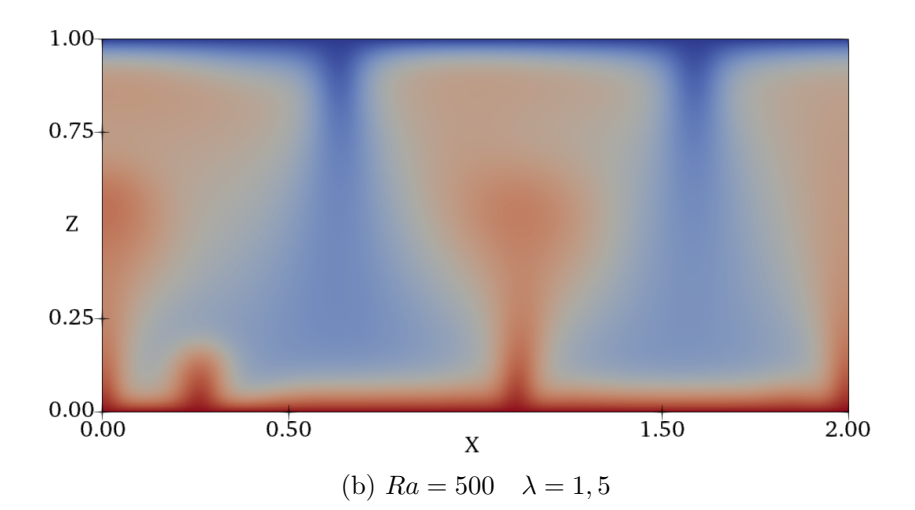

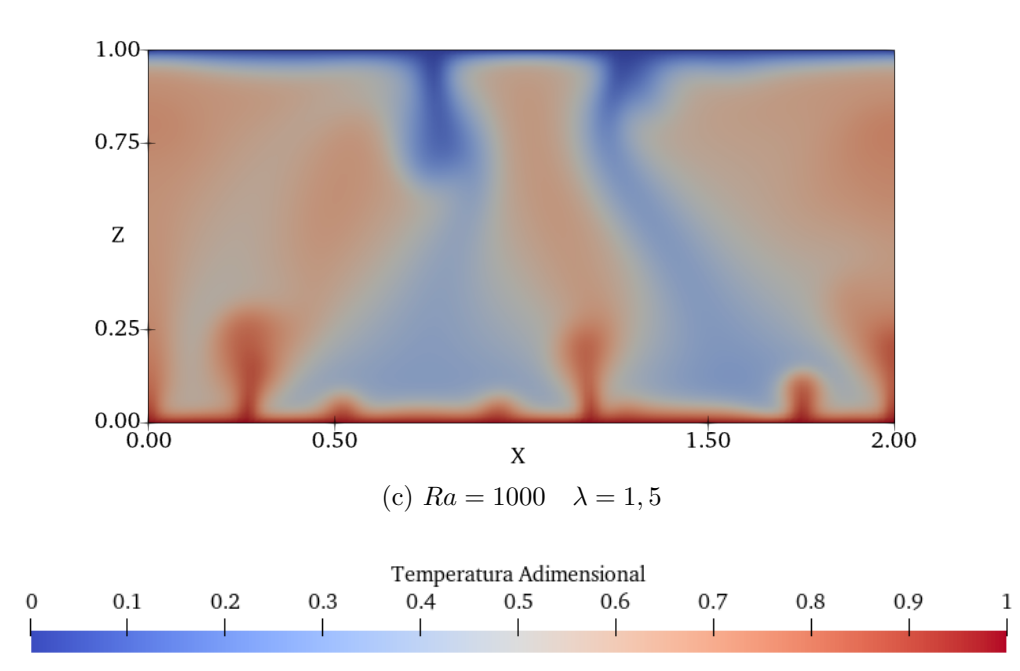

Figura 4.12: Campos de temperatura representativos de los modelos con  $\lambda = 1, 5$  y  $Ra = 100, 500$  y 1000.

<span id="page-84-0"></span>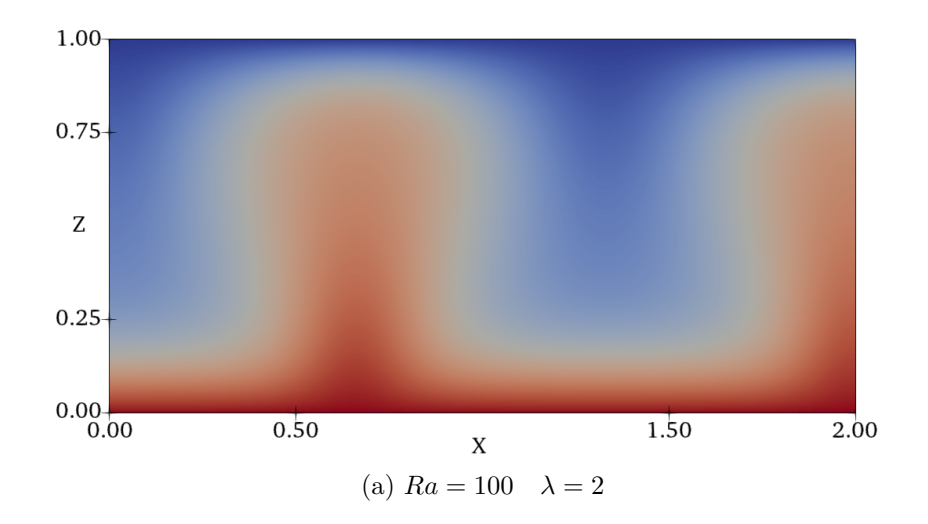

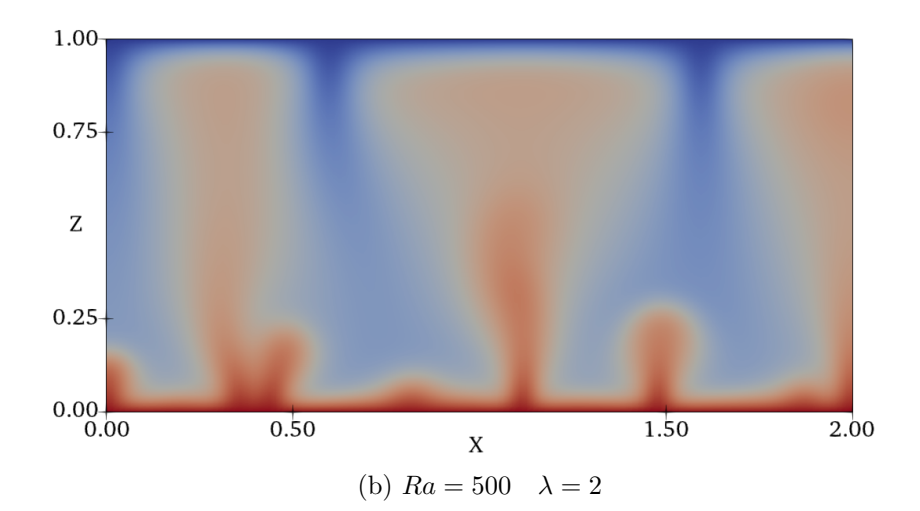

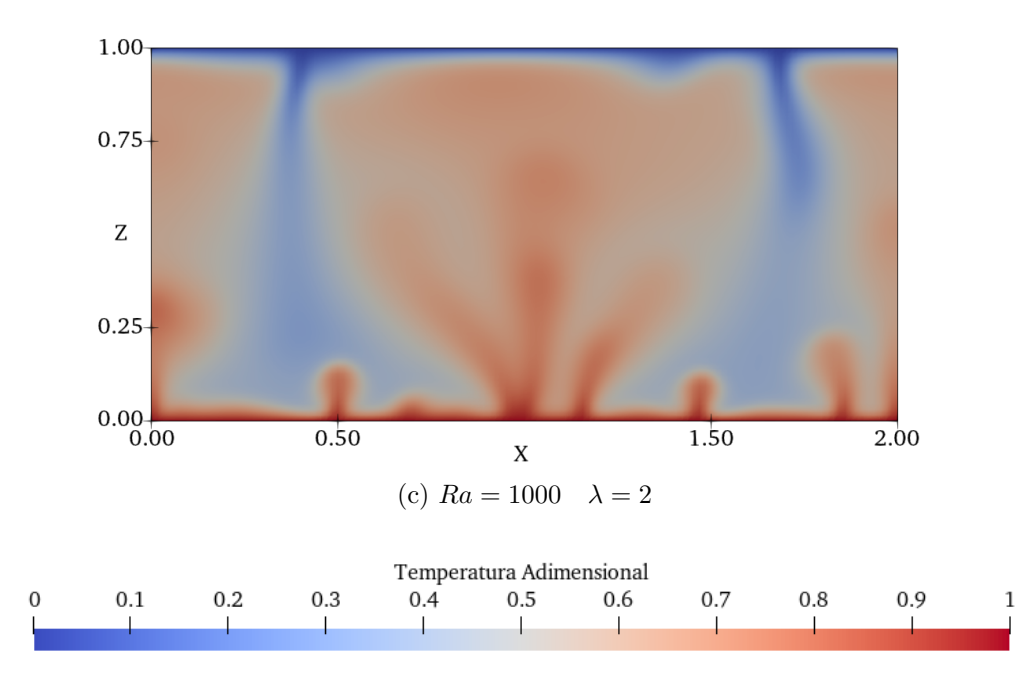

Figura 4.13: Campos de temperatura representativos de los modelos con  $\lambda = 2$  y  $Ra = 100, 500$  y 1000.

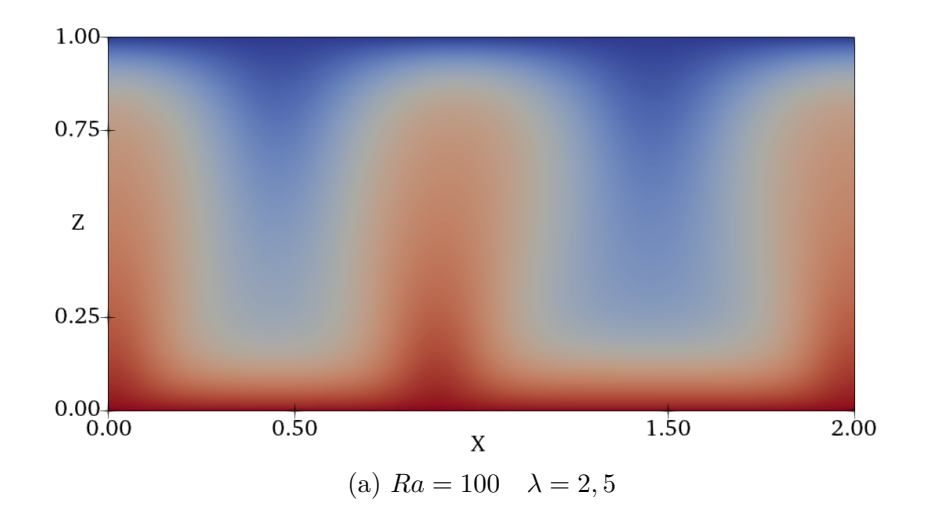

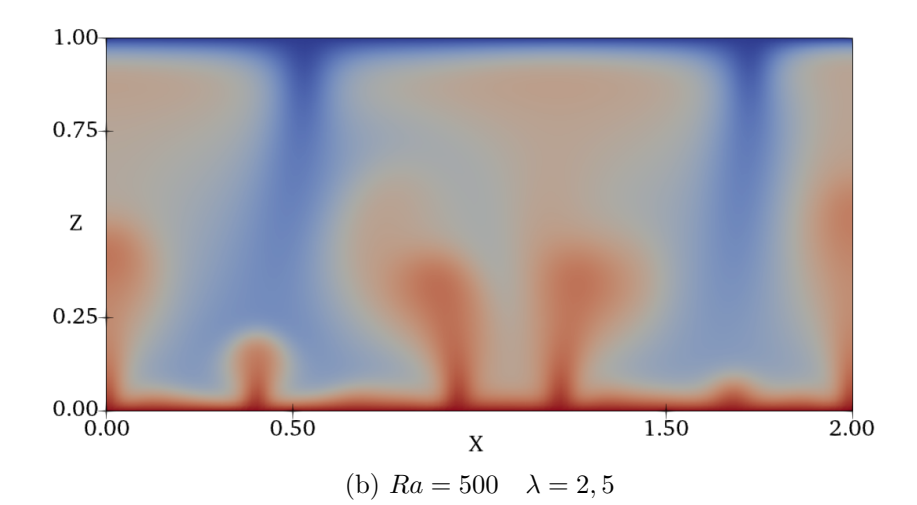

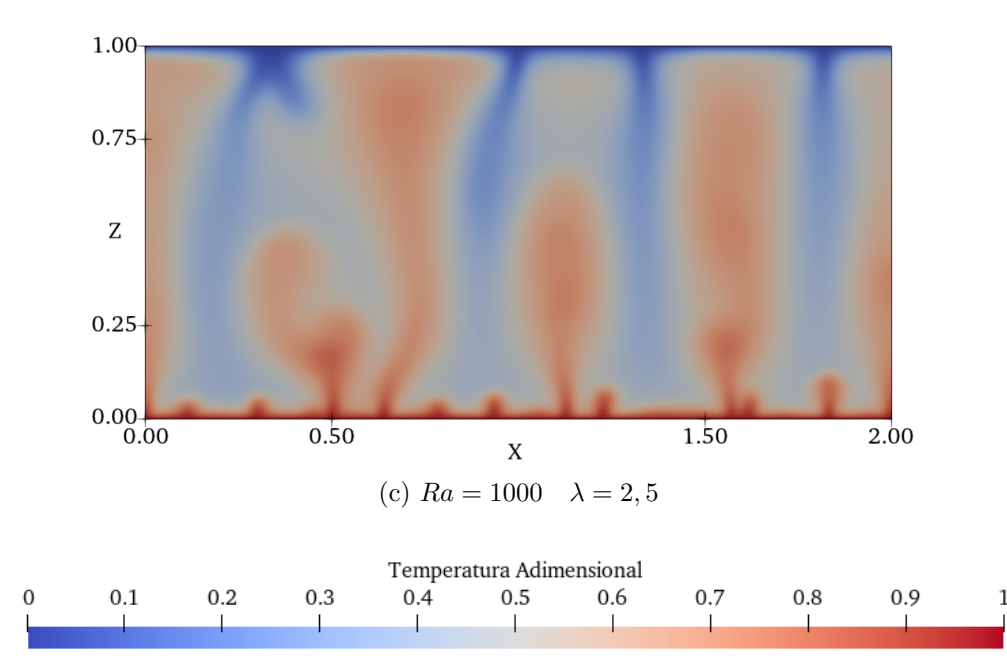

Figura 4.14: Campos de temperatura representativos de los modelos con  $\lambda = 2, 5$  y  $Ra = 100, 500$  y 1000.

<span id="page-86-0"></span>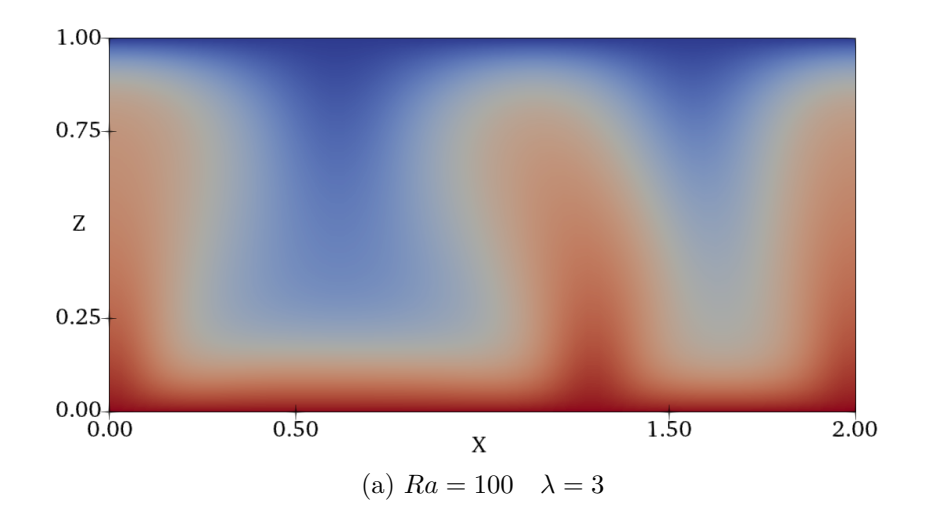

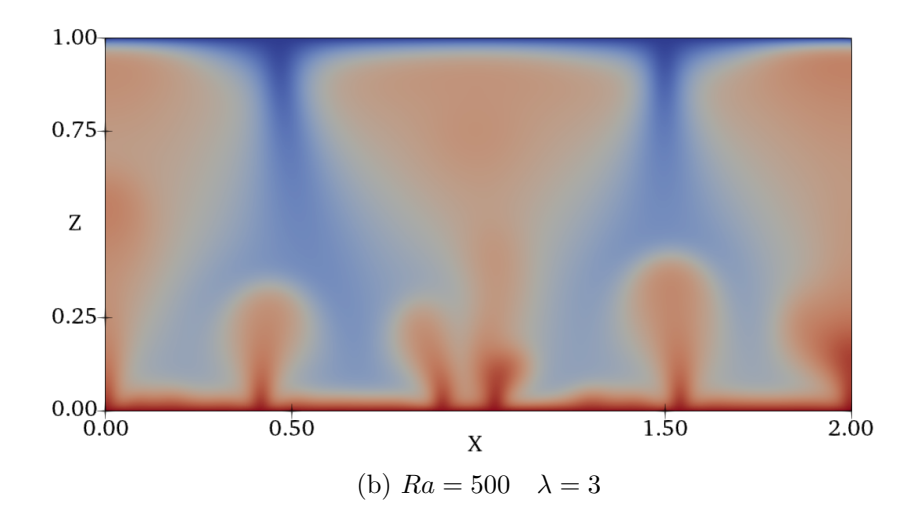

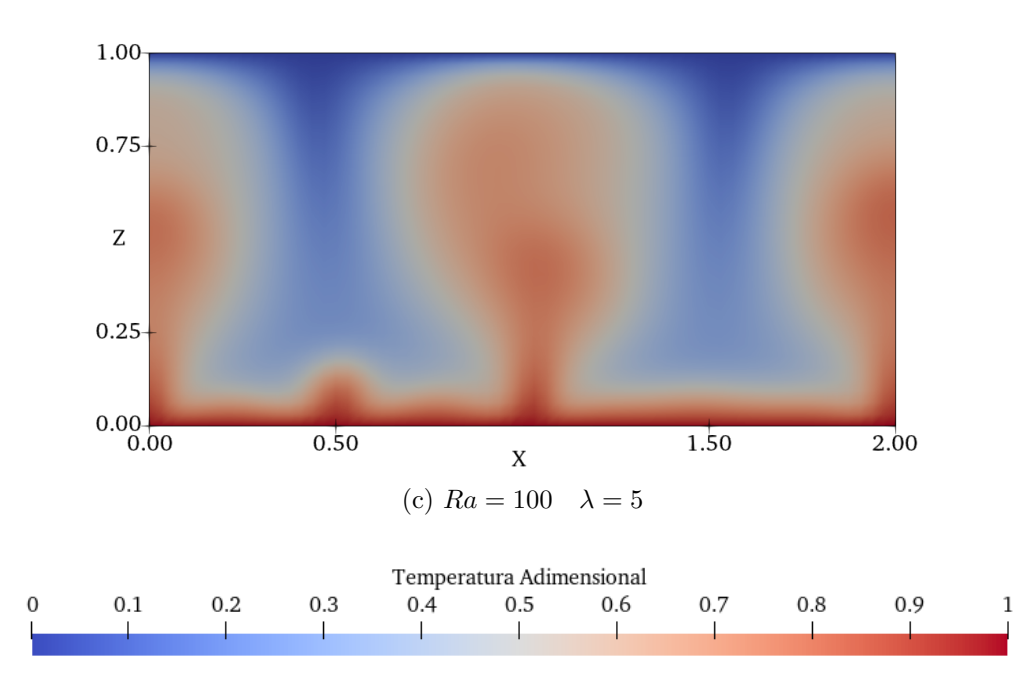

Figura 4.15: Campos de temperatura representativos de los modelos con  $\lambda = 3 \text{ con } Ra = 100 \text{ y } 500 \text{ y } \lambda = 5 \text{ con } Ra = 100.$ 

<span id="page-87-0"></span>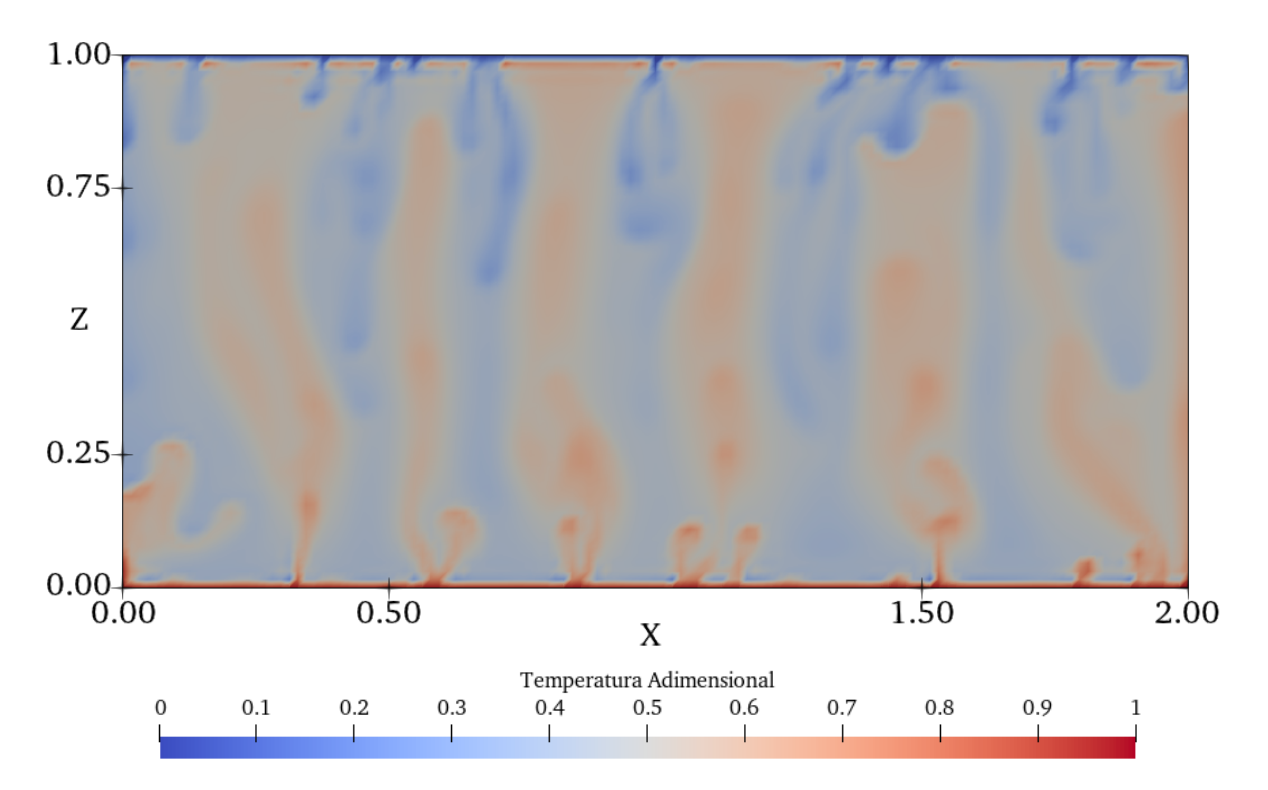

Figura 4.16: Campo de temperatura representativo del modelo con *Ra* = 20.000 y  $\lambda = 0$ . Este modelo se escapa del rango de validez, puesto que los efectos de la dispersión y las correcciones a la ley de Darcy (no incluidos en este trabajo) ya tienen efecto importante sobre el sistema físico para este número de *Ra* [\(Letelier et al.,](#page-100-1) [2019\)](#page-100-1). Adicionalmente, la resolución espacial es demasiado baja. A pesar de ello, se puede apreciar la formación de las estructuras descritas por Hewitt et al. [\(2012\)](#page-99-0).

<span id="page-88-0"></span>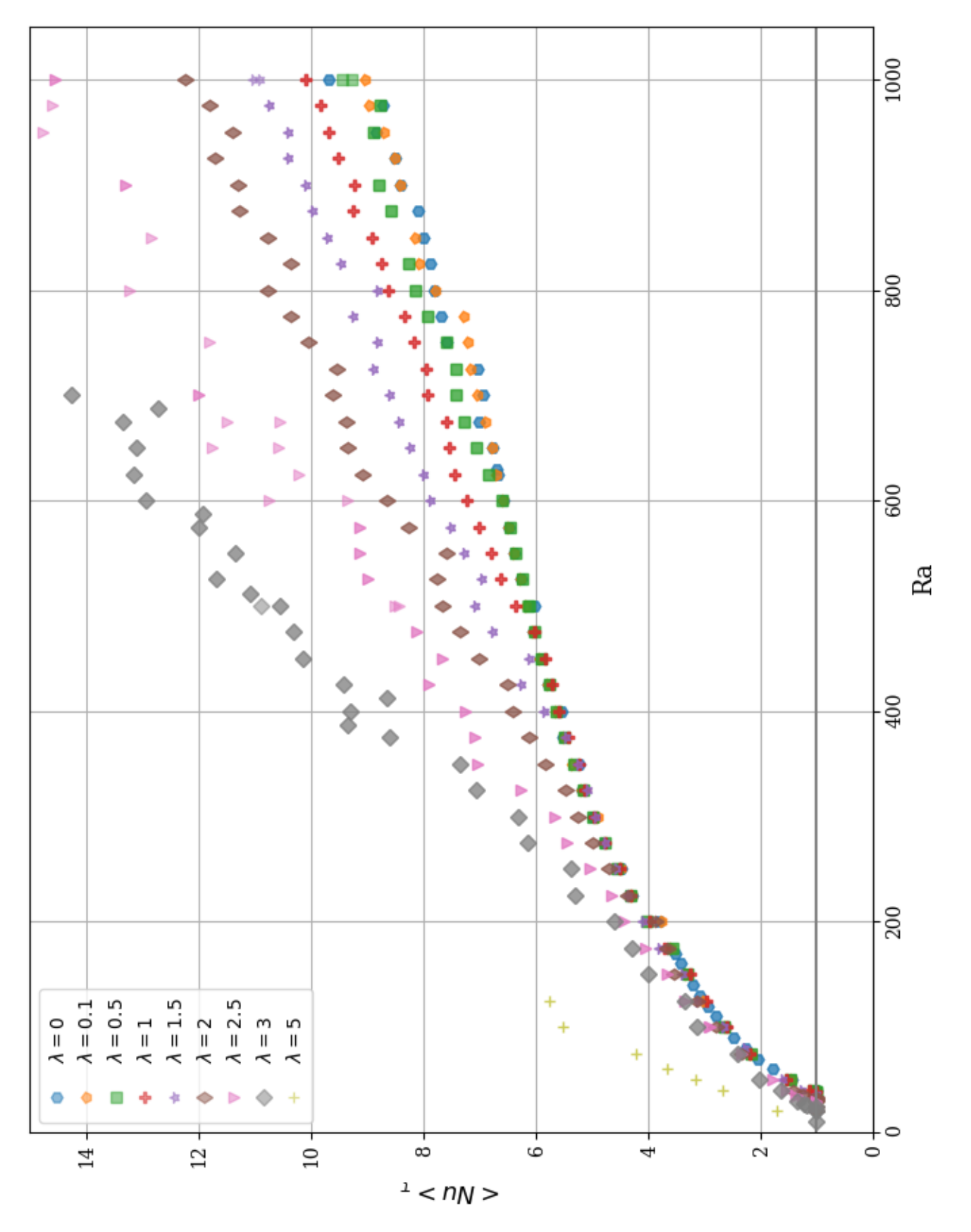

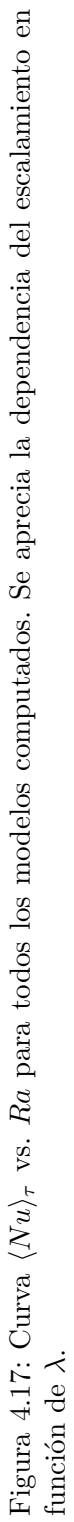

Un aspecto interesante del escalamiento corresponde al comportamiento de algunas curvas de alto  $\lambda$ , donde existen de mínimos locales del  $\langle Nu \rangle_{\tau}$ , contrario a la tendencia general del escalamiento. Estas caídas representan pequeños intervalos de *Ra* donde el transporte de calor *disminuye* al aumentar el número de Rayleigh, lo cual es contrario al comportamiento general del escalamiento y no tiene sentido físico. Esto motiva a considerar que estos modelos no lograron alcanzar un equilibrio estadístico representativo y, por ejemplo, podrían estar bajo la influencia de una fluctuación temporal de gran periodo que no alcanza a ser promediada, lo cual también es propuesto por Hewitt et al. [\(2012\)](#page-99-0) para explicar las diferencias de escalamiento para modelos con distinta relación de aspecto.

### **4.4. Escalamiento**  $\langle Nu \rangle_{\tau}$  **vs**  $Ra$

En la Figura [4.18](#page-90-0) se presentan gráficos en escala logarítmica del escalamiento  $\langle Nu \rangle_{\tau}$  vs. *Ra* para cada *λ*. Se observa que las curvas presentan un escalamiento similar, donde se pueden reconocer 2 zonas de comportamiento. La primera zona está definida en torno a *Ra <* 300 y se caracteriza por un escalamiento de curvatura pronunciada y una derivada decreciente. Por otra parte, la segunda zona está definida para *Ra >* 300 y está caracterizada por una menor curvatura y una pendiente relativamente constante. Por lo tanto, a partir de *Ra >* 300 se ajusta un modelo exponencial  $\langle Nu \rangle_\tau = aRa^\beta$  para cada  $\lambda$ , donde los parámetros *a* y  $\beta$  se obtienen a través de una minimización del error cuadrático.

A partir del modelo exponencial  $\langle Nu \rangle_{\tau} = aRa^{\beta}$  ajustado para cada  $\lambda$ , se realiza una regresión lineal del exponente *β* en función de *λ*, como se presenta en la Figura [4.19,](#page-91-0) donde se obtiene que  $\beta = 0, 52 + \lambda \times 0, 096$  ( $r^2 = 0, 977$ ). A partir de este ajuste, es posible predecir en forma aproximada cómo es el escalamiento de las curvas  $\langle Nu \rangle_{\tau}$  vs. Ra para cualquier 0 ≤ *λ* ≤ 3 en el rango 300 *< Ra <* 1000, lo cual corresponde a un resultado importante de este trabajo, dado que permite estimar el escalamiento  $\langle Nu \rangle_{\tau}$  vs. *Ra* para  $\lambda$  no simulados.

<span id="page-90-0"></span>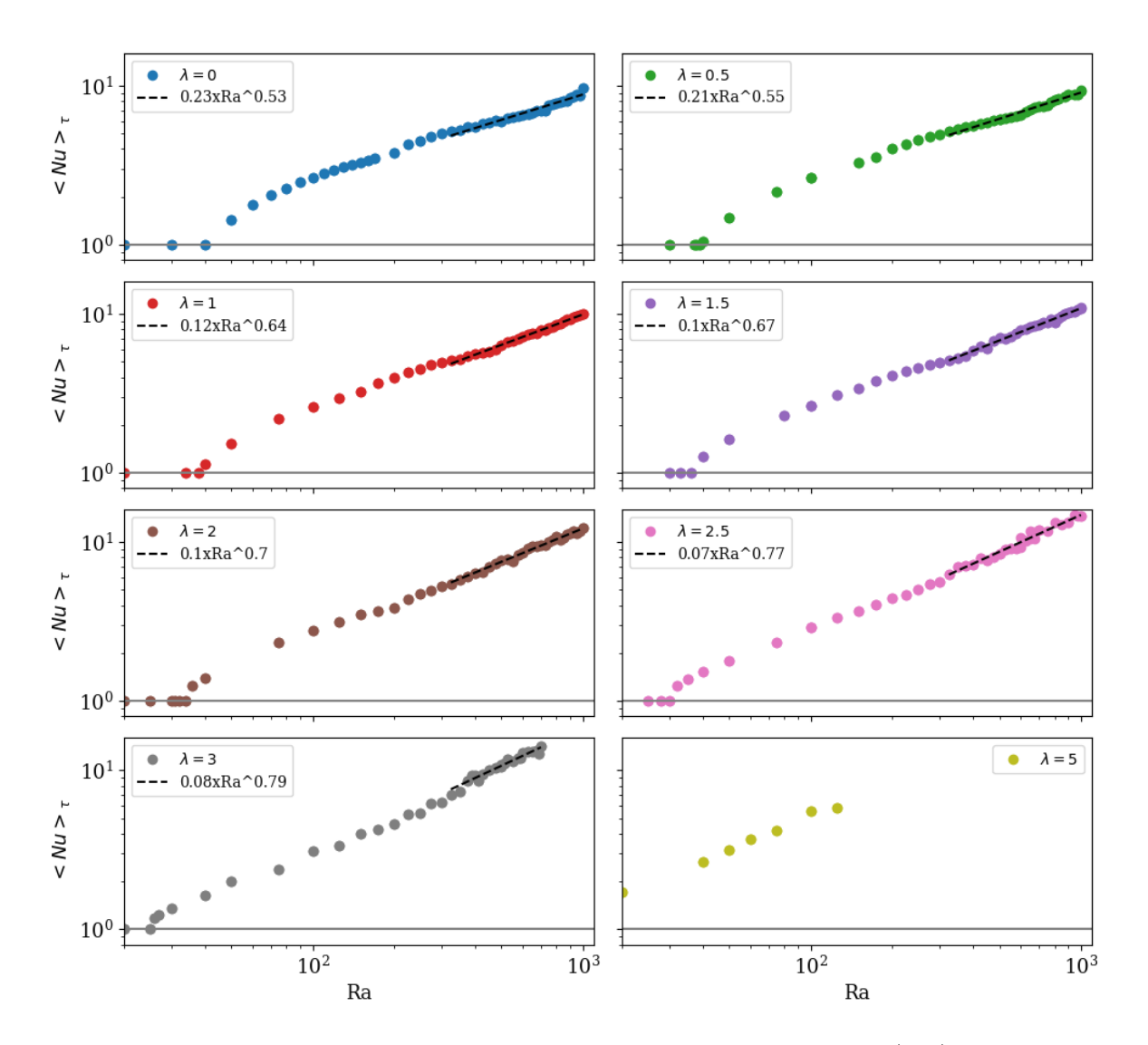

Figura 4.18: Escala logarítmica de cada curva de escalamiento  $\langle Nu \rangle_\tau$  vs. *Ra* para distintos *λ* (líneas sólidas). Se presentan los parámetros *a* y *β* del ajuste exponencial de las curvas para *Ra >* 300 (líneas negras punteadas). Se excluye  $\lambda = 5$  debido a la escasez de datos.

<span id="page-91-0"></span>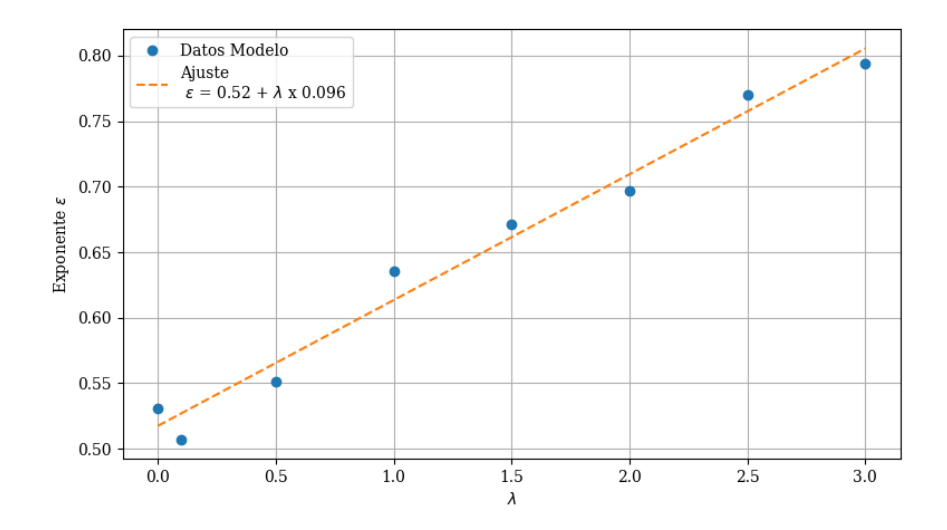

Figura 4.19: Regresión lineal de los exponentes *β* en función de *λ* (*r* <sup>2</sup> =  $(0, 98)$ .

-

# **Capítulo 5 Discusión**

En este capítulo se presenta la discusión asociada a los modelos implementados, en donde se delibera al respecto de los resultados presentados, las aproximaciones impuestas en los modelos físicos, las posibles mejoras a implementar y resultados interesantes que se podrían estudiar.

Con respecto al modelo de flujos dinámicos del manto terrestre, los parámetros físicos, químicos y reológicos utilizados para representar las características del manto son de naturaleza referencial. La gran profundidad a la que se ubica el manto impide la realización de mediciones directas, por lo que estas propiedades se han calculado a partir de mediciones indirectas, como magnetotelúrica, sismicidad y el estudio de la composición de ciertos depósitos geológicos. Además, las condiciones de temperatura y presión que se desarrollan solo pueden ser reproducidas a escala de laboratorio. Es en este contexto que la modelación numérica se torna esencial para estudiar estos fenómenos, puesto que permiten modelar la evolución de estos sistemas de gran escala espacial y temporal, haciendo posible la investigación de fenómenos que de otra manera serían inaccesibles para la ciencia.

Lamentablemente, las dimensiones de la celda utilizada (6000 km x 3000 km) corresponden a la misma distancia desde Santiago hasta el polo sur, por lo que suponer geometría cartesiana no es válido, ya que para estas distancias la curvatura del planeta tiene un efecto geométrico importante sobre la física. Con el fin de tener resultados comparables a los presentados por Vynnytska, es que se mantiene el dominio rectangular. Para incorporar el efecto de la curvatura planetaria, se debe cambiar el dominio  $\Omega$  a uno con forma de arco e imponer la formulación variacional en coordenadas cilíndricas.

Por su parte, el uso de la aceleración de gravedad *g* = 10 *m/s*<sup>2</sup> como un valor constante corresponde a una aproximación razonable. A pesar del gran rango de profundidades que abarca el modelo, que podría sugerir una aceleración dependiente de la profundidad, es gracias a la distribución de masa del planeta (donde gran parte de ésta se ubica en el núcleo) que la aceleración de gravedad es, en realidad, relativamente constante. Al bajar desde la superficie, la gravedad aumenta ligeramente en profundidad y, al llegar al límite manto-núcleo alcanza su máximo de 10*,* 7 *m/s*<sup>2</sup> [\(Turcotte y Schubert,](#page-101-0) [2002\)](#page-101-0).

Una virtud del modelo planteado es que alcanza escalas de tiempo apropiadas para estudiar

estos fenómenos. Como se discutió anteriormente, el manto sólo se comporta como un fluido en escalas de tiempo geológicas. En la simulación realizada, el tiempo de modelación físico corresponde a ≈ 7 mil millones de años, lo que constituye un valor mayor que la edad de la Tierra.

Otra cosa positiva de este modelo es que es capaz de reproducir los flujos convectivos que han sido estudiados por la geodinámica, los cuales generan esfuerzos de corte sobre la litósfera y propulsan su desplazamiento. Como se ha mencionado anteriormente, esta interacción entre el manto y la litósfera es compleja y sumamente interesante.

Teniendo esto en consideración, una dimensión que se podría añadir al modelo corresponde a la adición de litosfera en la zona superior de la tierra, para poder determinar la dinámica que se desarrolla entre estas capas. La incorporación de la litósfera permitiría estudiar los efectos a nivel de superficie que tiene el transporte de calor en el manto. Las consecuencias de esta interacción involucran gran parte de los procesos geológicos de gran escala tales como volcanismo, sismicidad, orogénesis y geotermia.

Para realizar esta incorporación, es necesario agregar un grado de complejidad importante al modelo, debido a que una de las fuentes de material frío que desciende desde la litósfera al manto corresponde a las placas tectónicas que se sumergen por subducción. En un inicio, este material descendente tiene una temperatura lo suficientemente baja como para comportarse como un sólido elástico que falla en forma frágil, a diferencia del fluido viscoso que lo rodea. Por lo tanto, sería necesario plantear una nueva ley constitutiva para incorporar un comportamiento viscoelástico en función de la temperatura.

Con respecto al modelo de transporte de calor en medios permeables, se utiliza la aproximación de incompresibilidad para el fluido, a pesar de que en el planteamiento de la ley de Darcy es justamente la variación de densidad con respecto a la temperatura la que impulsa el movimiento. Lo que sucede, es que físicamente se reemplaza la expansión del fluido por una fuerza de flotabilidad equivalente, permitiendo plantear simultáneamente la ecuación de continuidad para flujos incompresibles y la ley de Darcy con densidad variable.

A diferencia del modelo de la celda de Helle-Shaw planteada por Letelier et al. [\(2019\)](#page-100-1), el modelo planteado en este trabajo no incorpora los nuevos efectos proveniente de la teoría de la perturbación: la dispersión hidrodinámica y las correcciones a la ley de Darcy, las cuales son importantes si el flujo ocurre en un medio fracturado. Por ello, se considera que la validez del modelo llega hasta *Ra* ≈ 1000, donde estos efectos aún no alteran en forma significativa el escalamiento de  $\langle Nu \rangle_{\tau}$ . En el caso de la dispersión, esta no es posible de implementar con la metodología propuesta, debido a que el desarrollo del término difusivo no permite el uso de tensores para el coeficiente de difusión, según las hipótesis planteadas por Arnold [\(1982\)](#page-99-1).

Una arista interesante corresponde a investigar cuáles son los parámetros adimensionales que caracterizan algún sistema geotermal conocido. A continuación, se estiman en forma aproximada dichos parámetros para los géiseres del Tatio, en la región de Antofagasta. La diferencia de temperaturas en la vertical es del orden de ∆*T* = 91°*C*, el coeficiente de dilatación térmica del agua corresponde a *α* = 2*,* 07 × 10<sup>−</sup><sup>4</sup> *K*<sup>−</sup><sup>1</sup> , el coeficiente de difusión termal del agua es  $k_c = 1,48 \times 10^{-7} \frac{m^2}{s}$  y se ha medido con pozos una profundidad del sistema de al menos  $H = 1821$  *m* [\(Lahsen,](#page-100-2) [1975\)](#page-100-2). Considerando una falla de espesor  $b = 1$  *cm*, la permeabilidad asociada sería de *κ* = 8 × 10<sup>−</sup><sup>6</sup> *m*<sup>2</sup> , por lo que se obtiene un número de Rayleigh de  $Ra = 2, 2 \times 10^7$ , el cual se encuentra muchos órdenes de magnitud fuera del rango de validez de este trabajo y de los resultados presentados en la literatura. Por su parte, el coeficiente adimensional de viscosidad del agua es  $\lambda \approx 1$ .

Una diferencia fundamental entre la celda de Hele-Shaw utilizada en este modelo y en el de Letelier et al. [\(2019\)](#page-100-1) en comparación con las fracturas geológicas reales, es que estas últimas tienen geometrías irregulares, donde hay presencia de recovecos, tortuosidades y segmentos impermeables, los cuales podrían tener un efecto en el transporte de calor. El código implementado es fácil de generalizar para dominios con permeabilidad variable, o bien zonas donde no se admite flujo. Para ello, solo es necesario especificar precisamente a la geometría al generar el *mesh* y, en caso de que se modifique el borde inferior, redefinir el cálculo de  $\langle Nu(t) \rangle$  para que se evalúe el promedio horizontal en forma adecuada.

Con respecto a la formulación variacional de la ecuación de transporte, esta tiene un parámetro de regularización para disminuir la discontinuidad. Se hizo el intento de implementar un modelo que resuelve la componente advectiva y difusiva en forma separada, con el fin de prescindir de la regularización, dado que esto añade términos no físicos a la formulación variacional. Lamentablemente, no se logró diseñar un algoritmo estable, por lo que se abandonó esta vía de investigación.

La metodología utilizada para determinar la resolución espacial de cada modelo se basa en la premisa de que la convergencia al mismo  $\langle Nu \rangle_\tau$  valida la malla utilizada, lo cual por sí solo no permite descartar la posibilidad de que existan estructuras aún más pequeñas que no estén siendo capturadas incluso con la malla de mayor resolución y, por lo tanto, el valor de  $\langle Nu \rangle_{\tau}$  no sea el correcto, o bien, a pesar de que se converja al mismo valor, podrían existir diferencias en las estructuras formadas en el campo de temperaturas entre ambas resoluciones.

Con respecto a lo primero, se considera que la validación para  $\lambda = 0$  con otros estudios realizados, en donde se observa una gran coherencia entre los resultados presentados y los de la literatura, permite validar el valor al que ha convergido  $\langle Nu \rangle_{\tau}$ . Con respecto a lo segundo, es preciso señalar que es complejo que se formen distintas estructuras en el campo de temperatura para ambas modelaciones y se obtenga una convergencia a un mismo valor de  $\langle Nu \rangle_{\tau}$ , debido a que necesariamente los gradientes horizontales de temperatura serían distintos y *a priori* esto debiese afectar la difusión en la dirección horizontal y, por ende, la cantidad de calor transportada en la dirección vertical. De todas formas, en el caso de que se generen distintas estructuras en el campo de temperaturas, el resultado principal -la curva  $\langle Nu \rangle_{\tau}$  vs. *Ra*- sería la misma, por lo que el escalamiento y el exponente  $\beta(\lambda)$  se mantendrían.

Existen varias características de los resultados obtenidos que son interesantes y que quedan propuestas para investigaciones futuras. Una de ellas corresponde a relacionar la cantidad de tiempo que necesita un sistema para llegar a un estado de equilibrio y cuál es la relación que tiene con los parámetros adimensionales y las condiciones iniciales. Según los resultados de este trabajo, un aumento en los números *Ra* y *λ* implica una convergencia más lenta al estado de equilibrio estadístico.

Otro resultado de interés, sería determinar en forma precisa el número mínimo de vértices *n<sup>x</sup>* y *n<sup>z</sup>* que necesita un sistema para tener resultados válidos o, del mismo modo, la constante *CCF L* máxima que garantiza la estabilidad. En la literatura se ha utilizado el criterio de que la capa límite difusiva contenga al menos 5 ∆*z*.

Otro aspecto interesante sería estudiar la cantidad de celdas convectivas a las que converge un sistema en función de sus parámetros adimensionales y ver si es posible modificar este número a través de las condiciones iniciales, como lo hizo Otero et al. [\(2004\)](#page-100-0). Encontrar cual es la cantidad mínima y máxima de celdas estables que se pueden formar e investigar cuánto varía  $\langle Nu \rangle_{\tau}$  en función del número de celdas.

Con respecto a la viscosidad, los datos experimentales indican que existe una dependencia de ésta con la presión, lo que se traduce en que existen profundidades a las que el modelo no estima bien las viscosidades. A pesar de ello, para que sea significativo este efecto, se requieren de presiones extremadamente grandes. Tomando como referencia el agua, la presión que ejerce una columna de 10 km hace que la viscosidad se subestime a lo más un 6 %, para una columna de 40 km, la viscosidad podría ser sobrestimada en máximo un 5 % y para los 70 km la viscosidad se sobrestima en máximo un 50 % [\(Bett y Cappi,](#page-99-2) [1965\)](#page-99-2). Para dar un poco de perspectiva de estos valores, el valor promedio del espesor de la corteza continental es de 35 km.

Un aspecto interesante del modelo, es que es posible cambiar el dominio de una celda de Helle-Shaw por un medio poroso cualquiera con permeabilidad intrínseca *κ*. Para realizar esto basta con considerar el efecto que tiene la porosidad *δ* sobre las ecuaciones de transporte y la ley de Darcy. Si se repite el ejercicio de la adimensionalización los nuevos parámetros adimensionales, denotados con \*, cambian de la siguiente manera  $Ra = \frac{u_c H}{k_c} \rightarrow Ra^* = \frac{u_c H}{k_c \delta}$  $\frac{u_cH}{k_c\delta}$  $t_c = \frac{H}{u_c} \rightarrow t_c^* = \frac{H\delta}{u_c}$  $\frac{H\delta}{u_c}$  y el resto del desarrollo es idéntico.

Dependiendo de la resolución espacial y la cantidad de iteraciones que se utilizan para correr un modelo, el tiempo de cómputo y la memoria necesaria para guardar los campos de velocidad y temperatura varían de forma importante. Por ejemplo, en el caso de *n<sup>x</sup>* = 64 y 2.000 iteraciones, el tiempo de cómputo es de aproximadamente 20 minutos y se utilizan 2GB de memoria. En cambio, para el caso de *n<sup>x</sup>* = 256 y 12.000 iteraciones, el tiempo de cómputo es de más de 50 horas y la memoria utilizada es de 170 GB. La gran cantidad de memoria necesaria para almacenar los datos hace que sea infactible guardar los campos de temperatura y velocidad de todos los modelos ejecutados, es por ello por lo que solo se presentan dichos campos para un subconjunto de los resultados.

Esta complejidad hace destacar el análisis de las curvas de escalamiento de  $\langle Nu \rangle_{\tau}$ , dado que solo es necesario almacenar el desarrollo de la curva  $\langle Nu(t) \rangle$  en el tiempo, lo cual corresponde a un archivo formato .csv el cual no supera los 100 KB. Esto permite analizar el desarrollo de estos sistemas sin la necesidad de grandes cantidades de espacio de almacenamiento.

Con respecto a los videos presentados, es importante comentar que las velocidades y los tiempos no son comparables entre videos, dado que se los normalizó para que todos duren 1 minuto, por lo tanto, un segundo en un video puede representar un intervalo de tiempo adimensional hasta 10 veces más largo que en otro video. Lo que se busca presentar en este material es la dinámica del desarrollo de los campos de temperatura, las asimetrías para el transporte de alto *λ* y la diferencia entre sistemas que presentan un estado estacionario y los que llegan al equilibrio estadístico.

Tomando en cuenta que el parámetro adimensional *λ* representa la sensibilidad del fluido a cambios de temperatura manteniendo el promedio de  $\mu$  en 1 (i. e.  $\Delta T^{-1} \times \int \mu(T) dT = 1$ ), resulta interesante que el  $\langle Nu \rangle_{\tau}$  aumente con  $\lambda$ . Se considera que esto se debe a que como un fluido menos viscoso presenta una mayor tasa de deformación para un mismo esfuerzo, al tener un campo de temperaturas termodinámicamente inestable, el fluido con menor viscosidad presenta mucho menos resistencia al movimiento y, a pesar de la presencia de zonas de mayor viscosidad, permite el transporte de una mayor tasa de energía por unidad de tiempo. Otro efecto interesante al incorporar *λ* es el inicio de la convección para números de *Ra* menores a 4*π* 2 , valor predicho por el análisis de estabilidad.

# **Capítulo 6 Conclusiones**

En este trabajo se implementaron dos modelos numéricos que resuelven el transporte de calor, el primero para el manto terrestre, basado en el modelo de Vynnytska et al. [\(2011\)](#page-101-1), y el segundo para medios permeables saturados, análogo a sistemas geotermales controlados por falla, considerando la variación de la densidad y la viscosidad con la temperatura. A partir de la revisión de la literatura se plantean modelos con una base física robusta y se implementa el modelo numérico utilizando elementos finitos mixtos y Galerkin discontinuo. Los resultados para el transporte en medios porosos son validados con la literatura científica y se logran encontrar nuevas relaciones del escalamiento del  $\langle Nu \rangle_{\tau}$  para el caso de viscosidad variable.

Con respecto al cumplimiento de los objetivos, se considera que la validación del uso de FEniCS y de la metodología a través del modelo de flujos dinámicos del manto se realizó en forma exitosa. El planteamiento de un modelo de transporte para medios porosos a través de la Celda de Hele-Shaw con densidad y viscosidad variable logra reproducir los resultados de la literatura y representar a escala de laboratorio el transporte de calor en un sistema geotermal controlado por falla. Se analizan y encuentran nuevos escalamientos para las relaciones entre los parámetros adimensionales  $Ra, \langle Nu \rangle_{\tau}$  y  $\lambda$  para el caso con viscosidad variable. Tomando en cuenta estos antecedentes, se considera que el objetivo general del trabajo de título se cumple.

El análisis de números adimensionales permite encontrar una forma de parametrizar el problema a un nivel más fundamental, debido a que cada número adimensional representa alguna propiedad intrínseca del comportamiento del sistema y se calcula en función de los parámetros físicos. El número adimensional permite estudiar cuál es el efecto que tiene sobre el sistema cada variable física, y cómo estos efectos se relacionan entre sí. Por ejemplo, a partir del número de Rayleigh, el cual caracteriza el régimen de flujo del sistema, se puede concluir que el efecto que tendría duplicar la diferencia de temperaturas ∆*T* es exactamente el mismo que duplicar la permeabilidad *κ* del medio, o que duplicar la viscosidad de referencia es equivalente a duplicar el coeficiente de difusión termal.

A partir de la caracterización adimensional de los sistemas geotermales, es posible determinar el escalamiento que existe en la respuesta del sistema con el número de Nusselt  $(\langle Nu \rangle_{\tau}),$ el cual caracteriza la proporción de transferencia de calor a través de la condición de borde entre el transporte conductivo puro y el transporte convectivo. Además, se implementa el parámetro adimensional *λ*, el cual representa la sensibilidad de la viscosidad de un fluido a la temperatura.

Con respecto al uso de FEniCS, se considera que esta corresponde a una herramienta válida y robusta para resolver problemas de ingeniería, la cual gracias a su gran flexibilidad permite plantear problemas que en softwares convencionales no es posible. Una de las desventajas de esta librería es la necesidad de una formación en la teoría de los elementos finitos, ya que es necesario plantear el problema en su versión variacional y ser capaz de programar los preámbulos necesarios para poder resolver el sistema.

Por ello, FEniCS destaca principalmente como una herramienta para la investigación de las brechas científicas, para estudiar propiedades o características que no han sido muy exploradas, como en este caso ha sido el escalamiento con viscosidad variable, y generar nuevo conocimiento. A partir de un modelo ya planteado en elementos finitos, es posible la generación de software nuevo calibrado para lograr un uso más masivo en la ingeniería.

El aporte de este trabajo es presentar nuevas curvas de escalamiento al considerar la viscosidad variable en sistemas geotermales. A partir de los resultados de los modelos, se pudo determinar la relación entre el exponente *β* del escalamiento y *λ* como *β*(*λ*) = 0*,* 52+0*,* 096·*λ* para el rango de 300 ≤ *Ra* ≤ 1000 y 0 ≤ *λ* ≤ 3.

Además del estudio de los elementos finitos y su implementación en FEniCS, hubo aprendizajes personales que se agregaron al repertorio de herramientas que se tienen como futuro ingeniero, tales como: uso de librerías en python para exportar, analizar y graficar datos, análisis espectral de señales, manejo de datos para su visualización en Paraview, automatización de procesos en Paraview con scripts y realización de videos a partir de los resultados de los modelos.

Con respecto a los vacíos del conocimiento, queda pendiente la implementación del efecto de la dispersión hidrodinámica y las correcciones a la ley de Darcy para extender el análisis a números de *Ra* sobre 1000 y estudiar cómo afecta el parámetro *λ* a los nuevos escalamientos que se desarrollarían.

Finalmente, como nuevas aristas de investigación se proponen el estudio de la cantidad de celdas convectivas estables que se pueden generar en el medio poroso en función de los parámetros adimensionales y su efecto en el  $\langle Nu \rangle_{\tau}$  y el estudio del estado transiente de estos sistemas, para estimar el tiempo necesario que le toma a un sistema llegar al equilibrio. Este último resultado podría tener aplicaciones para la explotación responsable de sistemas geotermales.

### **Bibliografía**

- Aravena, D., Muñoz, M., Morata, D., Lahsen, A., Parada, M. Á., y Dobson, P. (2016). Assessment of high enthalpy geothermal resources and promising areas of chile. *Geothermics*, *59* , 1–13.
- <span id="page-99-1"></span>Arnold, D. N. (1982). An Interior Penalty Finite Element Method with Discontinuous Elements. *SIAM Journal on Numerical Analysis*, *19* (4), 742–760. doi: 10.1137/ 0719052
- Babuška, I. (1971). Error-bounds for finite element method. *Numerische Mathematik*, *16* (4), 322–333.
- Badia, S., y Codina, R. (2009). Unified stabilized finite element formulations for the stokes and the darcy problems. *SIAM journal on Numerical Analysis*, *47* (3), 1971–2000.
- <span id="page-99-2"></span>Bett, K., y Cappi, J. (1965). Effect of pressure on the viscosity of water. *Nature*, *207* (4997), 620–621.
- Blankenbach, B., Busse, F., Christensen, U., Cserepes, L., Gunkel, D., Hansen, U., ... others (1989). A benchmark comparison for mantle convection codes. *Geophysical Journal International*, *98* (1), 23–38.
- Brinkman, H. (1949). A calculation of the viscous force exerted by a flowing fluid on a dense swarm of particles. *Flow, Turbulence and Combustion*, *1* (1), 27.
- Cockburn, B. (1999). Discontinuous galerkin methods for convection-dominated problems. En *High-order methods for computational physics* (pp. 69–224). Springer.
- Courant, R., Friedrichs, K., y Lewy, H. (1928). Über die partiellen differenzengleichungen der mathematischen physik. *Mathematische annalen*, *100* (1), 32–74.
- Di Pietro, D. A., Forte, S. L., y Parolini, N. (2006). Mass preserving finite element implementations of the level set method. *Applied Numerical Mathematics*, *56* (9), 1179–1195.
- Dolejší, V., y Feistauer, M. (2015). Discontinuous galerkin method. *Analysis and Applications to Compressible Flow. Springer Series in Computational Mathematics*, *48* .
- Feng, X., y Lewis, T. (2018). Nonstandard local discontinuous galerkin methods for fully nonlinear second order elliptic and parabolic equations in high dimensions. *Journal of Scientific Computing*, *77* (3), 1534–1565.
- Generadoras de Chile. (2019). *Características de sistemas eléctricos en el territorio nacional.* <http://generadoras.cl/generacion-electrica-en-chile>. (Online, acceso 01/03/2021)
- Hele-Shaw, H. S. (1898). *The flow of water.* Nature Publishing Group.
- <span id="page-99-0"></span>Hewitt, D. R., Neufeld, J. A., y Lister, J. R. (2012). Ultimate regime of high rayleigh number

convection in a porous medium. *Physical Review Letters*, *108* (22), 224503.

- International Protocol on Climate Change. (2014). Climate Change 2014 Synthesis Report: Summary Chapter for Policymakers. *Ipcc*, 31. doi: 10.1017/CBO9781107415324
- <span id="page-100-2"></span>Lahsen, A. (1975). El tatio geothermal field. En *Proc. of the Second United Nations Symposium on the Development and Use of Geothermal Resources, San Francisco, California, Mayo 20-29, 1975.*
- Lahsen, A. (1988). Chilean geothermal resources and their possible utilization. *Geothermics*, *17* (2-3), 401–410. doi: 10.1016/0375-6505(88)90068-5
- Langtangen, H. P., y Logg, A. (2016). *Solving PDEs in Python*. Cham: Springer International Publishing. doi: 10.1007/978-3-319-52462-7
- Langtangen, H. P., y Mardal, K.-A. (2019). *Introduction to Numerical Methods for Variational Problems* (Vol. 21). Cham: Springer International Publishing. doi: 10.1007/ 978-3-030-23788-2
- Lenardic, A., y Kaula, W. M. (1993). A numerical treatment of geodynamic viscous flow problems involving the advection of material interfaces. *Journal of Geophysical Research*, *98* (B5), 8243–8260. doi: 10.1029/92JB02858
- <span id="page-100-1"></span>Letelier, J. A., Mujica, N., y Ortega, J. H. (2019, 4). Perturbative corrections for the scaling of heat transport in a Hele-Shaw geometry and its application to geological vertical fractures. *Journal of Fluid Mechanics*, *864* , 746–767. doi: 10.1017/jfm.2019.3
- Letelier, J. A., O'Sullivan, J., Reich, M., Veloso, E., Sánchez-Alfaro, P., Aravena, D., ... Morata, D. (2021). Reservoir architecture model and heat transfer modes in the el tatio-la torta geothermal system, central andes of northern chile. *Geothermics*, *89* , 101940.
- Masud, A., y Hughes, T. J. (2002). A stabilized mixed finite element method for darcy flow. *Computer methods in applied mechanics and engineering*, *191* (39-40), 4341–4370.
- McNutt, M. K. (1998). Superswells. *Reviews of Geophysics*, *36* (2), 211–244.
- Ministerio de Energía. (2017). *Plan de mitigación de gases de efecto invernadero para el sector energía.* [https://energia.gob.cl/sites/default/files/plan-mitigacion-gei](https://energia.gob.cl/sites/default/files/plan-mitigacion-gei-sector-energia-2017.pdf) [-sector-energia-2017.pdf](https://energia.gob.cl/sites/default/files/plan-mitigacion-gei-sector-energia-2017.pdf). (Online, acceso  $01/03/2021$ )
- Moeck, I. S. (2014). Catalog of geothermal play types based on geologic controls. *Renewable and Sustainable Energy Reviews*, *37* , 867–882.
- Montague, N. L., Kellogg, L. H., y Manga, M. (1998). High rayleigh number thermo-chemical models of a dense boundary layer in d". *Geophysical research letters*, *25* (13), 2345–2348.
- Naciones Unidas. (2015). *Acuerdo de París.* (Tratado No. XXVII-7-d)
- Nakshatrala, K., Turner, D., Hjelmstad, K., y Masud, A. (2006). A stabilized mixed finite element method for darcy flow based on a multiscale decomposition of the solution. *Computer Methods in Applied Mechanics and Engineering*, *195* (33-36), 4036–4049.
- <span id="page-100-0"></span>Otero, J., Dontcheva, L. A., Johnston, H., Worthing, R. A., Kurganov, A., Petrova, G., y Doering, C. R. (2004). High-rayleigh-number convection in a fluid-saturated porous layer. *Journal of Fluid Mechanics*, *500* , 263.
- <span id="page-101-2"></span>Palm, E., Weber, J. E., y Kvernvold, O. (1972). On steady convection in a porous medium. *Journal of Fluid Mechanics*, *54* (1), 153–161.
- Ruyer-Quil, C. (2001). Inertial corrections to the darcy law in a hele-shaw cell. *Comptes Rendus de l'Academie des Sciences-Serie IIb-Mecanique*, *329* (5), 337–342.
- Saldivia, M. (2013). Barreras a la entrada de la geotermia en Chile. Memoria para optar al grado de Licenciado en Ciencias Jurídicas y Sociales. Departamento de Derecho Público, Universidad de Chile.
- Taylor, C., y Hood, P. (1973). A numerical solution of the navier-stokes equations using the finite element technique. *Computers & Fluids*, *1* (1), 73–100.
- <span id="page-101-0"></span>Turcotte, D. L., y Schubert, G. (2002). *Geodynamics*. Cambridge university press.
- Van Keken, P., King, S., Schmeling, H., Christensen, U., Neumeister, D., y Doin, M.-P. (1997). A comparison of methods for the modeling of thermochemical convection. *Journal of Geophysical Research: Solid Earth*, *102* (B10), 22477–22495.
- Vuik, C. (2018). Krylov subspace solvers and preconditioners. *ESAIM: Proceedings and Surveys*, *63* , 1–43.
- <span id="page-101-1"></span>Vynnytska, L., Clark, S., y Rognes, M. (2011). Dynamic simulations of convection in the earth's mantle. En W. Logg Mardal (Ed.), *Introduction to numerical methods for variational problems* (Vol. 21, pp. 615–630). Springer International Publishing. doi: 10 .1007/978-3-030-23788-2
- Vynnytska, L., Rognes, M. E., y Clark, S. (2013). Benchmarking fenics for mantle convection simulations. *Computers & Geosciences*, *50* , 95–105.